**Universidade de Aveiro** Departamento de Engenharia Mecânica **2012**

#### **Nuno Rafael Carapina e Costa Estudo Aerodinâmico e Estrutural de um Autogiro**

**Universidade de Aveiro Ano 2012**

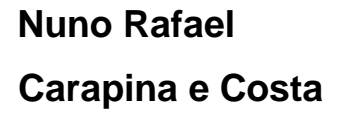

## **Estudo Aerodinâmico e Estrutural de um Autogiro**

Dissertação apresentada à Universidade de Aveiro para cumprimento dos requisitos necessários à obtenção do grau de Mestre em Engenharia Mecânica, realizada sob a orientação científica do Prof. Doutor Francisco José Malheiro Queirós de Melo, Professor Associado do Departamento de Engenharia Mecânica da Universidade de Aveiro.

# **O júri**

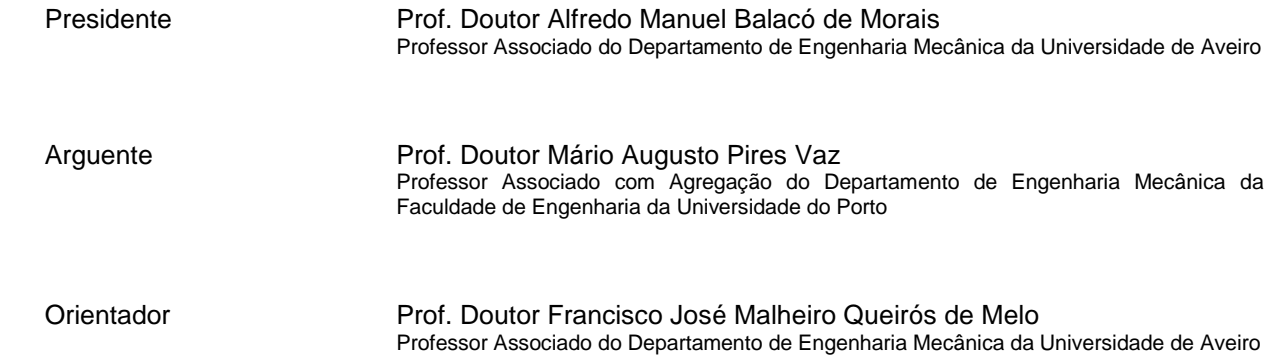

## Agradecimentos Aos meus pais por todo o apoio e acompanhamento ao longo do meu percurso pessoal e profissional.

Ao Prof. Doutor Francisco Queirós de Melo por todo o apoio e empenho na realização deste trabalho.

Aos meus amigos pelos momentos e experiências vividas.

A todos eles, quer a nível pessoal ou profissional me ajudaram e acompanharam, os meus profundos agradecimentos.

Palavras-chave **Autogiro, Aerodinâmica, Análise estrutural**, Vibração, Frequências naturais

**Resumo** O trabalho apresentado teve como principal objetivo a caracterização dos problemas aerodinâmicos e estruturais a serem observados no projeto de um Autogiro.

> Numa primeira etapa do trabalho, alguns conceitos básicos dos princípios da aerodinâmica que gera forças durante o voo destas aeronaves são delineadas.

> Numa segunda parte os componentes integrantes de um autogiro são modelados, onde alguns serão examinados por elementos finitos.

> Seguidamente foi realizado um cálculo á sustentação da asa, de modo a que o autogiro consiga levantar voo.

> Posteriormente, realizaram-se cálculos em algumas ligações aparafusadas, que se consideraram ser mais importantes para a intensidade das forças. Este cálculo teve como o objetivo, determinar se as ligações aparafusadas respeitam o critério de segurança.

> Finalmente, executou-se uma análise em elementos finitos na estrutura e no rotor, de maneira a avaliar o comportamento em termos da distribuição de tensões. Nesta etapa final também foi realizada uma análise às vibrações do autogiro, determinando as frequências naturais na estrutura e asa do rotor.

#### Keywords **Autogyro, Aerodynamics, Structural analysis, Vibration, Natural** frequencies

Abstract The work presented had as main goal the characterization of the problems of the aerodynamics and structural parameterization to be observed in the design of Autogyrus or Gyroplanes flight vehicles.

> In a first step, some basic concepts of the principles of aerodynamics that generates forces during the flight of these machines are outlined.

> In a second step, the integrating parts of the autogyrus are modeled, where some will be examined by finite element analysis. Then a calculation on the wing lift was performed, so that the autogiro can take the flight.

> After, calculations were performed in some bolted connections, considered to be most important for the forces intensity. This calculation had as objective to determine whether the bolted connections accomplished safety criteria.

> Finally, it was performed a finite element analysis in the structure and rotor, in order to evaluate the performance in terms of stress distribution. In this final stage it was also conducted an analysis of vibrations, determining the natural frequencies in the structure and rotor wing during its rotation.

# Índice

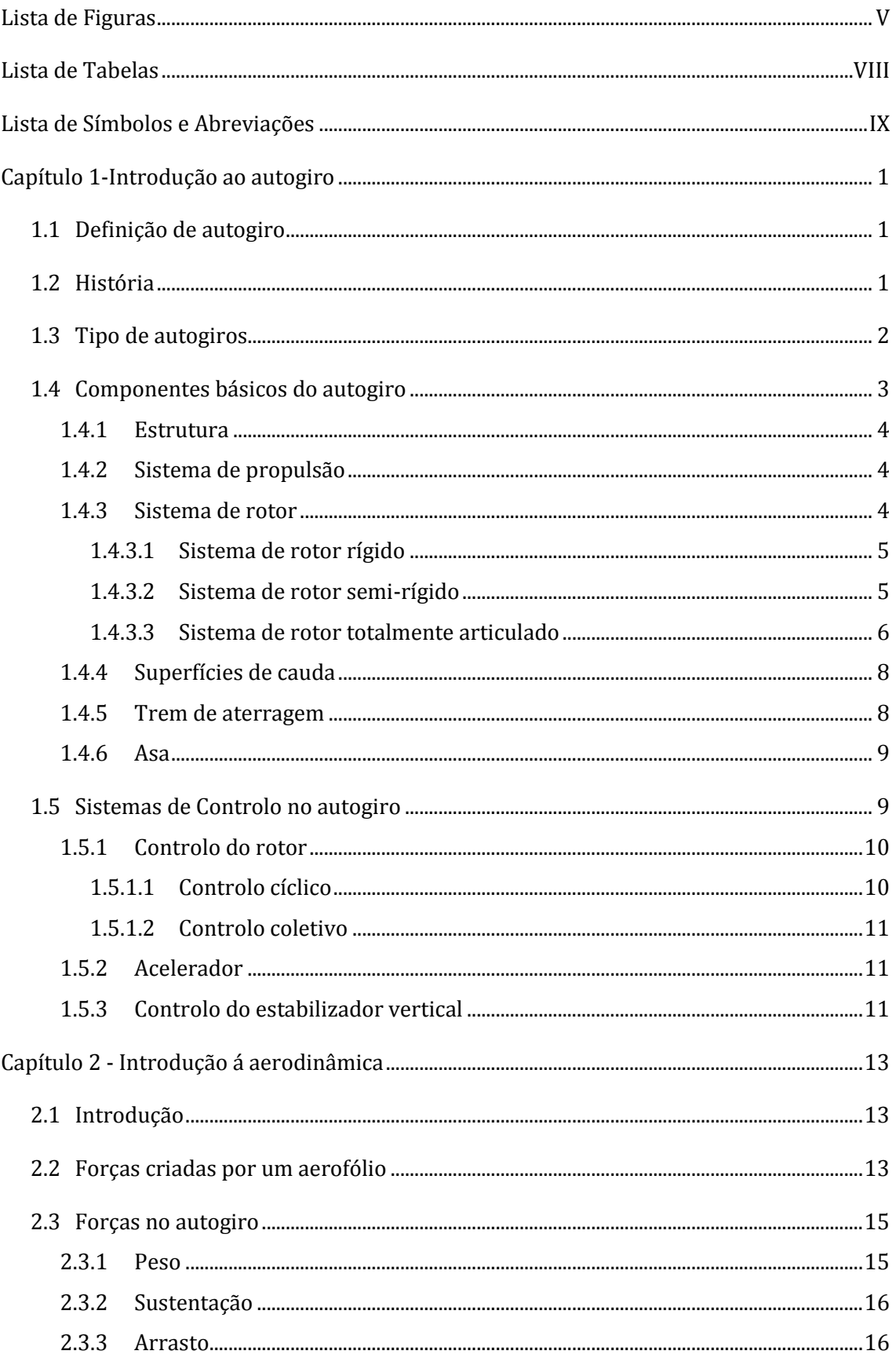

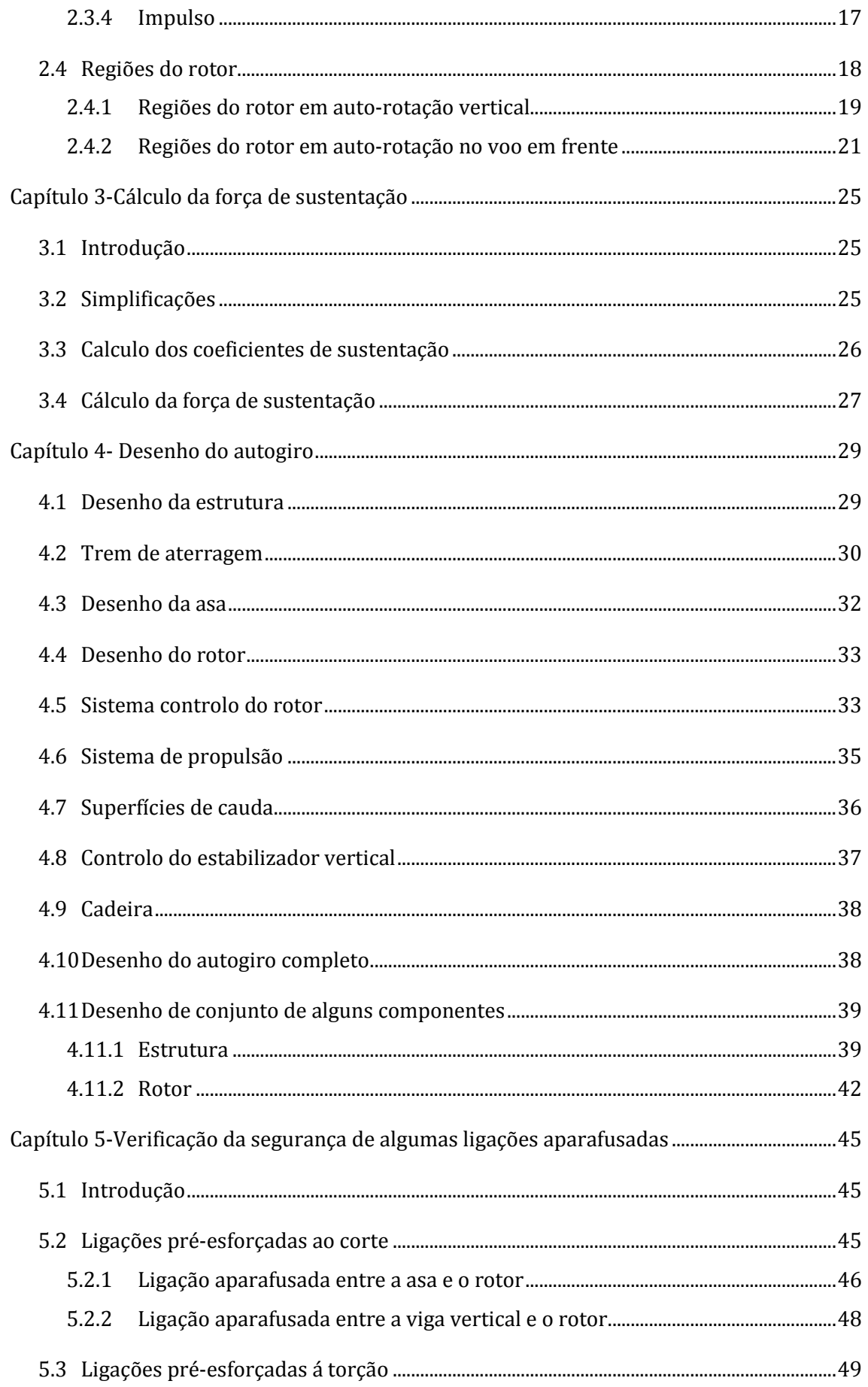

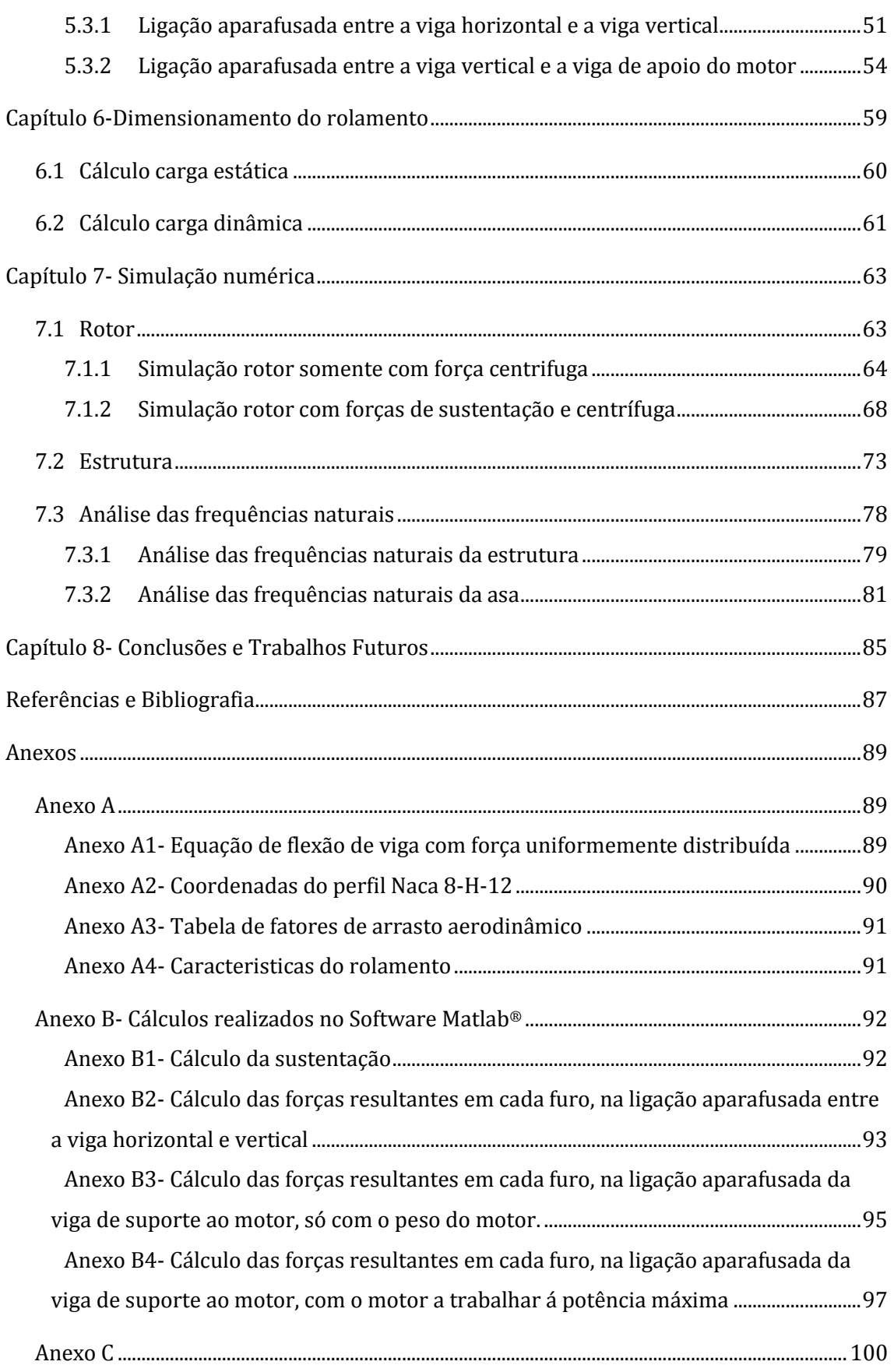

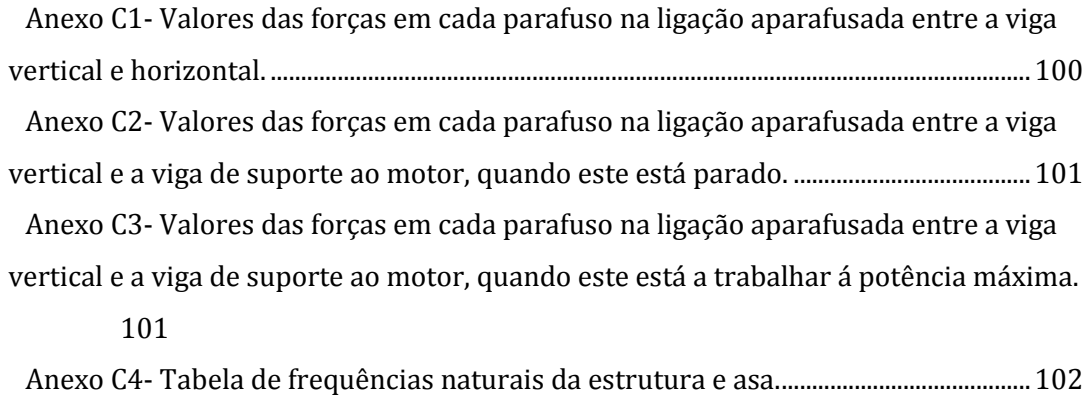

# <span id="page-16-0"></span>**Lista de Figuras**

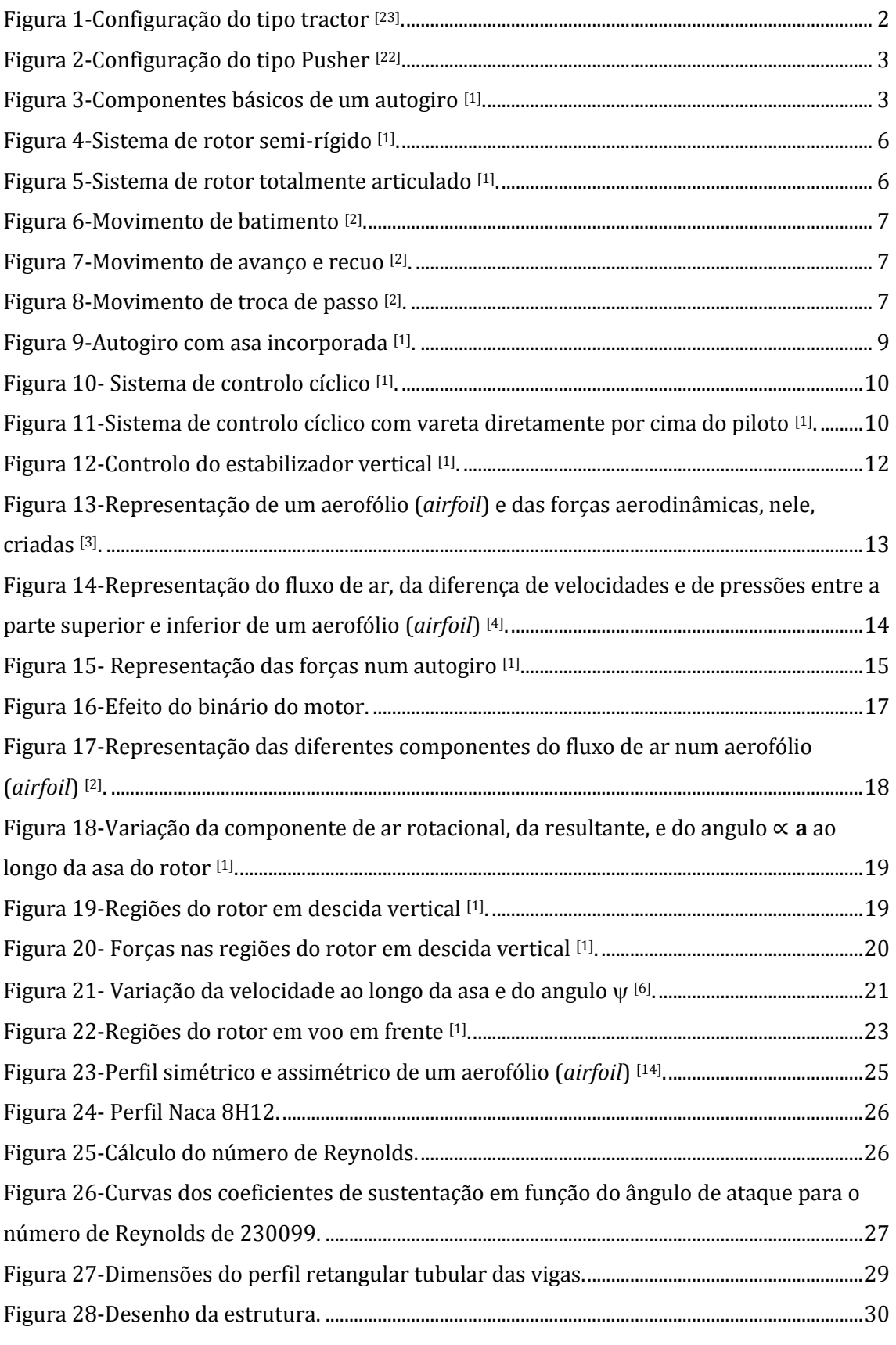

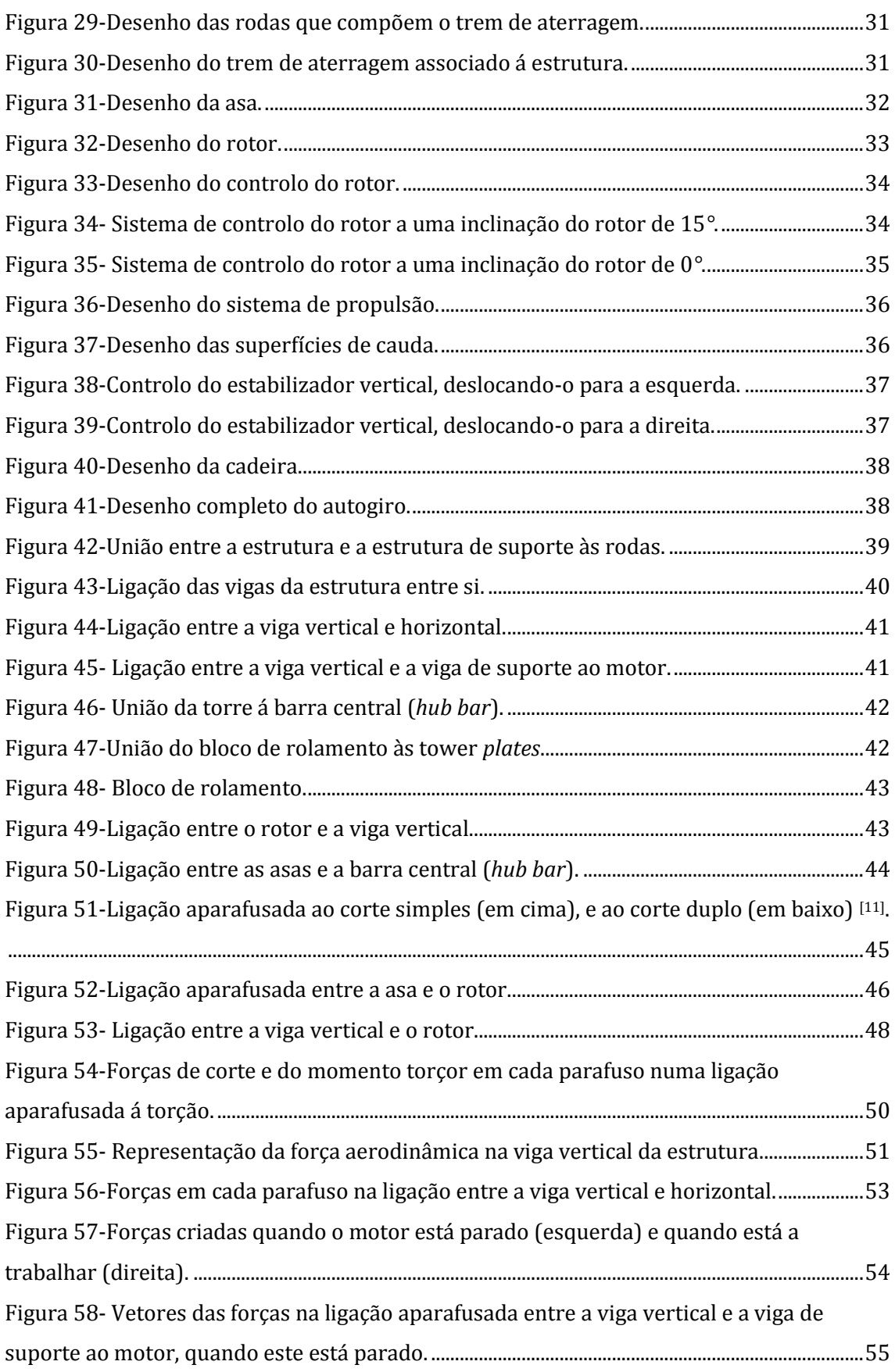

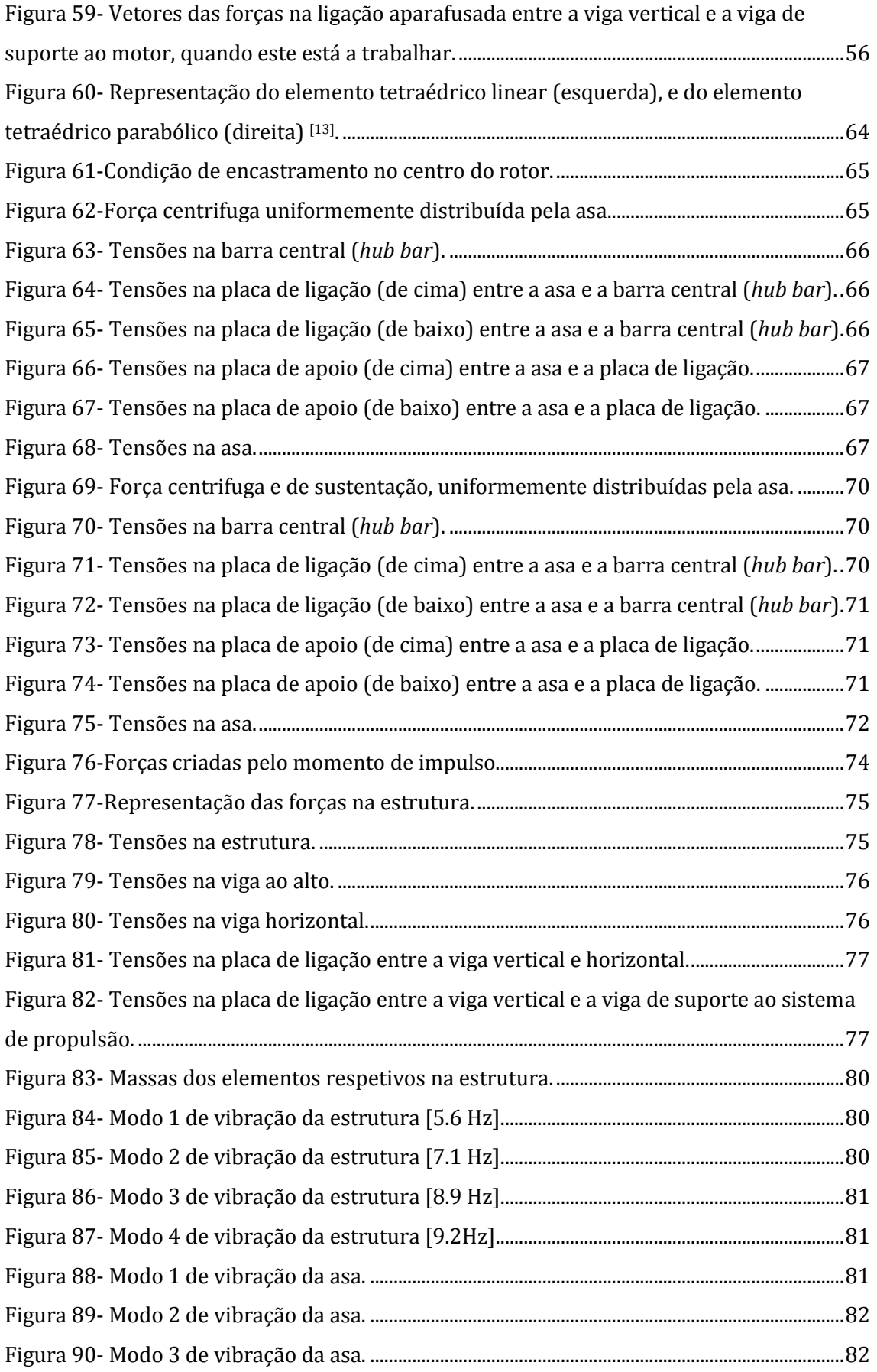

<span id="page-19-0"></span>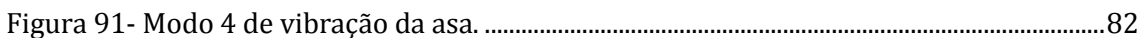

## **Lista de Tabelas**

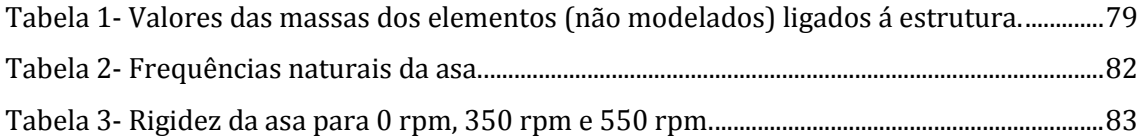

## <span id="page-20-0"></span>**Lista de Símbolos e Abreviações**

*A*- Área.

- *As* Área nominal do parafuso.
- *b* Número de pás.
- *C* Carga dinâmica.
- *c* Corda do perfil.
- *C0* Carga estática.
- *cd* Coeficiente de arrasto do perfil.
- *cl* Coeficiente de sustentação do perfil.
- *Cm* Centro de massa.
- *cm* Unidade de comprimento (centímetro) do sistema internacional.
- *D* Força de arrasto.
- *E* Módulo de Young.
- *F* Força.
- *Fa* Força axial.
- *Fc* Força centrífuga.
- *Fi* Força de compressão das placas exercida em média por parafuso.
- *Fimp* Força de impulso.
- *fl* Fator de solicitação dinâmica.
- *Fm* Força de compressão das placas exercida em média por parafuso.
- *fn* Fator de velocidade.
- *Fr-* Força radial.
- *Fr* Força resultante.
- *Fs* Carga limite de escorregamento.
- *fs*-Fator de segurança.
- *h* Unidade de tempo (hora) do sistema internacional.
- *hp* Unidade de potência do sistema inglês (*horse power*).
- *Hz* Unidade de frequência do sistema internacional.
- *I* Inércia.
- *K* Rigidez.
- *Kg* Unidade de massa (quilograma) do sistema internacional.
- *Km* Unidade de comprimento (quilómetro) do sistema internacional.
- *Ks* Fator relativo á folga parafuso/furo.
- *l* Comprimento.

*L*- Força de Sustentação.

*M*- Momento.

*m*- Unidade de comprimento (metro) do sistema internacional.

*Mimpulso*- Momento criado pela força de impulso.

*mm*- Unidade de comprimento (milímetro) do sistema internacional.

*MPa*- Unidade de Pressão (Mega Pascal).

*N*- Unidade de força (Newton) do sistema internacional.

*n*- Velocidade de rotação do rolamento.

*nb*- Número de parafusos.

*ns*- Número de planos de escorregamento.

*P*- Carga dinâmica equivalente.

*p*- Constante com valor 3 para rolamentos de esferas e 10/3 para rolamentos de rolos.

*P0*- Carga estática equivalente.

*Pot*- Potência do sistema de propulsão.

R-Comprimento da asa.

*Re*- Número de Reynolds.

*ri*- Distância de cada parafuso ao centróide.

*rpm*- Unidade de velocidade angular (rotações por minuto).

*s*- Unidade de tempo (segundo) do sistema internacional.

sin- Designação matemática do seno.

*t*- Tempo de vida do rolamento.

tan- Designação matemática da tangente.

Ti- Força resultante no parafuso i.

*ts*- Tensão limite de elasticidade do parafuso.

*V*- Velocidade do autogiro.

 $V^{\infty}$ - Velocidade vertical ou em frente do autogiro.

Vi- Velocidade induzida.

*Vloc*- Velocidade resultante do fluxo rotacional e ascendente.

*Vr* - Velocidade resultante na asa.

*w*- Força aerodinâmica por unidade de comprimento.

*W*- Unidade de potência (Watt) do sistema internacional.

*Wn*- Frequência natural.

*X*- Fator dependente do tipo de rolamento.

*X0*- Fator dependente do tipo de rolamento.

*Y*- Fator dependente do tipo de rolamento.

*Y0*- Fator dependente do tipo de rolamento.

*α*a- Ângulo formado entre a velocidade rotacional e a velocidade ascendente.

*α*-Ângulo de ataque.

*γms*- Fator de segurança.

*δmax*- Deslocamento máximo da asa.

*μ*- Coeficiente de atrito.

*ρ*- Massa específica.

φ-Ângulo de azimute.

Ω-Velocidade angular do rotor.

## <span id="page-24-0"></span>**Capítulo 1-Introdução ao autogiro**

Neste capítulo é feita uma breve descrição do funcionamento de um autogiro, bem como a respetiva história do invento. Para compreensão do princípio de voo desta máquina, descreve-se também todos os componentes que integram o conjunto.

#### <span id="page-24-1"></span>**1.1 Definição de autogiro**

Por definição, autogiro é um tipo de aeronave cuja sustentação em voo é fornecida por asas rotativas, mas, ao contrário dos helicópteros, o rotor gira independente do motor, em auto-rotação. A sustentação é obtida através do movimento do ar, como resultante aerodinâmica do movimento em frente, provocado pelo impulso fornecido por hélices acionadas por motor de combustão (geralmente de 4 tempos) como num avião convencional a hélice. Esta corrente aerodinâmica resultante da velocidade em frente da aeronave, movimenta o rotor gerando a força de sustentação.

#### <span id="page-24-2"></span>**1.2 História**

O dia 9 de Janeiro de 1923, foi marcado como o primeiro dia oficial de um autogiro em voo. A aeronave, desenhada por Juan de la Cierva, introduziu tecnologia que possibilitou o voo em frente, em aeronaves com rotor. Até essa altura, os designers das asas rotativas nestas aeronaves, eram sistematicamente confrontados com um momento, que era encontrado quando a aeronave começava o seu movimento em frente. Este momento era produzido pelo fluxo de ar sobre o rotor, causando um aumento da sustentação na asa de avanço e diminuição da sustentação na asa que recua. O sucesso do design de Cierva, o C.4, introduziu um rotor articulado, em que as asas do rotor eram articuladas permitindo vibrarem (*flap*). Esta solução permitiu que a asa de avanço se movesse para cima, diminuindo o ângulo de ataque e a sustentação, enquanto a asa que recua se movimenta para baixo, aumentando o ângulo de ataque e a sustentação. O resultado era uma sustentação equilibrada em torno do rotor, independente do fluxo de ar. Esta descoberta foi instrumento no sucesso do helicóptero moderno, que foi desenvolvido 15 anos mais tarde.

Inúmeras aeronaves usaram a rotação livre do rotor para atingir desempenho não disponível no helicóptero puro. O "gyrodyne" é uma aeronave rotativa híbrida que é capaz de pairar e ainda viajar em auto-rotação.

#### <span id="page-25-0"></span>**1.3 Tipo de autogiros**

Existem dois tipos de configurações usadas em autogiros. Estas configurações distinguem-se apenas pela localização do sistema de propulsão, ou seja, pelo tipo de propulsão. A propulsão nos autogiros pode ser do tipo *tractor* ou do tipo *Pusher*.

A configuração do tipo *tractor* é a configuração usada originalmente por Cierva. Esta configuração caracteriza-se por ter o sistema de propulsão localizado na frente da aeronave, significando que a aeronave é assim puxada [Figura 1]. Outra característica comum neste tipo de configuração, são asas incorporadas na fuselagem da aeronave. Além disso este tipo de configuração assemelha-se mais a um avião, com o rotor diretamente acima do piloto.

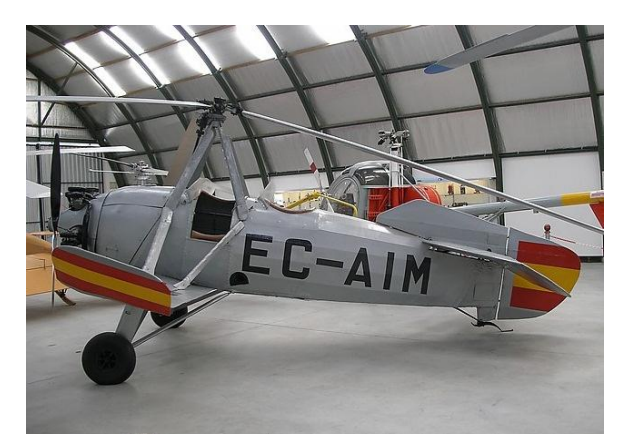

**Figura 1-Configuração do tipo tractor [23] .**

<span id="page-25-1"></span>A configuração do tipo *Pushe*r caracteriza-se pela localização do sistema de propulsão diretamente atrás do piloto, fazendo com que a aeronave seja "empurrada" (*pushed*) para a frente. Além disso (devido á localização do sistema de propulsão) ainda tem a vantagem de melhor visibilidade para o piloto. Este tipo de configuração tende a ser mais compacta, comparada com a configuração do tipo *tractor*, e não possui asas incorporadas na fuselagem. Este tipo de configuração assemelha-se mais a um helicóptero, daí este tipo de aeronaves também serem chamadas de girocopteros.

Inicialmente os autogiros possuíam a configuração do tipo *tractor*, no entanto a configuração do tipo *Pusher*, é geralmente mais manobrável devido á colocação do leme (superfície de cauda vertical) na zona de turbulência da hélice de propulsão, dai atualmente ser usado este tipo de configuração [Figura 2].

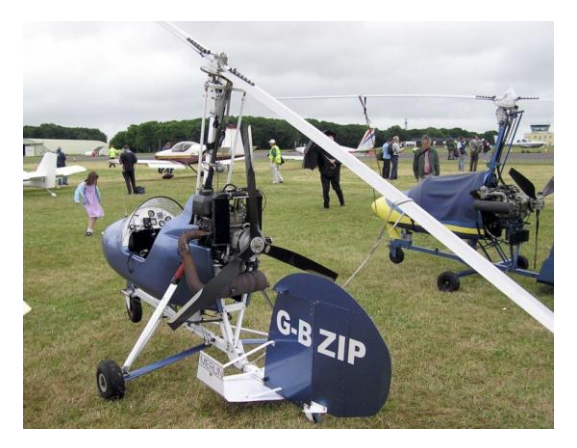

**Figura 2-Configuração do tipo Pusher [22] .**

## <span id="page-26-1"></span><span id="page-26-0"></span>**1.4 Componentes básicos do autogiro**

Embora os autogiros possuam diferentes configurações, há um grande conjunto de componentes básicos que são comuns a todos os modelos. O conjunto mínimo de componentes necessários para a funcionalidade de um autogiro consiste na estrutura (*airfraime*), sistema de propulsão (*powerplant*), sistema do rotor, superfícies de cauda (*tail surfaces*) e trem de aterragem (*landing gear*) [Figura 3]. Um componente opcional é a asa, que é incorporada em alguns casos para específicas performances.

<span id="page-26-2"></span>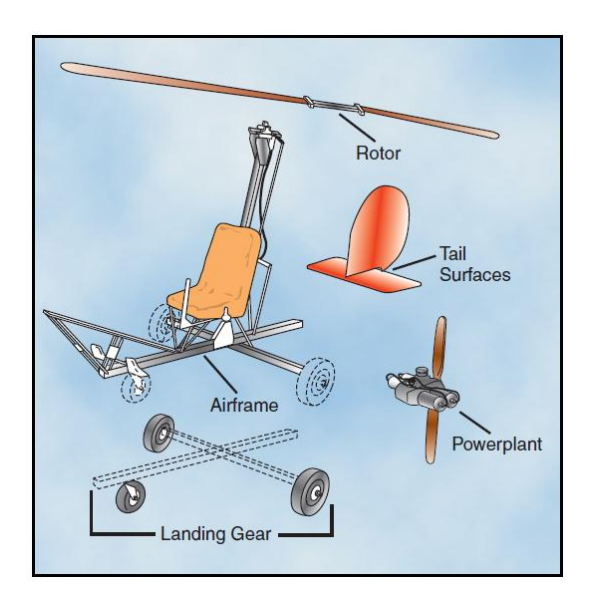

**Figura 3-Componentes básicos de um autogiro [1] .**

#### <span id="page-27-0"></span>**1.4.1 Estrutura**

A estrutura é o elemento onde todos os outros componentes vão ser ligados. A estrutura pode ser do tipo tubo soldado, compósito, ou simplesmente tubos ou vigas aparafusadas entre si. As estruturas mais usadas pela sua elevada resistência, são fabricadas em fibra de carbono (dispendiosas, mas rígidas e leves) ou fabricada com tubos soldados, esta última opção muito usada há vários anos.

Para a maioria dos autogiros considerados ligeiros (baixo peso), a estrutura é composta por vigas aparafusadas entre si. À viga vertical, dá-se o nome de mastro, e é onde o rotor é fixado [2] .

#### <span id="page-27-1"></span>**1.4.2 Sistema de propulsão**

O sistema de propulsão fornece a força necessária para impulsionar a aeronave, á velocidade pretendida, e é independente do sistema de rotor durante o voo. Enquanto no solo, o motor (do sistema de propulsão) pode ser utilizado como fonte de potência para pré-girar o sistema de rotor, garantindo a sustentação com menor velocidade de descolagem na pista. Ao longo de muitos anos de desenvolvimento, uma larga variedade de tipo de motores foram adaptados ao autogiro. Apesar disto, os motores mais usados neste tipo de aeronave, são os motores de combustão interna.

No inicio os autogiros usavam motores (radiais) de aeronaves, que acionava a hélice na configuração do tipo *tractor*. Vários autogiros de construção amadora ainda usam esta configuração de propulsão, e poderão utilizar motor certificado ou sem certificação. Embora de uso muito pouco frequente, os motores turboélice e jacto puro também podem ser usados para a propulsão de um autogiro.

#### <span id="page-27-2"></span>**1.4.3 Sistema de rotor**

Autogiros estão disponíveis numa ampla variedade de projetos, que vão desde os construtores amadores até às aeronaves certificadas. Da mesma forma, a complexidade dos sistemas de rotor integrados nos autogiros cobre uma ampla gama. Embora existam vários sistemas de rotor, é possível dividi-los em 3 grupos: sistema rígido, semi-rígido, e articulado, ou totalmente articulado.

#### <span id="page-28-0"></span>**1.4.3.1 Sistema de rotor rígido**

Este sistema de rotor usado no início, tem a característica de ter o rotor e as asas do rotor (*rotor wings*) rígidas, não tendo nenhum grão de mobilidade, trabalhando apenas no grau de deformação elástica do material. Este sistema tinha bastantes defeitos que dificultavam a manobrabilidade. Como as asas do rotor eram rígidas, a raiz destas, sofriam enormes esforços de flexão. Este problema tinha como principal razão a dissimetria de sustentação, uma vez que a sustentação aumenta do lado da asa que avança, e diminui no lado da asa que recua, fazendo com que a aeronave tenha uma tendência de levantar o nariz no início da descolagem. Para resolver este problema, surgiram os sistemas semirigido e totalmente articulado.

#### <span id="page-28-1"></span>**1.4.3.2 Sistema de rotor semi-rígido**

Qualquer sistema de rotor capaz de auto-rotação pode ser utilizado em um autogiro. Devido à sua simplicidade, o sistema mais utilizado é o semi-rígido, e é encontrado na maioria dos autogiros de construção amadora [Figura 4]. Neste sistema, a cabeça do rotor é montado sobre um eixo, que pode ser inclinado, para o controlo do autogiro. As asas do rotor são conectadas a uma barra central (*hub bar*) que pode ter ou não, ajustes para variar o passo (*pitch*).

A cabeça do rotor é composta por um bloco de rolamento, em que duas placas (*tower plates*) ligam o bloco de rolamento á torre (*tower block*). A torre fornece união á cabeça do rotor e evita deslizamento através de um parafuso (*teeter bolt*).

Um fuso (*spindle bolt*), (geralmente, um parafuso vertical) é usado para ligar a parte rotativa da cabeça do rotor á parte não rotativa. Uma barra de inclinação (*torque tube*) é montada na estrutura, e permite tanto o movimento lateral como o movimento longitudinal.

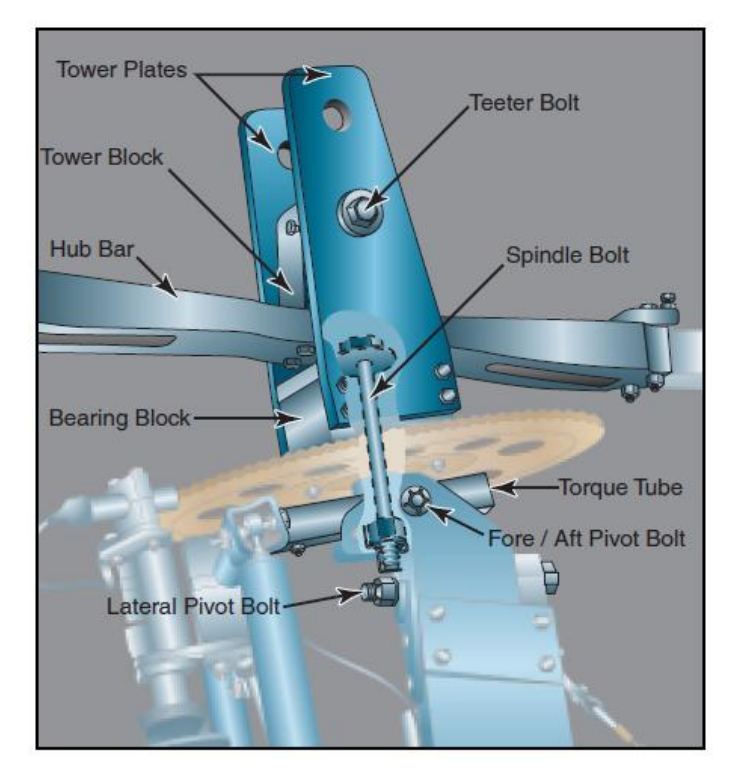

**Figura 4-Sistema de rotor semi-rígido [1] .**

#### <span id="page-29-1"></span><span id="page-29-0"></span>1.4.3.3 **Sistema d**e rotor totalmente articulado

O sistema de rotor totalmente articulado é encontrado em alguns autogiros. Tal como acontece com os sistemas de rotor típicos do helicóptero, o sistema de rotor articulado permite movimentos de batimento (*flapping*), avanço e recuo (*lead-lag) e* troca de passo (*pitch*). Este sistema é muito mais complicado do que o sistema semi-rígido, pois requer dobradiças que permitam a cada asa do rotor realizar os movimentos anteriores de forma independente [Figura 5].

<span id="page-29-2"></span>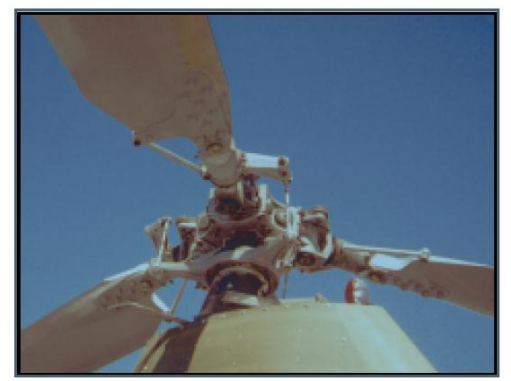

**Figura 5-Sistema de rotor totalmente articulado [1] .**

O movimento de batimento (*flapping motion*) permite que as asas do rotor se movam para cima e baixo [Figura 6]. Como a asa que avança tem mais velocidade que a que recua, maior sustentação terá a asa que avança. E devido ao efeito giroscópio, a asa que avança tenderá a subir.

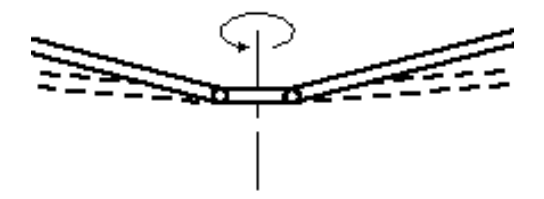

**Figura 6-Movimento de batimento [2] .**

<span id="page-30-0"></span>O movimento de avanço e recou (*lead-lag motion*) permite compensar a diferença de arrasto na asa do rotor em cada momento ao longo de uma rotação [Figura 7]. Mas principalmente, permite compensar a velocidade de rotação adicional que é provocada pelo batimento (*flapping*) da asa. Imaginemos um dançarino de ballet fazendo uma pirueta com os braços esticados. Se ele mover os braços para perto do corpo, ou seja, para perto do eixo de rotação, a velocidade de rotação aumenta. O mesmo acontece com as asas rotor de um autogiro. Á medida que as asas batem (*flapping*) para cima ou para baixo, elas aproximam-se do eixo de rotação, aumentando a velocidade de rotação.

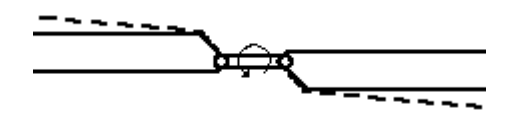

**Figura 7-Movimento de avanço e recuo [2] .**

<span id="page-30-2"></span><span id="page-30-1"></span>O movimento de troca de passo (*pitch*) permite a mudança de passo na asa do rotor. A mudança de passo permite variar a sustentação [Figura 8].

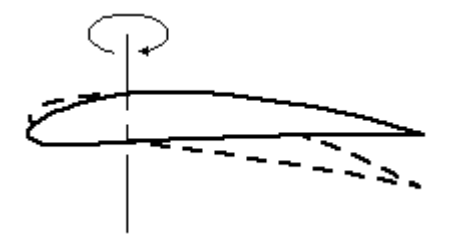

**Figura 8-Movimento de troca de passo [2] .**

7

A tendência atual é a de construção dos rotores com cada vez menos dobradiças, tanto nos autogiros como helicópteros. Isto porque o efeito das dobradiças pode ser conseguido através de outros tipos de construções. Estes rotores são chamados de hingless rotors [2]. Este tipo de rotor usa asas (do rotor) flexíveis que permitem os movimentos anteriormente descritos.

#### <span id="page-31-0"></span>**1.4.4 Superfícies de cauda**

As superfícies de cauda têm como finalidade de garantir a estabilidade e o controlo de direção. Estes elementos de superfície podem ser compostos por estabilizadores vertical (leme de direção que orienta a aeronave para a esquerda ou direita (*rudder)*) e horizontal (controlador do movimento de subida ou descida do avião (*elevator*)).

O estabilizador horizontal na maioria dos autogiros não é controlável pelo piloto. Este estabilizador permite dar estabilidade á fuselagem, a qualquer desequilíbrio das forças, e também pode atuar como elevador (*elevator*), ou seja, aumentar ou diminuir a altitude. Quando utilizado, o estabilizador horizontal móvel (*elevator*), é necessário acrescentar este controlo adicional na aeronave.

Muitos autogiros não incorporam estabilizadores horizontais e normalmente o controlo de altitude é exclusivamente conseguido através da inclinação do rotor. Isto traduz-se numa menor estabilidade, mas num maior grau de manobrabilidade.

#### <span id="page-31-1"></span>**1.4.5 Trem de aterragem**

O trem de aterragem fornece a mobilidade enquanto a aeronave se move na pista e pode ser um trem de aterragem convencional ou do tipo triciclo. O trem de aterragem convencional consiste em duas rodas principais e uma roda debaixo da cauda (*tail wheel*). A configuração do tipo triciclo usa também duas rodas principais com a terceira debaixo do nariz (limite frontal) da aeronave. Inicialmente estas aeronaves usavam o trem de aterragem convencional, enquanto mais tarde passaram a usar a configuração tipo triciclo com roda de direção livre (*idle castoring Wheel*). Tal como acontece em aeronaves com asa fixa, o trem de aterragem nos autogiros fornece mobilidade em terra, o que não é visto na maior parte dos helicópteros.

#### <span id="page-32-0"></span>**1.4.6 Asa**

A asa pode ser ou não, um elemento incorporado no autogiro. Quando incluída, a asa fornece uma melhor performance, aumentando a capacidade de carga, e a estabilidade. Estão em desenvolvimento autogiros com asa incorporada que são quase capazes de suportar o peso total da aeronave sem usar o sistema de rotor [Figura 9].

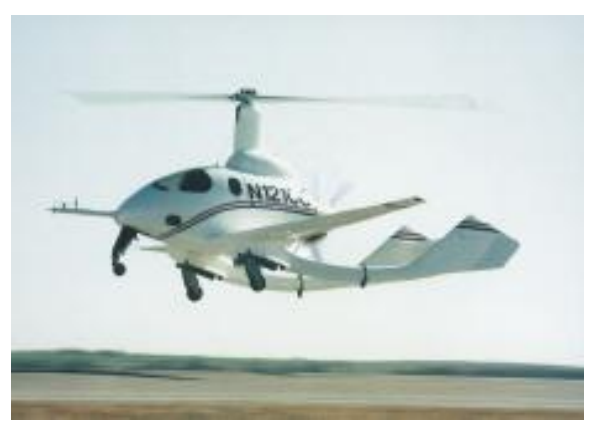

**Figura 9-Autogiro com asa incorporada [1] .**

#### <span id="page-32-2"></span><span id="page-32-1"></span>**1.5 Sistemas de Controlo no autogiro**

Os primeiros autogiros dispunham de uma manobrabilidade limitada devido aos sistemas rudimentares de controlo de voo. Conforme a evolução da tecnologia, o controlo do sistema de rotor e das superfícies de cauda tornaram-se mais eficazes. O autogiro moderno, além de continuar a manter um elemento de simplicidade, desfruta agora de um alto nível de manobrabilidade, como resultado destas melhorias.

O controlo de subida e descida do autogiro, é conseguido através da inclinação do rotor (controlo cíclico) combinado com o ajustamento da potência do sistema de propulsão. Com o controlo cíclico também é possível inclinar o rotor para obter o controlo lateral.

O controlo direcional é obtido pelo estabilizador vertical (*rudder*).

## <span id="page-33-0"></span>**1.5.1 Controlo do rotor**

## <span id="page-33-1"></span>**1.5.1.1 Controlo cíclico**

O controlo cíclico fornece os meios pelos quais é possível inclinar o sistema de rotor de modo a obter os resultados desejados. Inclinando o sistema de rotor, é possível controlar o autogiro para subir, descer ou manter um voo nivelado. O método mais comum para transferir movimento á cabeça do rotor é através de tubos *push-pull* ou cabos flexíveis [Figura 10].

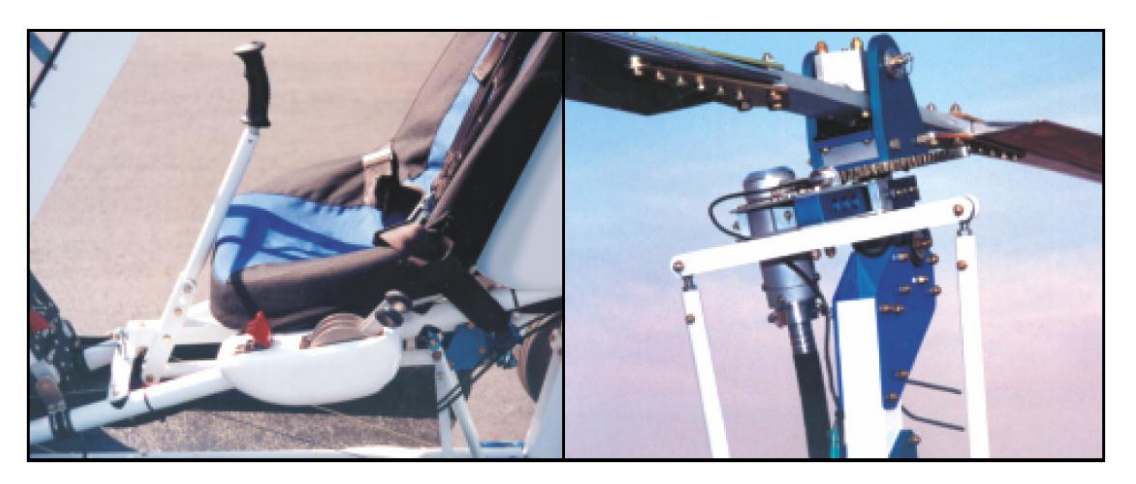

**Figura 10- Sistema de controlo cíclico [1] .**

<span id="page-33-2"></span>Alguns autogiros, em vez do sistema de controlo cíclico, usam uma vareta diretamente por cima da cabeça do piloto, onde o controlo (rígido) está ligado ao centro do rotor [Figura 11].

<span id="page-33-3"></span>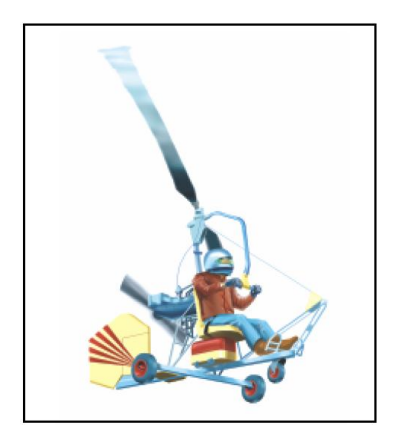

**Figura 11-Sistema de controlo cíclico com vareta diretamente por cima do piloto [1] .**

Devido à natureza desta ligação direta, o controlo de inclinação do rotor é inverso ao controlo cíclico. Empurrando a vareta para frente, o rotor inclina para trás, fazendo com que o autogiro suba. Empurrando para traz o rotor inclina para a frente, iniciando uma descida.

#### <span id="page-34-0"></span>**1.5.1.2 Controlo coletivo**

O controlo coletivo fornece um meio para variar ao mesmo tempo, o passo (*pitch*) de todas as asas do rotor, mas só se implementa em autogiros mais avançados. Além disso, o controlo coletivo, permite melhor controlo das rotações do rotor, melhorando o desempenho da aeronave em modo cruzeiro ou em operações de pouso. Um controlo coletivo simples de duas posições não permite o controlo ilimitado da inclinação da asa do rotor, mas em vez disso tem uma posição para pré-rotação e outra posição para o voo. Isto é um compromisso de desempenho (performance), mas reduz a carga de trabalho do piloto, simplificando o controlo do sistema de rotor.

#### <span id="page-34-1"></span>**1.5.2 Acelerador**

O acelerador é convencional para a maioria dos sistemas de propulsão, e fornece os meios para aumentar ou diminuir a potência do motor e, portanto, o impulso. Dependendo de como o controlo é projetado, controlo do movimento pode ser ou não ser proporcional à potência do motor. Este grau de sensibilidade (variável de autogiro para autogiro) faz com que seja necessário familiarizar-se com as características únicas do acelerador e com a resposta do motor.

#### <span id="page-34-2"></span>**1.5.3 Controlo do estabilizador vertical**

O estabilizador vertical (*rudder*) é operado por pedais na cabine do piloto e proporciona um meio para controlar o movimento de direção da aeronave [Figura 12].

O estabilizador vertical é usado para manter um voo coordenado, e às vezes pode exigir alguma contribuição para compensar o binário do sistema de propulsão. A sensibilidade e a eficácia do estabilizador vertical, é diretamente proporcional à velocidade do fluxo de ar sobre este estabilizador. Por conseguinte, muitos destes estabilizadores estão localizados na linha de corrente de ar do sistema de propulsão,

fornecendo um excelente controlo, enquanto o motor está a desenvolver propulsão. Este tipo de configuração, no entanto, é menos eficaz e exige maior inclinação do estabilizador vertical, quando o motor está com pouca potência ou parado.

<span id="page-35-0"></span>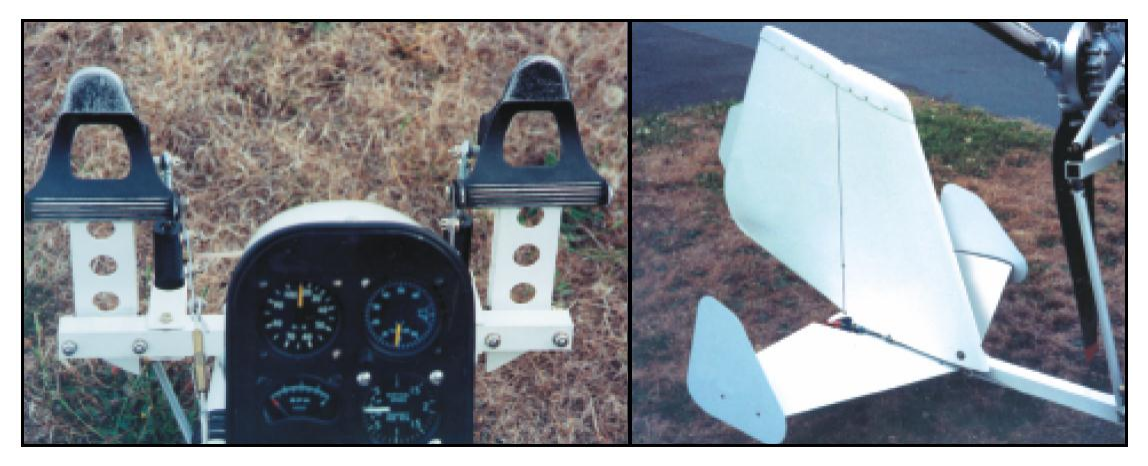

**Figura 12-Controlo do estabilizador vertical [1] .**
## **Capítulo 2 - Introdução á aerodinâmica**

#### **2.1 Introdução**

Helicópteros e autogiros, ambos conseguiram sustentação devido ao uso de aerofólios (*airfoil*), e por consequência a muitas das leis básicas de aerodinâmica que regem a produção de sustentação em ambas as aeronaves.

Neste capítulo são descritas, numa primeira fase, algumas noções de aerodinâmica, de modo a entender como a sustentação é criada. Seguidamente é feita uma pequena descrição de todas as forças características neste tipo de aeronave e por fim, descreve-se como uma asa rotativa se comporta em auto-rotação, e como as forças variam ao longo dela.

Antes de perceber totalmente como funciona um autogiro, é necessário ter um conhecimento geral da aerodinâmica de um rotor. Perceber como a sustentação e o arrasto são criados num aerofólio é o primeiro passo para perceber o funcionamento básico de um rotor.

#### **2.2 Forças criadas por um aerofólio**

Um aerofólio (*airfoil*) é uma estrutura com a configuração de secção semelhante à de uma asa, vista de perfil. Quando um aerofólio se movimenta no ar, ou é exposto a uma corrente de ar, produz naquela estrutura forças aerodinâmicas [Figura 13].

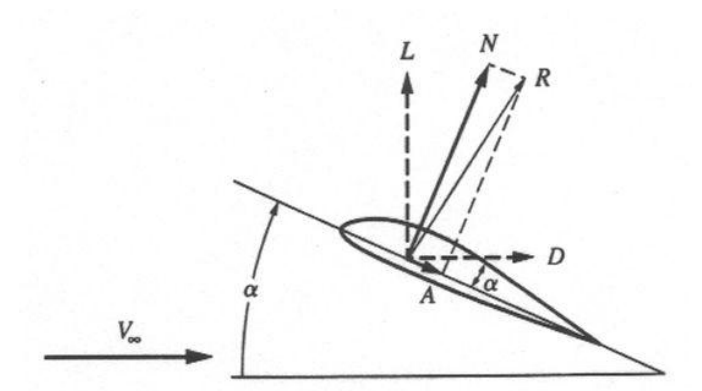

**Figura 13-Representação de um aerofólio (***airfoil***) e das forças aerodinâmicas, nele, criadas [3] .**

A componente perpendicular ao movimento do fluido chama-se de sustentação (*lift*) e a componente paralela á direção é designada por arrasto (*drag*). O arrasto é a força causada pela resistência do ar, enquanto que a sustentação surge devido a uma diferença de pressões entre a parte superior e inferior do aerofólio. Ora vejamos:

Um aerofólio deslocando-se através do ar, divide o escoamento em duas partes. Uma parte desloca-se pela parte superior e a outra pela parte inferior do aerofólio [Figura 14].

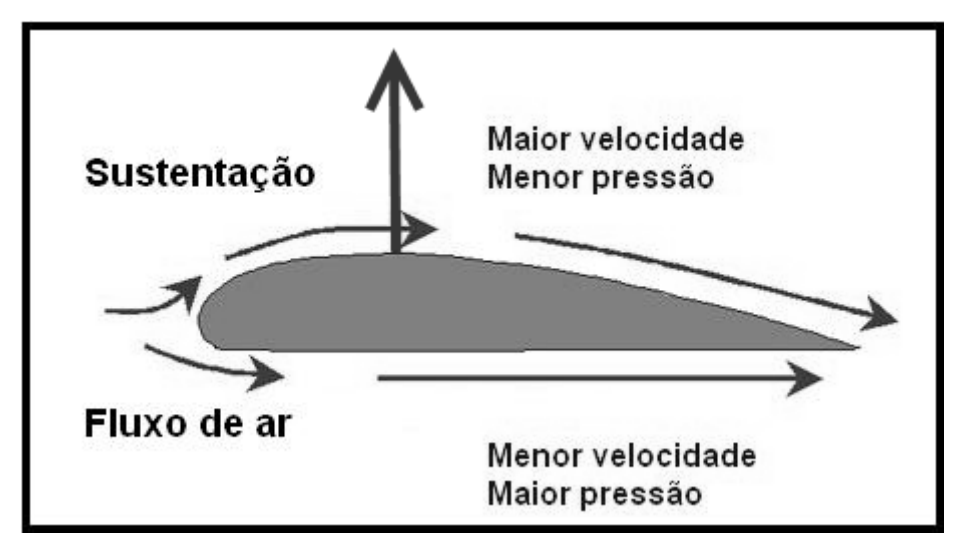

**Figura 14-Representação do fluxo de ar, da diferença de velocidades e de pressões entre a parte superior e inferior de um aerofólio (***airfoil***) [4] .**

Devido á forma do aerofólio, que tem uma curvatura maior na parte superior que na inferior, o fluxo de ar que se desloca pela parte superior, percorre uma maior distância. Devido a esta diferença de distâncias, a velocidade do ar na parte superior é maior do que na parte inferior (o fluxo de ar percorre uma distancia maior no mesmo intervalo de tempo).

Pelo teorema de Bernoulli, que diz, "Se a velocidade de uma partícula de um fluido aumenta enquanto ela se escoa ao longo de uma linha de corrente, a pressão do fluido deve diminuir e vice-versa [5] " podemos afirmar que a pressão na parte superior do aerofólio é menor do que na parte inferior do aerofólio. Esta diferença de pressões cria uma força ascendente, que fornecerá sustentação á aeronave. A esta força é dado o nome de força de sustentação (*lift*).

Um aerofólio pode conter um ângulo de ataque (α), que é formado entre a linha da corda do perfil e a direção do vento relativo. O ângulo de ataque está relacionado com a capacidade de um perfil em gerar mais ou menos sustentação, pois o seu aumento proporciona um aumento da força de sustentação até a um ponto máximo (*stall*), após o qual a força diminui bruscamente e a força de arrasto aumenta.

#### **2.3 Forças no autogiro**

Como acontece com qualquer aeronave mais pesada do que ar, as quatro forças que atuam no autogiro são a sustentação (*lift*), peso (*weight*), impulso (*thrust*) e o arrasto (*drag*). A sustentação no autogiro resulta do sistema de rotor e o impulso resulta diretamente do sistema de propulsão. [Figura 15].

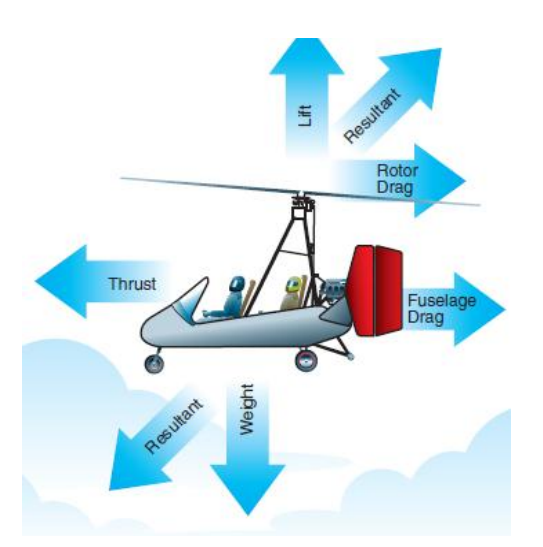

**Figura 15- Representação das forças num autogiro [1] .**

A força produzida no rotor pode ser dividida em duas componentes, sustentação e arrasto. A componente da força no rotor perpendicular á trajetória de voo é a sustentação, e a componente da força no rotor paralela á trajetória de voo é o arrasto. Para obter o arrasto total na aeronave, devemos acrescentar o arrasto na fuselagem ao do rotor.

#### **2.3.1 Peso**

O peso é um dos parâmetros mais importantes na construção de máquinas voadoras, no caso particular, do autogiro. Para uma máquina voadora conseguir voar, uma força têm de ser criada para superar o efeito do peso.

#### **2.3.2 Sustentação**

A sustentação pode ser mais facilmente imaginada como a força necessária para suportar o peso total da aeronave. Quando um aerofólio produz sustentação, arrasto induzido é também produzido. O ângulo de ataque mais eficiente, para um dado aerofólio, é aquele que produz uma maior sustentação para um menor arrasto. Contudo, o aerofólio não opera no seu ângulo de ataque mais eficiente devido às várias mudanças que ocorrem em cada rotação.

#### **2.3.3 Arrasto**

O arrasto total corresponde ao somatório de todas as forças de arrasto atuando no aerofólio ao longo da asa do rotor.

Cada ponto ao longo da asa do rotor, contribui para o arrasto total de acordo com a velocidade e o ângulo do aerofólio nesse ponto. Á medida que as asas do rotor giram, rápidas mudanças ocorrem nos aerofólios, dependendo da posição, velocidade do rotor, e velocidade da aeronave. Uma mudança no ângulo de ataque no rotor pode efetuar uma mudança rápida e substancial no arrasto total do rotor.

O arrasto no rotor pode ser dividido em componentes de arrasto induzido e arrasto de perfil. O arrasto induzido é resultado da sustentação proveniente do rotor, enquanto que o arrasto de perfil pode ser considerado como o arrasto no rotor, quando este não produz sustentação. Para ter uma visualização do arrasto de perfil, consideremos o arrasto que deve ser superado para pré-rodar o sistema do rotor sem que as asas do rotor produzam sustentação. Isto pode ser atingido com um sistema de rotor tendo aerofólio simétrico, com as lâminas a um ângulo de ataque de  $\propto = 0^\circ$ .

Além disso também existe um arrasto parasita, que corresponde ao arrasto gerado por qualquer parte projetada para não produzir sustentação, como o trem de aterragem, fuselagem, o piloto, etc.

#### **2.3.4 Impulso**

O impulso no autogiro é definido como a componente da força do sistema de propulsão, tendo o seu vetor uma direção paralela ao vento relativo. Como qualquer força aplicada a uma aeronave, o impulso atua na vizinhança do centro de gravidade. Com base onde o impulso é aplicado em relação ao centro de gravidade da aeronave, uma componente relativamente pequena pode ser perpendicular ao vento relativo e pode ser considerada como adicional ao peso ou á sustentação.

Ao contrário de um helicóptero, o impulso é aplicado diretamente na estrutura, ao invés de ser obtido através do sistema de rotor. Como resultado, diferentes forças atuam sobre um autogiro em voo comparando com um helicóptero. Por exemplo o binário do motor tende a girar a fuselagem em direção oposta á rotação da hélice do sistema de propulsão, fazendo com que se desvie alguns graus do plano vertical [Figura 16]. Esta condição de desvio é geralmente insignificante e não é considerada relevante para a maioria das operações de voo.

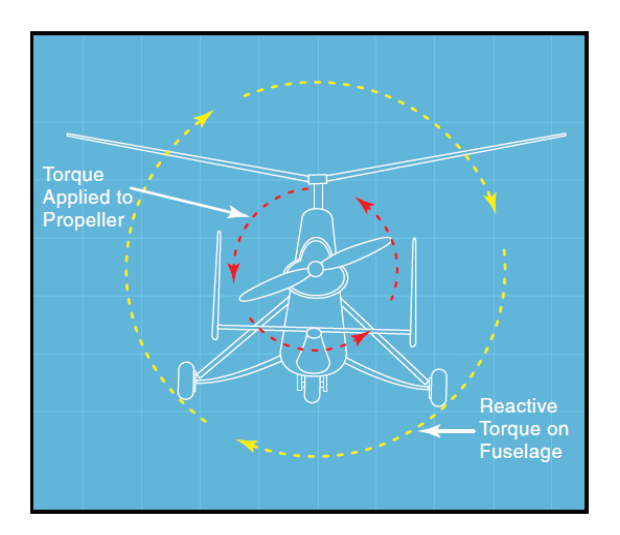

**Figura 16-Efeito do binário do motor.**

#### **2.4 Regiões do rotor**

Devido á variação das forças ao longo da asa do rotor, diferentes regiões são distinguidas. Antes de caracterizar as diferentes regiões, é necessário perceber como as forças variam ao longo da asa do rotor.

Em descida vertical, duas componentes básicas contribuem para o vento relativo que atravessa as asas do rotor. Uma dessas componentes é o fluxo de ar ascendente (da velocidade em descida do autogiro) e a outra componente é o fluxo de ar rotacional (derivado das rotações no rotor) [Figura 17].

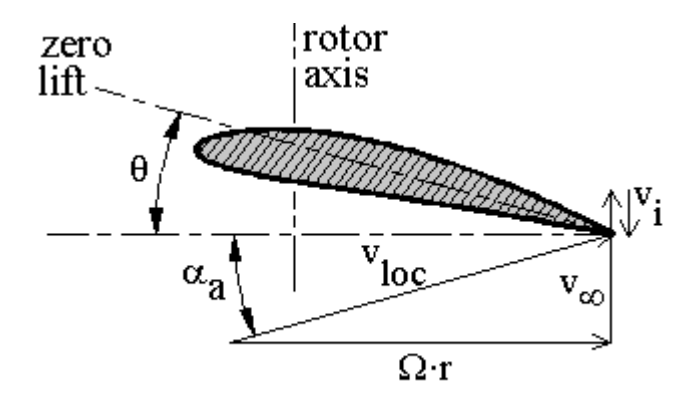

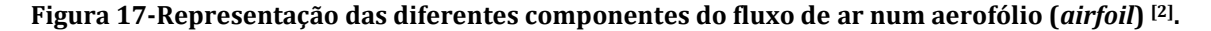

Uma outra componente também contribui para o vento relativo, que é a velocidade induzida  $(Vi)$ , que é associado a vórtices criados nas asas do rotor.

A velocidade resultante do fluxo ascendente e do fluxo rotacional, possui uma magnitude e um ângulo de acordo com as seguintes equações:

$$
Vloc = \sqrt{(V\infty - Vi)^2 + (\Omega r)^2}
$$
 (1)

$$
\alpha_{a} = \tan^{-1} \left[ \frac{V \infty - Vi}{\Omega r} \right] \tag{2}
$$

O ângulo  $\alpha_a$  corresponde ao ângulo formado entre a componente da velocidade rotacional e a velocidade do ar ascendente.

A componente da velocidade resultante varia significativamente, desde o centro do rotor até á ponta da asa do rotor, fazendo com que o angulo  $\alpha$ <sub>a</sub> também varie ao longo do mesmo. Na zona mais perto do rotor, a componente rotacional é pequena, enquanto, que

na ponta esta componente é elevada. Para uma componente de ar ascendente uniforme em qualquer ponto do rotor, origina uma velocidade resultante elevada com um angulo  $\alpha_a$ pequeno na ponta do rotor, e na zona perto do centro do rotor origina uma componente resultante baixa com um angulo  $\alpha$ <sub>a</sub> alto [Figura 18].

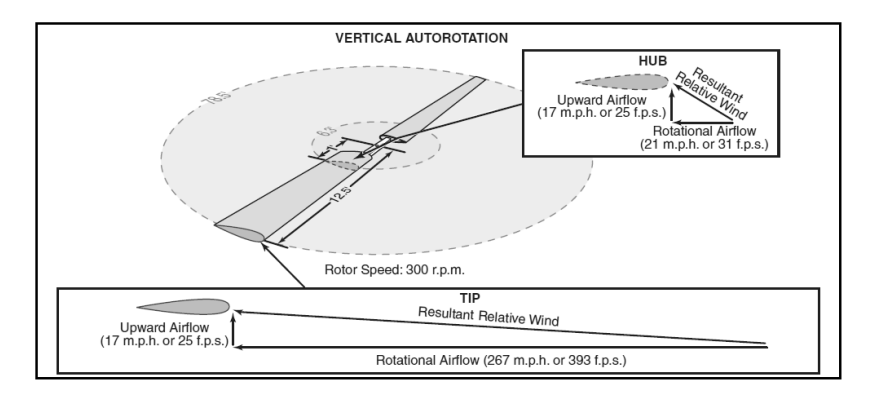

Figura 18-Variação da componente de ar rotacional, da resultante, e do angulo « a ao longo da **asa do rotor [1] .**

#### **2.4.1 Regiões do rotor em auto-rotação vertical**

Como visto anteriormente, os vetores de velocidade resultante são diferentes ao longo do rotor, criando também forças diferentes ao longo do mesmo. Isto porque a velocidade rotacional do fluxo de ar é mais lenta perto do centro do rotor e aumenta de velocidade, continuamente até á ponta. Quando o fluxo de ar ascendente se combina com o vento aparente rotacional provoca diferentes combinações de força aerodinâmica em cada ponto ao longo do rotor.

Isto cria regiões distintas no rotor, que se dividem em três zonas: *driven, driving* e *stall* [Figura 19].

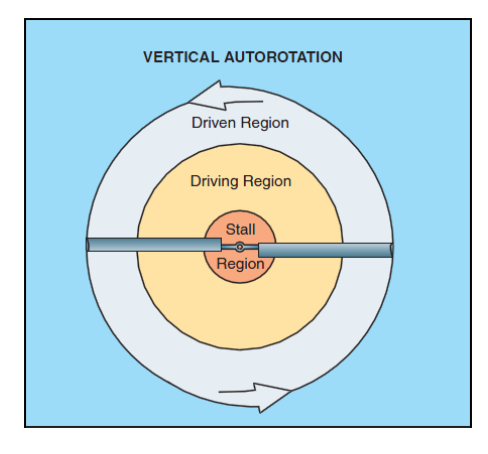

**Figura 19-Regiões do rotor em descida vertical [1] .**

A zona *driven*, inicia na ponta da asa do rotor e espalha-se por cerca de 30% da área do rotor. Aqui, a forca aerodinâmica resultante atua inclinada para trás em relação ao eixo de rotação [Figura 20]. A força resultante, embora produza alguma sustentação opõese continuamente á rotação, provocando um efeito de arrasto que tende a abrandar a rotação do sistema.

A zona *driving* situa-se entre cerca dos 30% e os 70% do raio da asa. A força aerodinâmica resultante nesta zona é ligeiramente inclinada para a frente, em relação ao eixo de rotação [Figura 20]. A força aerodinâmica total, possui uma componente horizontal que excede todas as forças de arrasto, resultando numa força que tende a acelerar as rotações do rotor.

A zona *stall* cobre cerca de 25% da região central do disco rotor. A zona perto do rotor possui uma componente rotacional tão pequena, que o ângulo de ataque resultante é superior ao ângulo limite do aerofólio (*stall limit*) [Figura 20]. Assim nesta zona existem grandes forças de arrasto que tendem a abrandar a rotação.

Existem 2 pontos que se encontram em equilíbrio. Um entre a zona *driven* e a zona *driving*, e o outro entre a zona *driving* e a zona de *stall* [Figura 20].

Nestes pontos a força aerodinâmica resultante está alinhada com o eixo de rotação, não produzindo aceleração ou desaceleração das rotações do rotor.

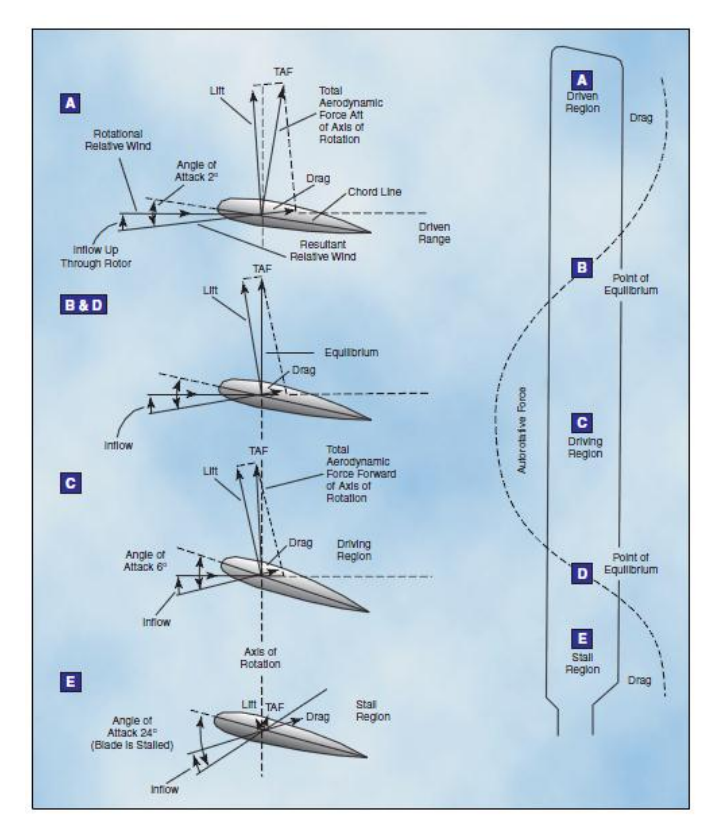

**Figura 20- Forças nas regiões do rotor em descida vertical [1] .**

#### **2.4.2 Regiões do rotor em auto-rotação no voo em frente**

Como foi discutido anteriormente, diferentes zonas no rotor foram caracterizadas, para uma descida vertical. Mas normalmente os autogiros são operados em voo com velocidade horizontal, e a componente do vento que bate nas asas do rotor, resultante da velocidade em frente, também deve ser considerada. Esta componente não tem efeito nos princípios da aerodinâmica que causam a auto-rotação, no entanto a velocidade em frente do autogiro, provoca uma mudança nas diferentes zonas do rotor.

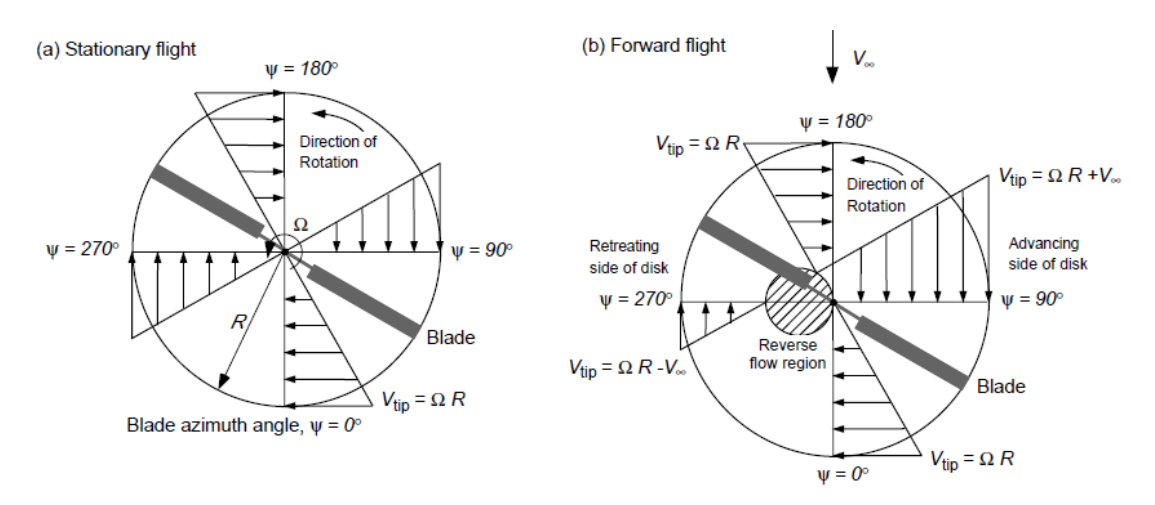

**Figura 21- Variação da velocidade ao longo da asa e do angulo [6] .**

Como se pode ver pela figura 21, á medida que o autogiro se move para a frente, através do ar, a velocidade deste é efetivamente adicionada ou subtraída á velocidade rotacional da asa do rotor. Isto vai fazer com a asa de avanço e de recuo tenham velocidades diferentes.

A "asa de avanço" é chamada assim, porque é a asa que avança em relação ao movimento em frente do autogiro. Por outro lado, a asa que recua em relação ao movimento em frente do autogiro, é chamada de "asa que recua".

Para perceber melhor este fenómeno, um ângulo de azimute  $(\psi)$  é introduzido para identificar a posição da asa em relação ao ponto de partida.

Como mostra a figura 21, que representa o disco do rotor, cujo sentido de rotação é o anti-horário, o vetor velocidade tangencial apresenta direções diferentes em função da posição da asa ao longo de uma volta. Isto faz com que a velocidade resultante  $(V_r)$ apresente direções e valores diferentes ao longo de uma rotação.

Podemos ver que para os ângulos de azimute,  $\psi=0$  e  $\psi=180$ , a velocidade do autogiro não interfere na velocidade de rotação da lâmina. Assim, a velocidade nestas posições será:

$$
V_r = \Omega R \tag{3}
$$

Para o ângulo  $\psi$ =90, o vector velocidade do autogiro tem o mesmo sentido que o vector velocidade da asa, ficando a velocidade total nesta posição:

$$
V_r = \Omega R + V_{\infty} \tag{4}
$$

O inverso se passa para a posição,  $\psi$ =270, onde os vectores de velocidade anteriores, têm sentidos opostos. Neste caso a velocidade total é:

$$
V_r = \Omega R - V_{\infty} \tag{5}
$$

De uma forma geral podemos escrever a seguinte equação para determinar a velocidade resultante em qualquer posição:

$$
V_r = \Omega R + V_{\infty} \sin(\psi) \tag{6}
$$

O resultado disto é uma maior a velocidade resultante do lado da asa que avança do que do lado que recua e, quanto maior for a velocidade do autogiro em frente, maior será a diferença da velocidade resultante entre os dois lados da aeronave.

Como consequência da diferença de velocidades, uma dissimetria na sustentação surge no rotor. Esta, traduz-se por um aumento da força de sustentação do lado da asa que avança e por uma diminuição da sustentação do lado da asa que recua.

Para prevenir forças de sustentação desiguais nas duas asas, a asa de avanço oscila para cima, diminuindo o ângulo de ataque e a sustentação, enquanto que a asa que recua oscila para baixo, aumentando o ângulo de ataque e a sustentação.

Um baixo ângulo de ataque na asa de avanço faz com que a asa caia mais na zona *driven*, enquanto um ângulo de ataque maior na lâmina de recuo coloca-a mais na zona *stall*.

O resultado é uma mudança nas regiões do rotor em direção á zona de recuo [Figura 22].

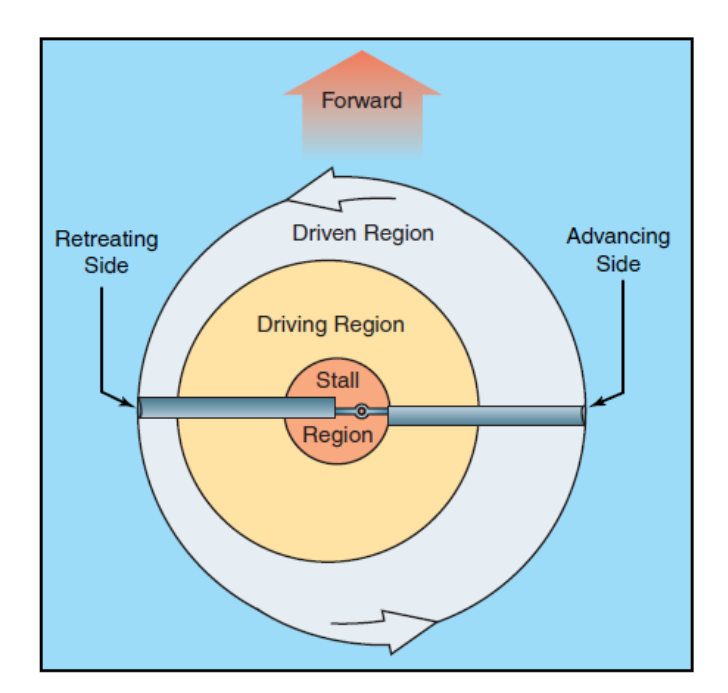

**Figura 22-Regiões do rotor em voo em frente [1] .**

## **Capítulo 3-Cálculo da força de sustentação**

## **3.1 Introdução**

A asa é um componente indispensável a qualquer aparelho voador. É ela que permite a capacidade de uma aeronave conseguir sustentação e, por conseguinte, levantar voo. A asa tem um perfil de um aerofólio (*airfoil*), que pode ter diferentes formas, caracterizadas pelos elementos geométricos como corda, espessura, arqueamento. Apesar das diferentes geometrias dos perfis, podemos agrupa-los em dois principais grupos: Perfis simétricos e assimétricos [Figura 23].

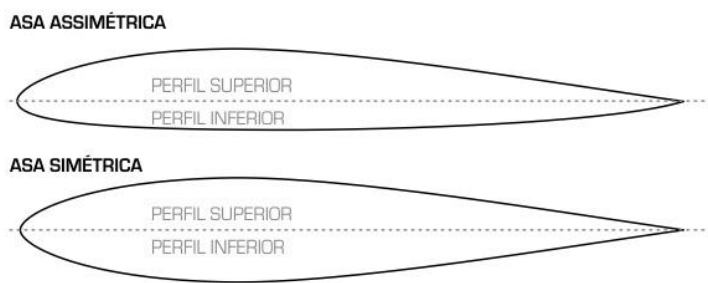

**Figura 23-Perfil simétrico e assimétrico de um aerofólio (***airfoil***) [14] .**

Perfis simétricos são usados por exemplo, nos tipos de aviões que competem nas provas Red Bull Air Race, pois estes aviões efetuam manobras em voo invertido, e este tipo de perfil é a melhor solução. No caso do autogiro, o tipo de perfil usado é o assimétrico.

Neste capítulo vai ser calculada a sustentação, para uma determinada condição de voo. Além disso efetuar-se-ão algumas simplificações.

## **3.2 Simplificações**

Como dito anteriormente, a velocidade resultante  $(V_r)$  e o angulo  $\alpha_a$  variam ao longo da asa. Além disso é difícil contabilizar a velocidade induzida. Para isso algumas simplificações serão realizadas.

Como a componente de velocidade rotacional é muito superior á componente vertical, simplificou-se a velocidade resultante da seguinte forma:

- $V_r = \Omega R$  (para descida vertical).
- $V_r = \Omega R + V_\infty \sin(\psi)$  (para voo horizontal).

Apenas na zona perto do rotor esta simplificação é grosseira, mas as forças aerodinâmicas nessa zona são baixas á mesma.

Feitas as simplificações, podemos passar ao cálculo da sustentação. Mas antes, é necessário determinar os coeficientes de sustentação do perfil escolhido.

## **3.3 Cálculo dos coeficientes de sustentação**

Para conhecer os coeficientes de sustentação em função do ângulo de ataque, usou-se o software Profili®. O Profili® determina os coeficientes de sustentação, para um determinado aerofólio, introduzindo apenas o número de Reynolds.

O perfil escolhido foi o Naca 8 H12, que é um perfil usado em este tipo de aeronaves [15] [Figura 24].

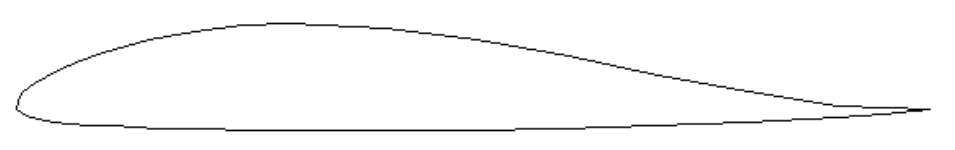

**Figura 24- Perfil Naca 8H12.**

Importando o perfil para o Profili®, é necessário calcular o número de Reynolds, onde o Profili® calcula automaticamente, introduzindo os seguintes dados [Figura 25]:

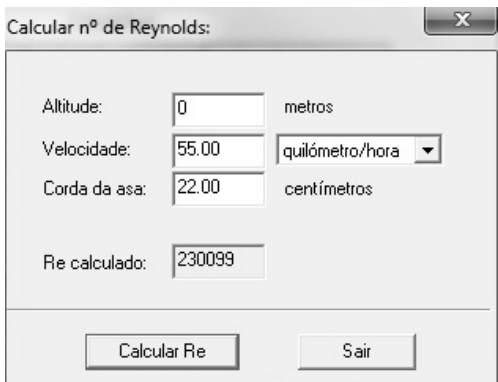

**Figura 25-Cálculo do número de Reynolds.**

A velocidade usada foi de 55 km/h [7] (que é cerca da velocidade que um autogiro necessita para levantar voo), a corda do perfil da asa é de 22 cm [16] , e a altitude escolhida é de zero metros.

Por fim, as cuvas características dos coeficientes de sustentação e arrasto para o número de Reynolds de 230099 são:

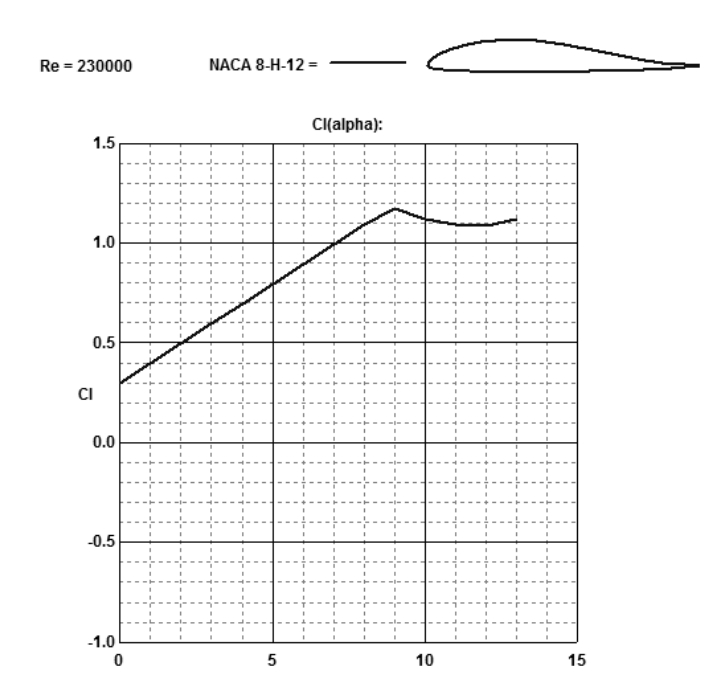

**Figura 26-Curvas dos coeficientes de sustentação em função do ângulo de ataque para o número de Reynolds de 230099.**

O coeficiente máximo de sustentação obtido pelo software Profili® é de  $cl = 1,1737$  para um ângulo de ataque  $\alpha = 9$ .

Obtido isto, o passo seguinte é o cálculo da força de sustentação.

#### **3.4 Cálculo da força de sustentação**

Como explicado no capítulo 2, a força de sustentação não é constante nem linear ao longo da asa. Isto porque, a componente da velocidade aumenta desde o centro do rotor até á ponta da asa. A equação para a força de sustentação é dada por,

$$
dL = \frac{1}{2} \cdot \rho \cdot (Vr)^2 \cdot c \cdot cl. \, dr \tag{7}
$$

onde  $\rho$  corresponde á densidade do ar,  $Vr$  á velocidade resultante do fluxo de ar nas asas do rotor, c á corda do perfil do aerofólio, e cl ao coeficiente de sustentação.

Para obter a sustentação total na asa, é necessário integrar a equação anterior ao longo do seu comprimento, ou seja:

$$
L = \int_0^R \frac{1}{2} \cdot \rho \cdot (Vr)^2 \cdot c \cdot cl. \, dr \tag{8}
$$

Como a sustentação também varia ao longo de uma rotação, é necessário integrar a equação 8, ao longo do angulo de azimute  $(\varphi)$ , de modo a obter o valor médio da sustentação para uma rotação da asa. Isto é conseguido pela equação 9 [24],

$$
L = \frac{b}{2\pi} \int_0^{2\pi} d\varphi \int_0^R \frac{1}{2} \cdot \rho \cdot (Vr)^2 \cdot c \cdot cl \, dr \tag{9}
$$

onde  $b$ , é o número de asas do rotor (nesta caso  $b = 2$ ).

Para um voo em frente, usa-se a equação 6 para o cálculo da velocidade resultante, em cada ponto da asa.

Combinando as equações 6 e 9, obtém-se:

$$
L = \frac{b}{2\pi} \int_0^{2\pi} d\varphi \int_0^R \frac{1}{2} \cdot \rho \cdot (i\Omega + V_{\infty} \sin(\psi))^2 \cdot c \cdot c \cdot dr \tag{10}
$$

Para o cálculo dos integrais da equação 10, como da sustentação total, usou-se o software Matlab®. Os passos para os cálculos anteriores encontram-se no anexo B1.

A maioria dos autogiros, para levantar voo necessita que o rotor atinja 275 rpm <a>[7]</a>, e isto é conseguido a uma velocidade da aeronave á volta de 55 a 65 Km/h [7]. Quando o autogiro atinge a velocidade cruzeiro, á volta de 100 km/h [7], a velocidade do rotor estará na ordem das 350 rpm [7] .

Posto isto, para o cálculo da sustentação total, usaram-se os seguintes valores:

- $c = 220$  mm
- $cl = 1.1737$
- $\rho = 1.2928 \ kg/m^3$  para condições normais <sup>[8]</sup>
- $R = 4 m$
- $\Omega = 275$  rpm
- $V_{\infty} = 55 \ km/h$

Finalmente, a partir da equação 10, o valor da sustentação (para esta condição de voo) é de  $L = 6062$  N. Como o peso máximo é de 5000 N, e a sustentação é superior a este valor, podemos afirmar que ele consegue ganhar sustentação e levantar voo.

## **Capítulo 4- Desenho do autogiro**

Neste capítulo, serão elaborados e descritos desenhos dos componentes básicos que constituem um autogiro. Este capítulo serve apenas para demonstrar como a construção do autogiro foi evoluindo, desde o desenho da estrutura, até ao produto final. Para isso a proposta de projeto do autogiro foi dividia nos seguintes subconjuntos:

- Estrutura;
- Trem de aterragem;
- Asa;
- Rotor;
- Sistema de controlo do rotor;
- Sistema de propulsão;
- Superfícies de cauda;
- Sistema de controlo do estabilizador vertical;
- Cadeira.

Assim foi desenhado cada um destes componentes em separado, associando-os no final, completando a montagem do autogiro. Para todos os desenhos, usou-se o software de modelação Catia®.

No seguimento, podem ser vistos os desenhos de cada componente.

#### **4.1 Desenho da estrutura**

O desenho da estrutura foi inspirado na maioria das estruturas usadas em construções caseiras. A estrutura principal é composta por 3 vigas, de perfil retangular tubular, ligadas entre si por uniões aparafusadas. Esta estrutura foi desenhada usando as seguintes dimensões para o perfil das vigas [Figura 27]:

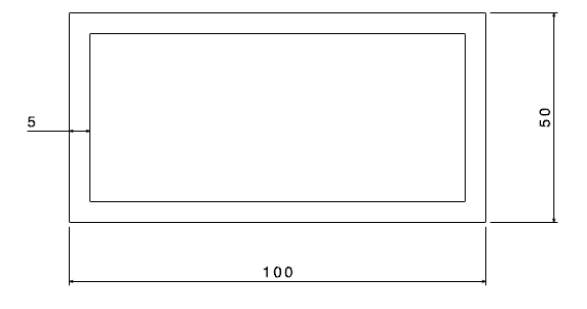

**Figura 27-Dimensões do perfil retangular tubular das vigas.**

Todas as vigas usadas na estrutura têm o mesmo perfil, apenas os comprimentos diferem entre si. A viga vertical tem um comprimento de 1.8 metros, a viga horizontal um comprimento de 4 metros, e a viga de suporte ao sistema de propulsão tem 0.5 metros de comprimento.

A parte da estrutura onde são montadas as rodas laterais, é composta por tubos tubulares, aparafusados entre si, onde são unidos á estrutura principal, completando o desenho da estrutura [Figura 28].

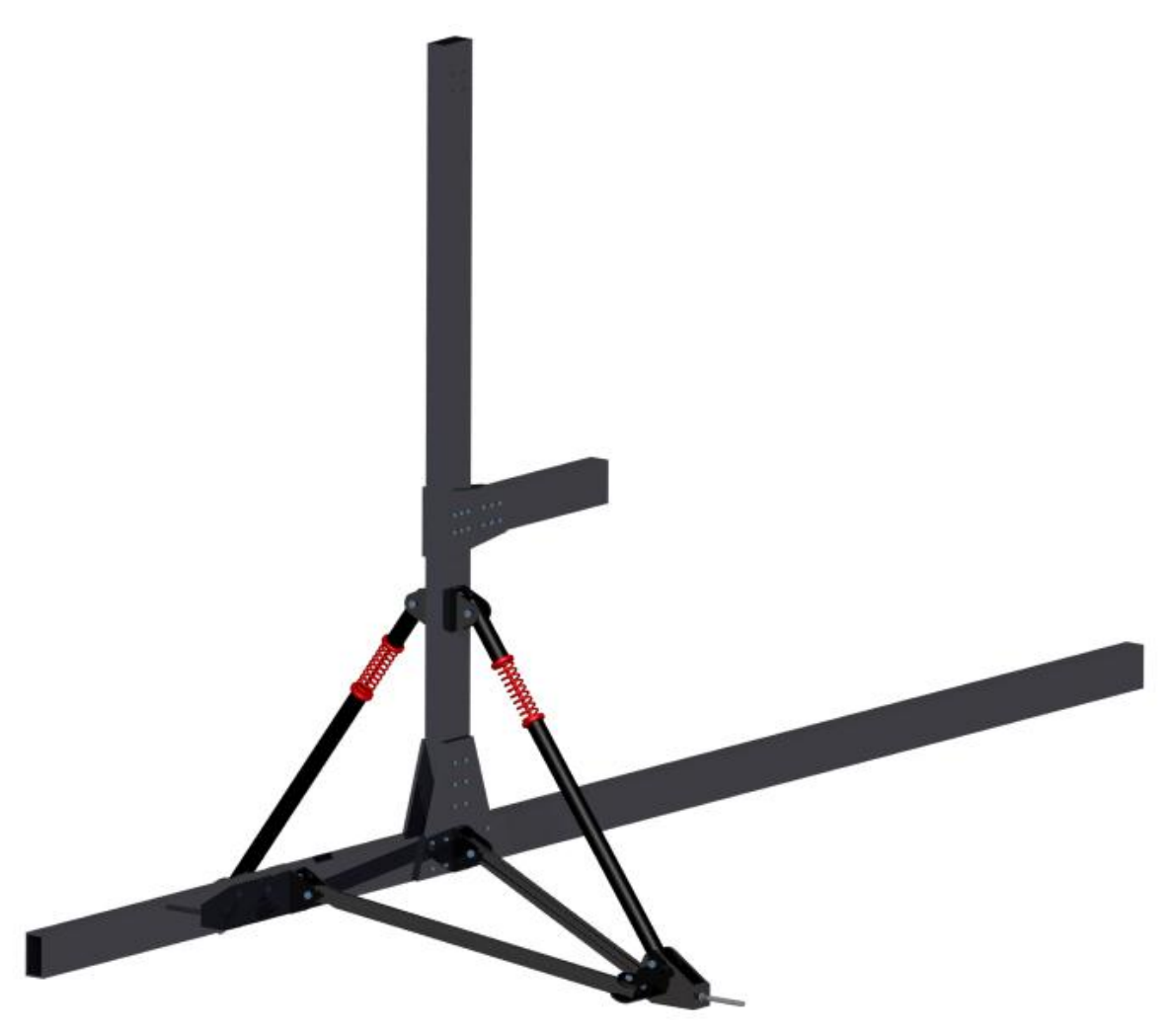

**Figura 28-Desenho da estrutura.**

## **4.2 Trem de aterragem**

O trem de aterragem é composto na maioria dos casos, por duas rodas laterais, uma frontal e uma traseira. A figura 29 mostra os desenhos das respetivas partes que compõem o trem de aterragem.

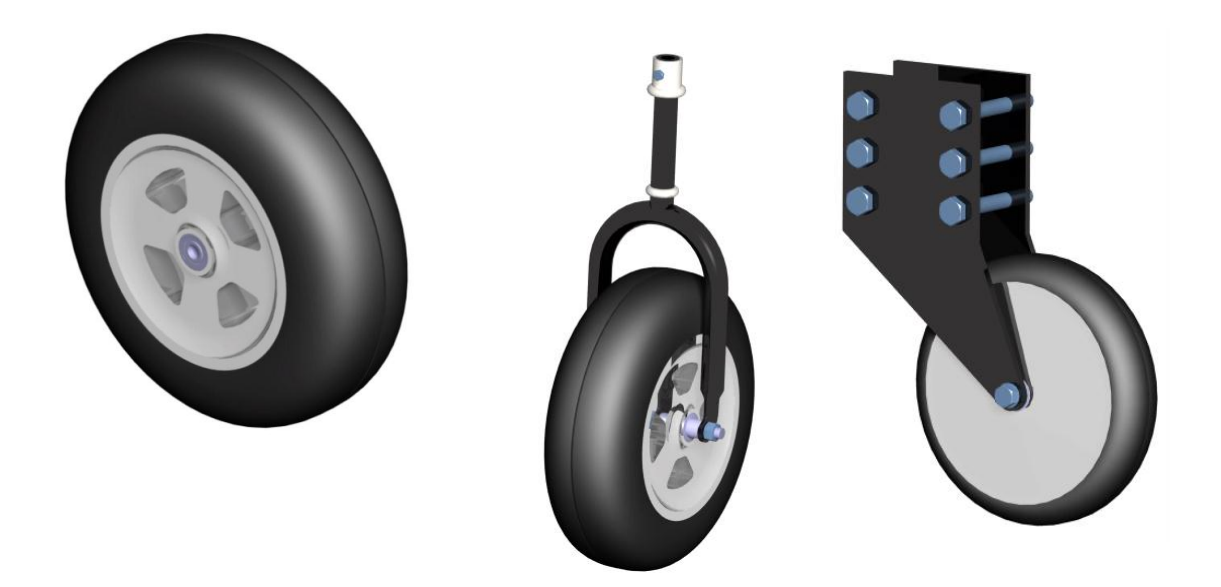

**Figura 29-Desenho das rodas que compõem o trem de aterragem.**

Cada uma destas partes é anexada á estrutura, compondo o trem de aterragem [Figura 30].

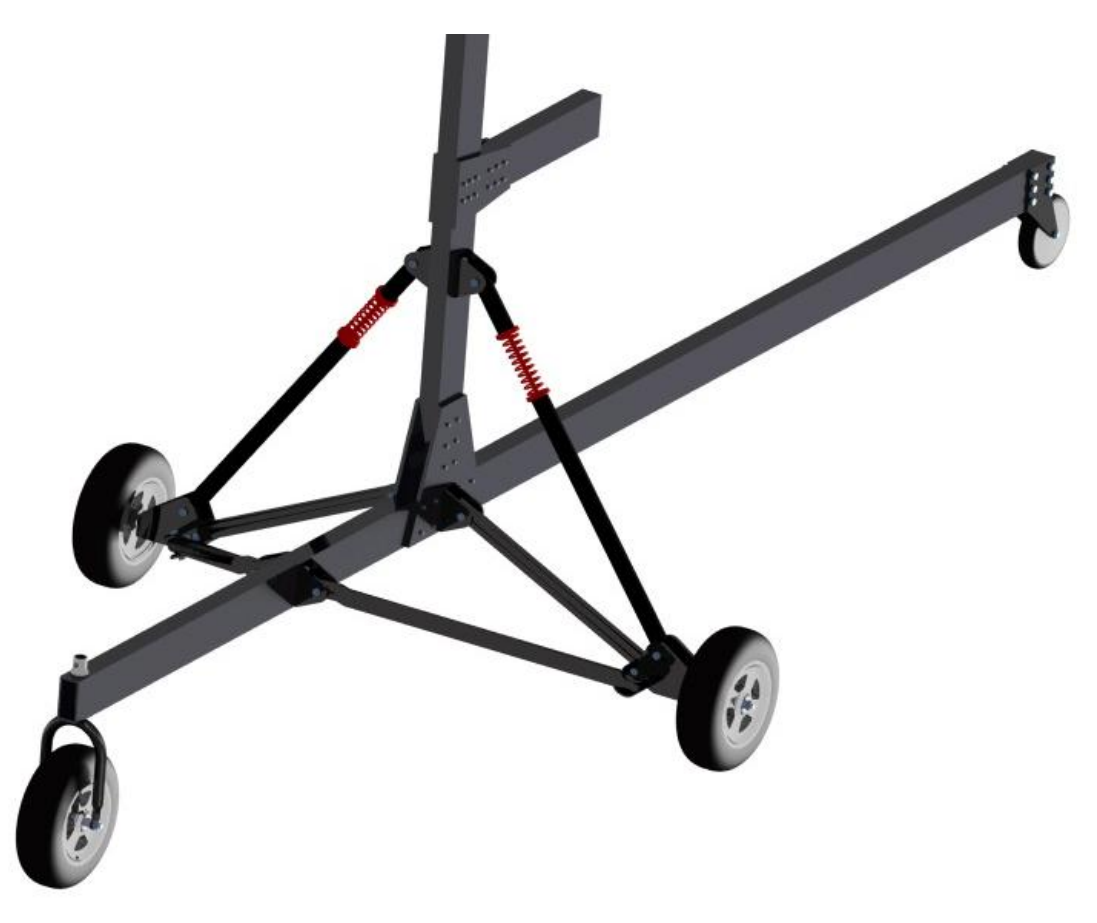

**Figura 30-Desenho do trem de aterragem associado á estrutura.**

#### **4.3 Desenho da asa**

As asas são feitas em materiais compósitos como a combinação do alumínio e fibra de vidro com resina epóxi [25]. Neste caso usou-se apenas o alumínio de alta resistência (com tensão de cedência  $\sigma_{\rm v}$  chegando a 360 MPa <sup>[26]</sup>).

Para desenhar a asa, usou-se principalmente o software Catia®, combinando esta etapa com o software Solidworks® que serviu para importar as coordenadas do perfil (Anexo A2), de forma a obter o desenho do perfil Naca 8 H12. Como o software Catia® não possui esta funcionalidade de importar coordenadas, o Solidworks® tornou-se uma grande ferramenta de apoio. Se seguida efetuou-se uma extrusão do perfil através de uma funcionalidade do Catia®, dando-lhe um comprimento de 4 metros.

Por fim desenharam-se os furos para as ligações aparafusadas entre a asa e o rotor. A figura 31 mostra o resultado final do desenho da asa.

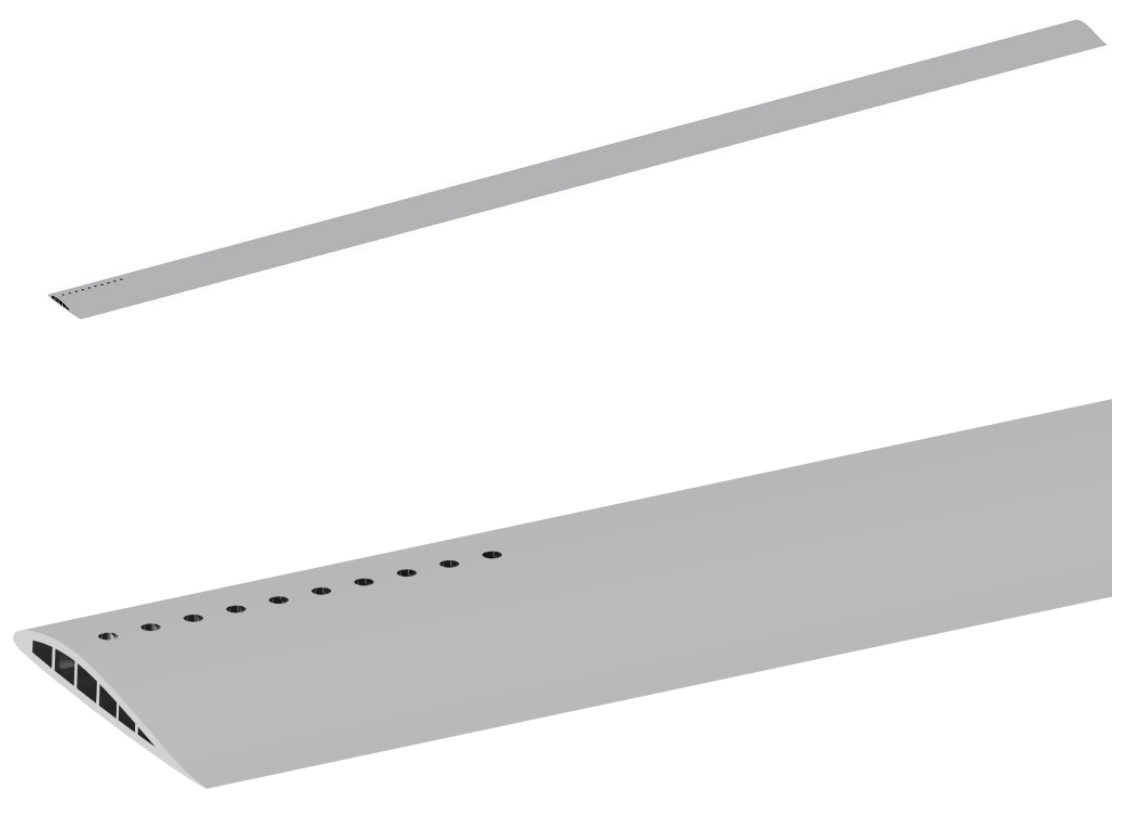

**Figura 31-Desenho da asa.**

#### **4.4 Desenho do rotor**

O rotor tem o desenho inspirado a partir dos rotores usados na maioria das construções amadoras [Figura 32]. Ele possui apenas controlo de inclinação no seu próprio eixo de rotação. Este tipo de rotor é fabricado em materiais como aço inoxidável, aço de alta resistência e ligas de alumínio de alta resistência <sup>[9]</sup>.

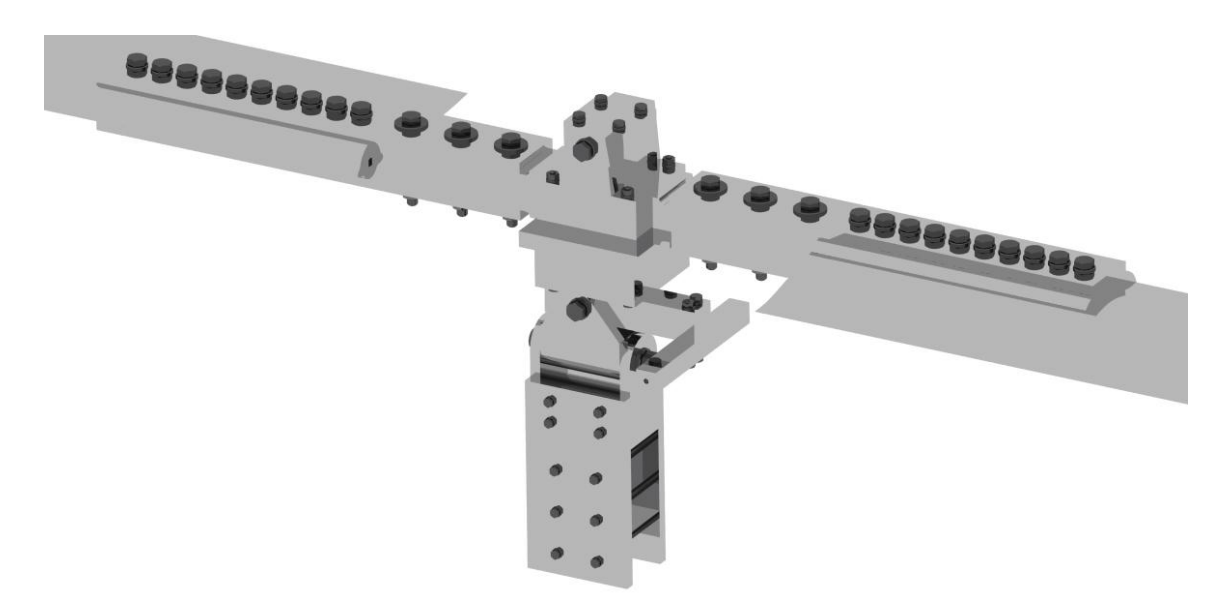

**Figura 32-Desenho do rotor.**

#### **4.5 Sistema controlo do rotor**

O desenho do sistema de controlo do rotor efetuado neste trabalho, tem como objetivo mostrar como funciona um sistema típico de controlo do rotor. Este sistema serve para controlar a inclinação do rotor, através do movimento do manche [Figura 33].

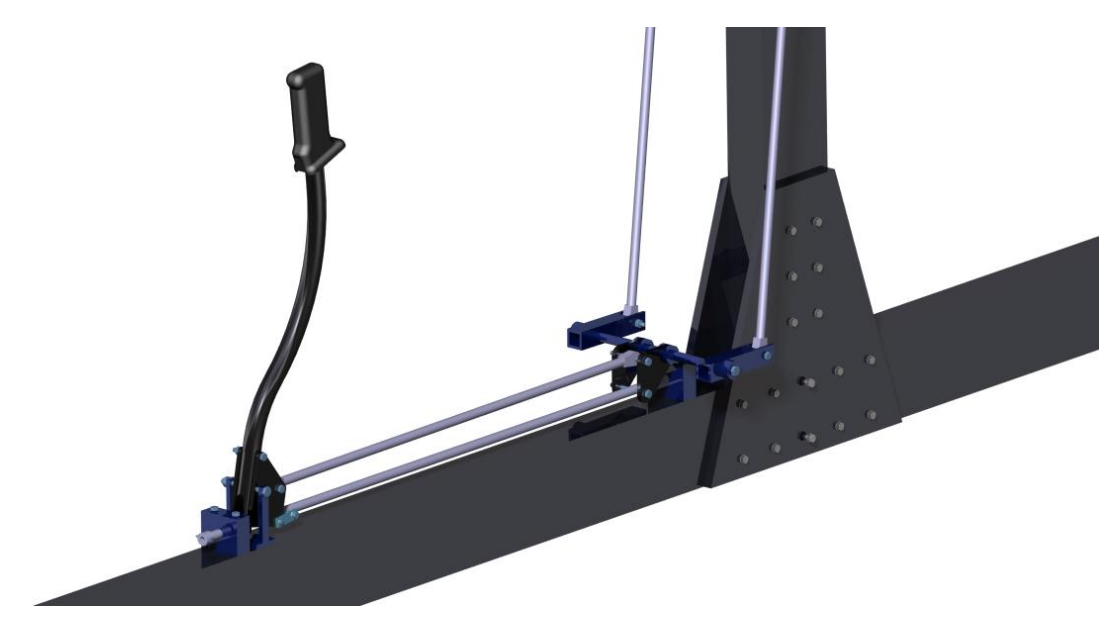

**Figura 33-Desenho do controlo do rotor.**

Ao movimentar o manche para a frente e trás, tal manobra é transmitida aos cabos, que ao se movimentarem, fazem mover a peça em azul pra cima e baixo, em torno de um eixo de rotação. Esse movimento, da peça em azul, puxa ou empurra outros cabos que unem este sistema ao rotor, fazendo com que o rotor tenha mais ou menos inclinação. Movendo o manche para trás o rotor aumenta a inclinação [Figura 34], caso contrário, movendo o manche para a frente, a inclinação do rotor diminui [Figura 35].

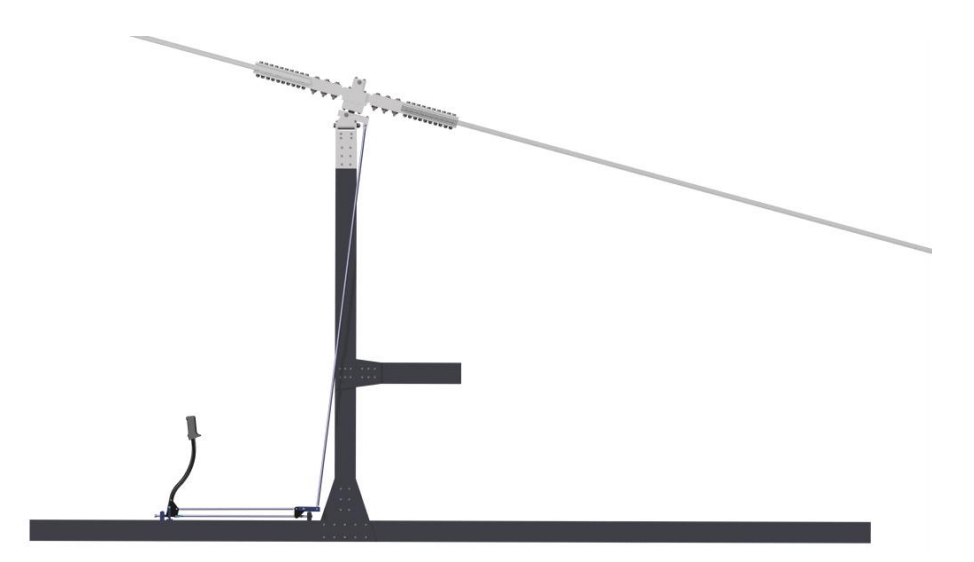

**Figura 34- Sistema de controlo do rotor a uma inclinação do rotor de 15 .**

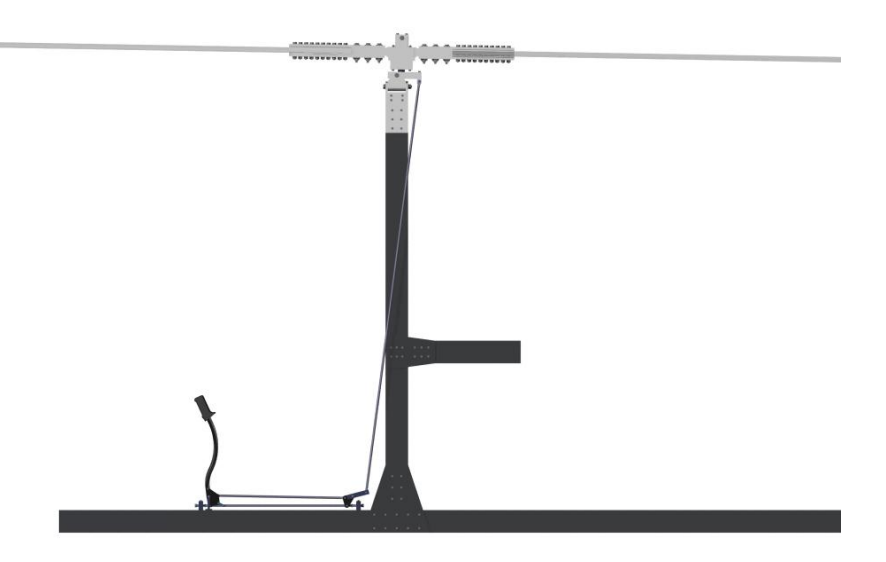

**Figura 35- Sistema de controlo do rotor a uma inclinação do rotor de 0 .**

#### **4.6 Sistema de propulsão**

O sistema de propulsão é constituído por um motor e por 3 hélices que ao serem acionadas pelo motor, fornecem propulsão. O motor representado, é da marca "*rotax*". A representação deste motor encontra-se disponível no site da marca [10], e como tal foi usado o ficheiro disponível pelo site.

As hélices são fabricadas em fibra de carbono [21], como na generalidade das hélices usados em autogiros. Além do motor, um redutor é incorporado, que têm a função de reduzir as rotações á saída do motor, obtendo-se as rotações desejadas nas hélices de propulsão. Este redutor, não é aqui representado, visto que o desenho serve apenas para ter uma noção de como é composto o sistema de propulsão.

A figura 36, mostra a representação do sistema de propulsão.

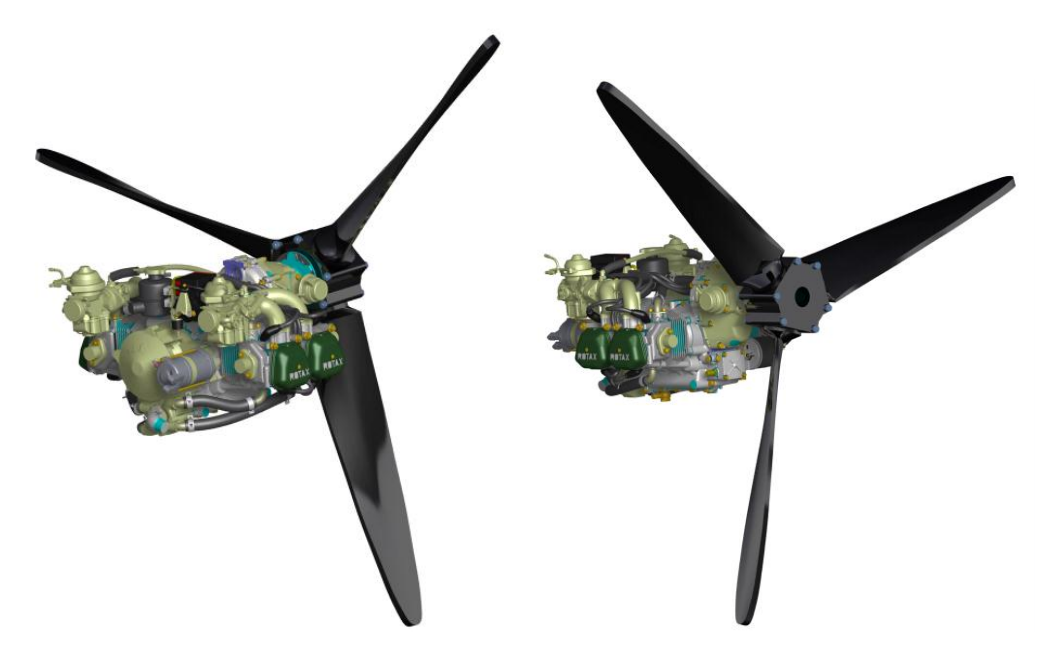

**Figura 36-Desenho do sistema de propulsão.**

## **4.7 Superfícies de cauda**

A figura 37, apresenta o desenho do conjunto das superfícies de cauda. As superfícies de cauda são fabricadas em materiais como espuma PVC rígida revestida por fibra de vidro [20]. O conjunto é composto por um estabilizador vertical e um estabilizador horizontal, onde apenas o estabilizador vertical é controlado (rodando em torno de um eixo) através do sistema de controlo respetivo, posteriormente representado.

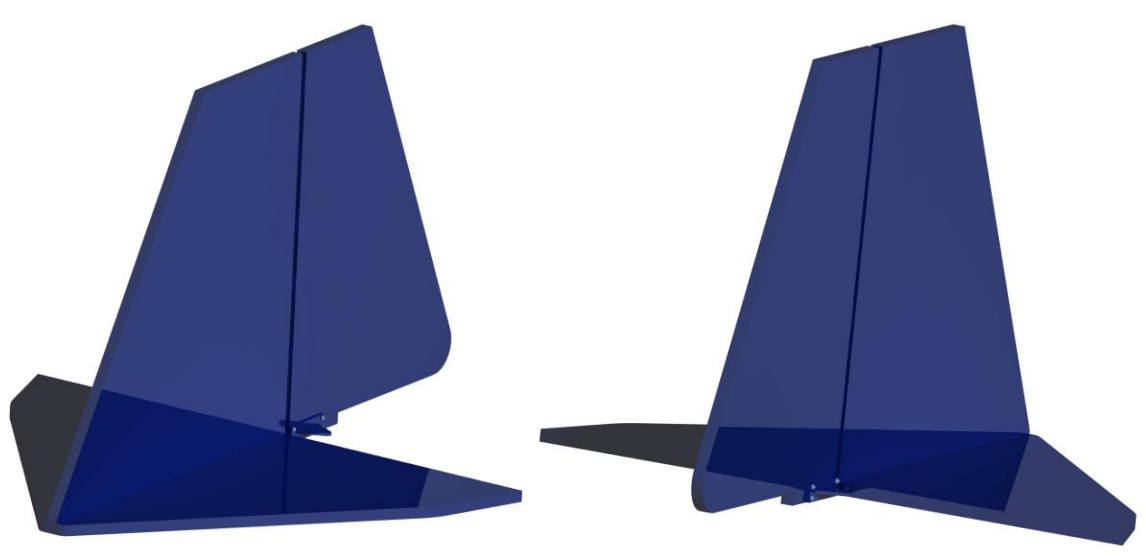

**Figura 37-Desenho das superfícies de cauda.**

## **4.8 Controlo do estabilizador vertical**

O estabilizador vertical é controlado por pedais, que através do seu movimento, puxam cabos de aço, fazendo-o movimentar (em torno de um eixo) para a esquerda ou direita. Ao carregar no pedal esquerdo para baixo, o estabilizador vertical roda para a esquerda, fazendo com que a aeronave se desloque para a esquerda [Figura 38].

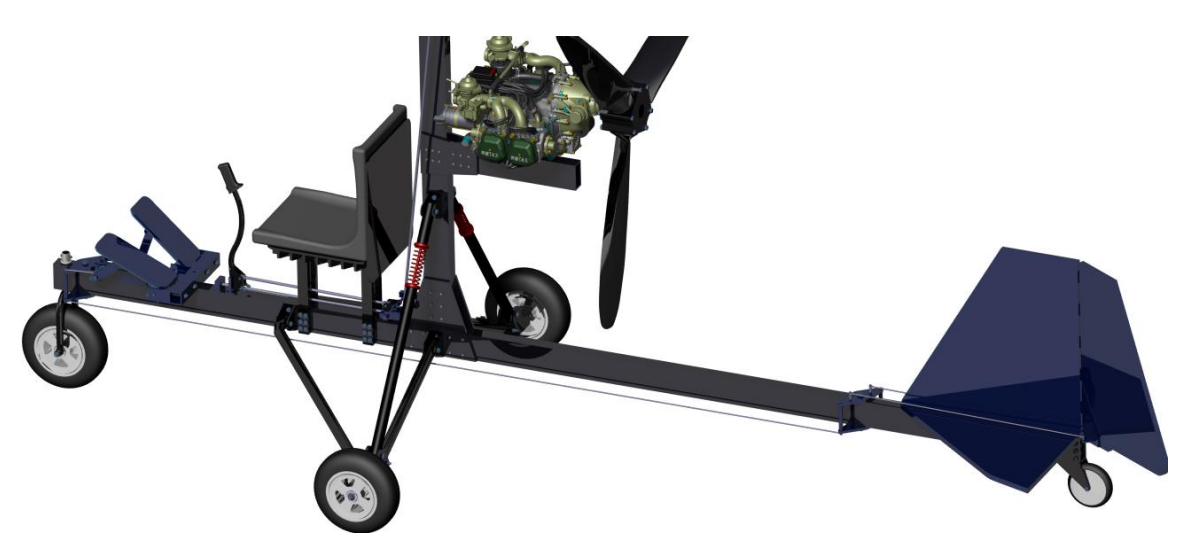

**Figura 38-Controlo do estabilizador vertical, deslocando-o para a esquerda.**

Da mesma forma, ao carregar no pedal da direita o estabilizador vertical deslocase para a direita, deslocando a aeronave para a direita [Figura 39].

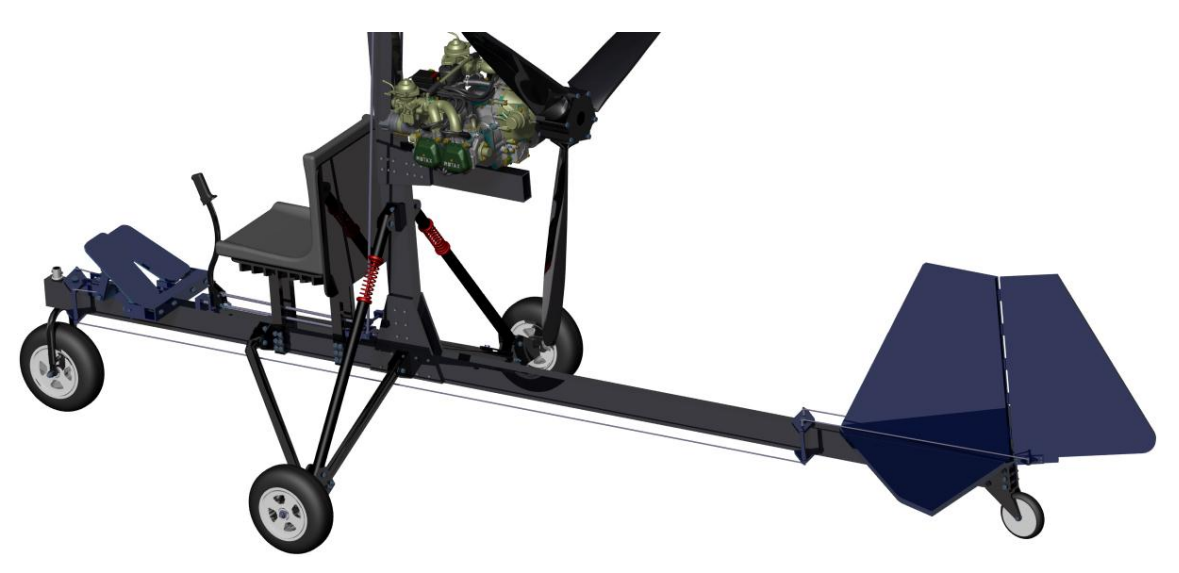

**Figura 39-Controlo do estabilizador vertical, deslocando-o para a direita.**

## **4.9 Cadeira**

Este componente é onde o piloto se senta durante toda a viagem. Embora não seja um componente critico para a aeronave poder voar, não deixa de ser um componente indispensável, principalmente para o conforto do piloto [Figura 40].

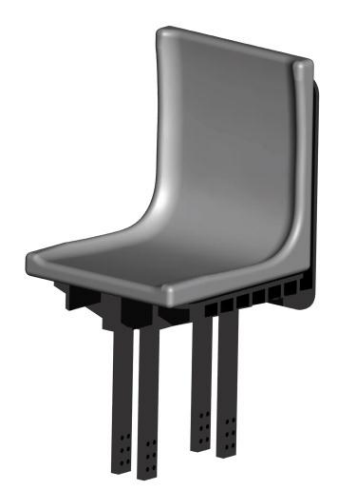

**Figura 40-Desenho da cadeira.**

## **4.10 Desenho do autogiro completo**

Assemblados todos os componentes anteriores á estrutura, o resultado é:

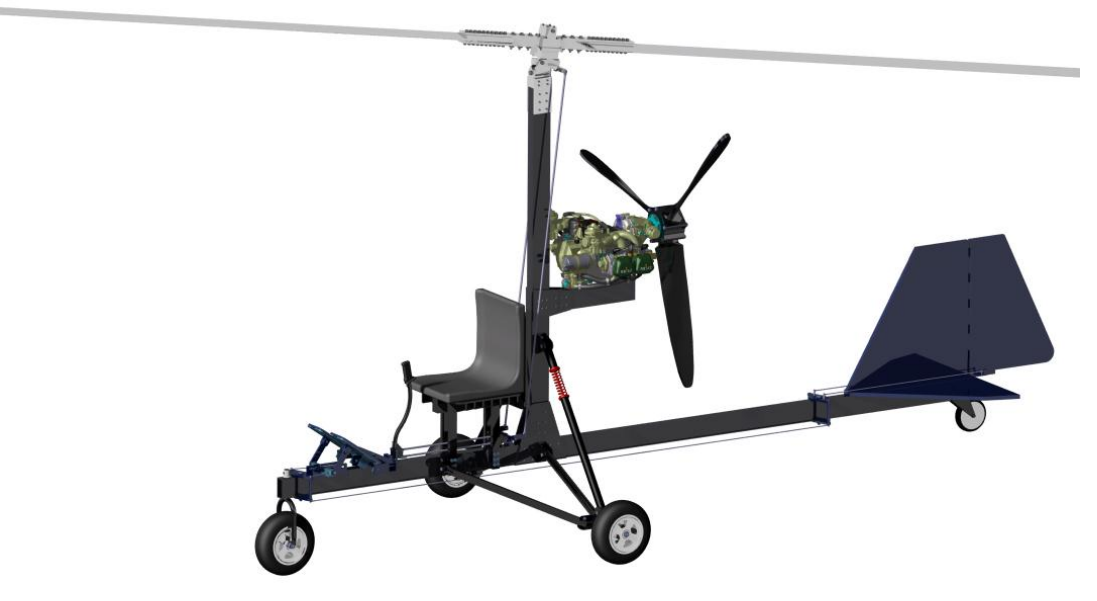

**Figura 41-Desenho completo do autogiro.**

#### **4.11 Desenho de conjunto de alguns componentes**

Aqui serão apresentados alguns desenhos de conjunto de alguns componentes. Como mostrado anteriormente, vários componentes são meramente informativos, não apresentando grande detalhe no desenho. Assim os componentes que serão apresentados nesta secção, serão os elementos principais, que posteriormente serão usados na simulação em elementos finitos. Estes elementos são: estrutura e rotor.

### **4.11.1 Estrutura**

Aqui pode ser visto como parte da estrutura que suporta as rodas laterais, é unida á estrutura principal [Figura 42]. Esta ligação é feita através de 6 parafusos, 6 porcas e 12 anilhas.

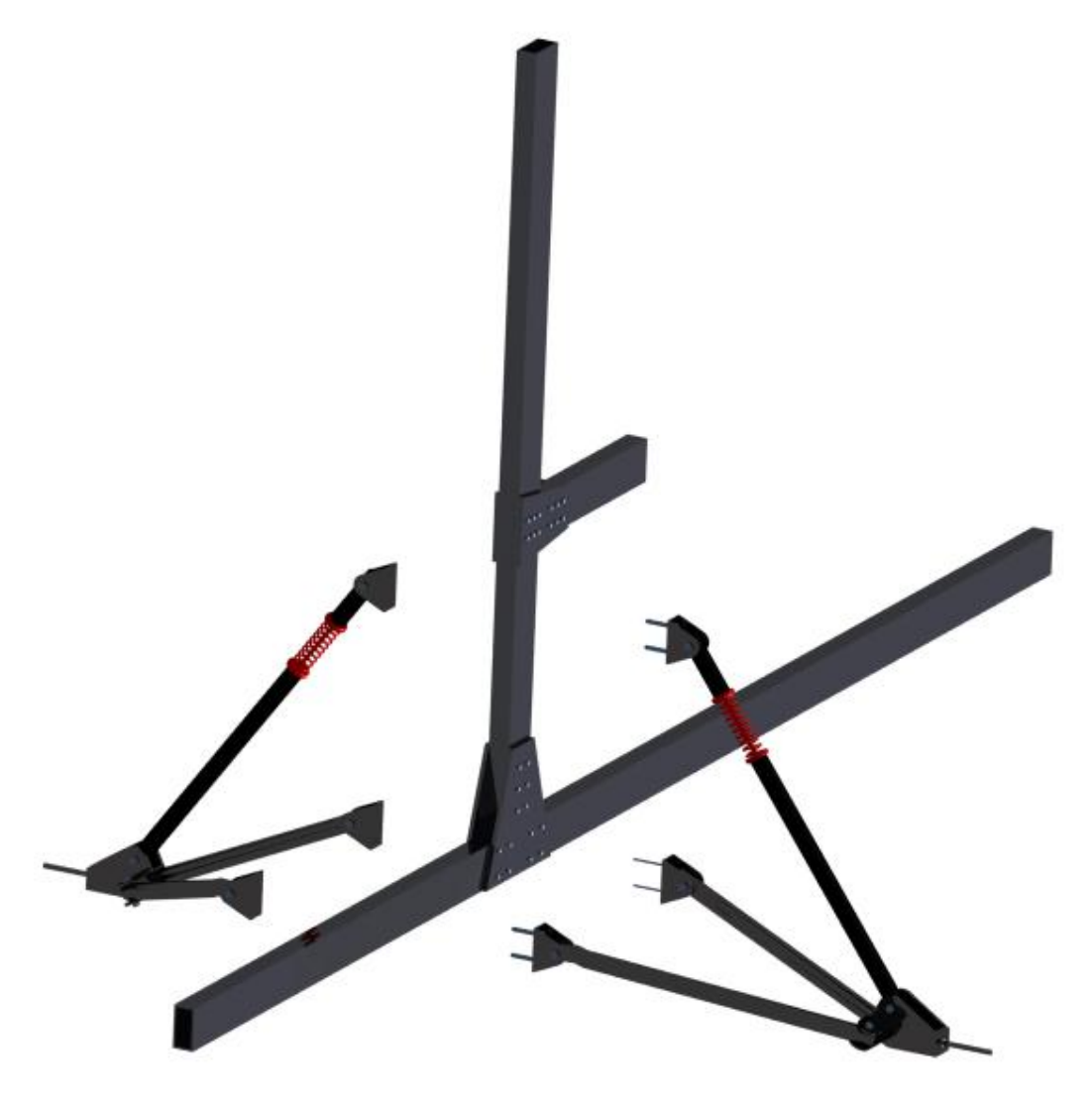

**Figura 42-União entre a estrutura e a estrutura de suporte às rodas.**

De seguida é mostrado como as vigas, se unem entre elas [Figura 43]. Esta união é feita, mais uma vez, por ligações aparafusadas.

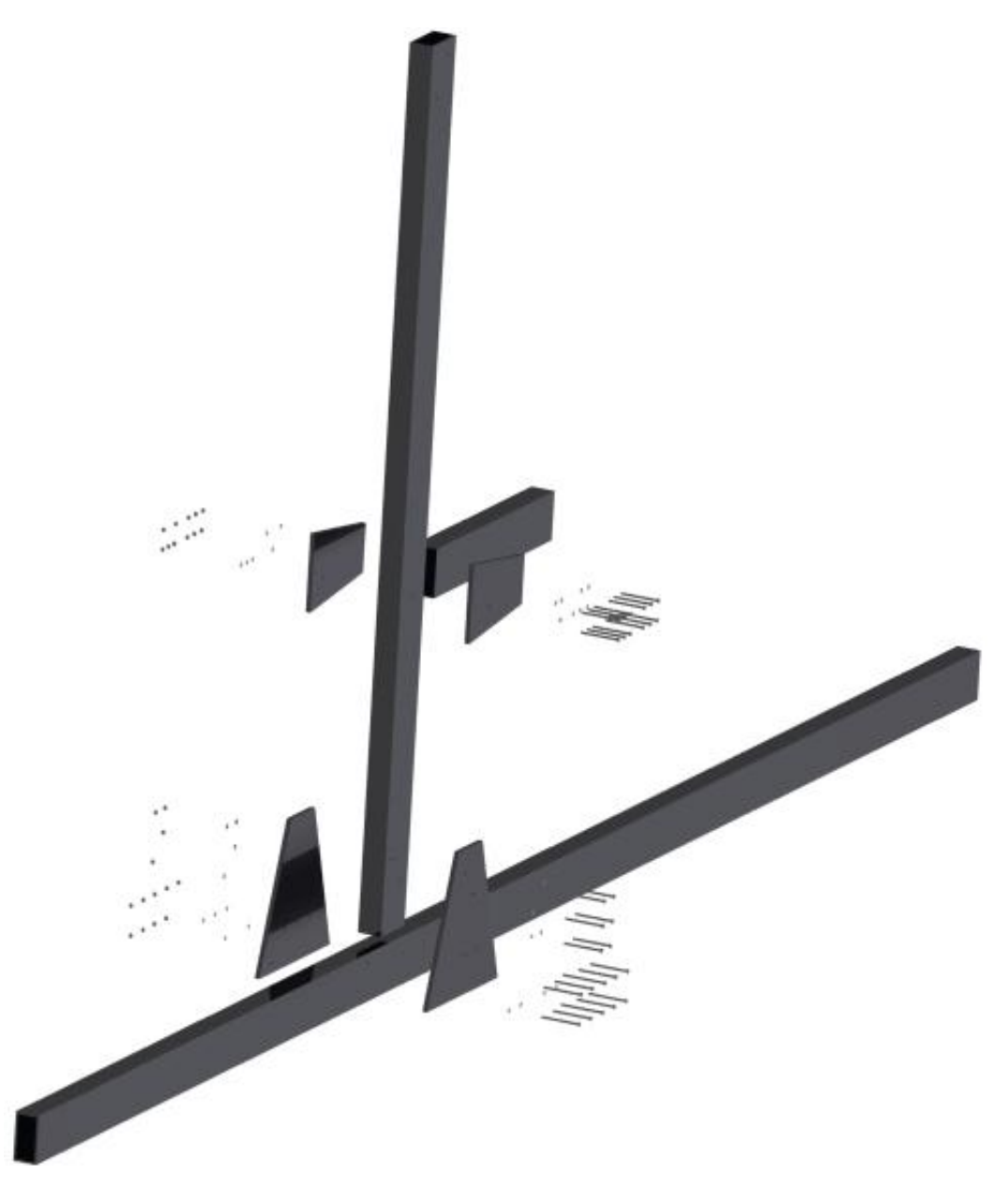

**Figura 43-Ligação das vigas da estrutura entre si.**

Para uma visão mais pormenorizada, as figuras seguintes, apresentam uma ampliação das ligações anteriores.

A ligação entre a viga horizontal com a vertical é executada através de duas placas de alumínio, 16 parafusos, 16 porcas e 32 anilhas [Figura 44].

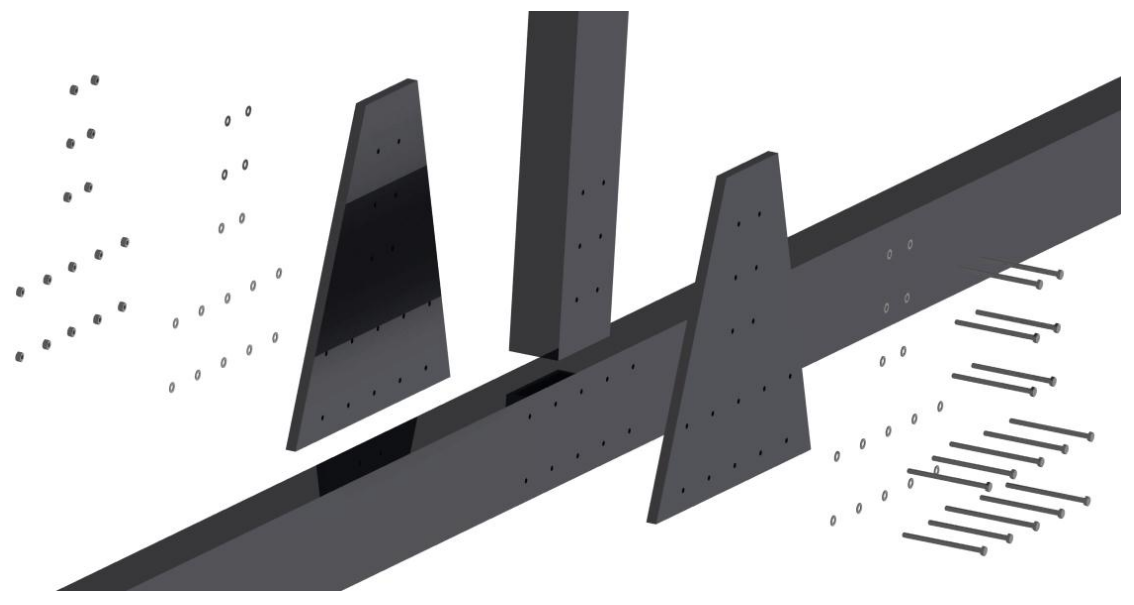

**Figura 44-Ligação entre a viga vertical e horizontal.**

De modo semelhante, a ligação entre a viga vertical e a viga de suporte ao motor é efetuada através de duas placas de alumínio, 12 parafusos, 12 porcas e 24 anilhas [Figura 45].

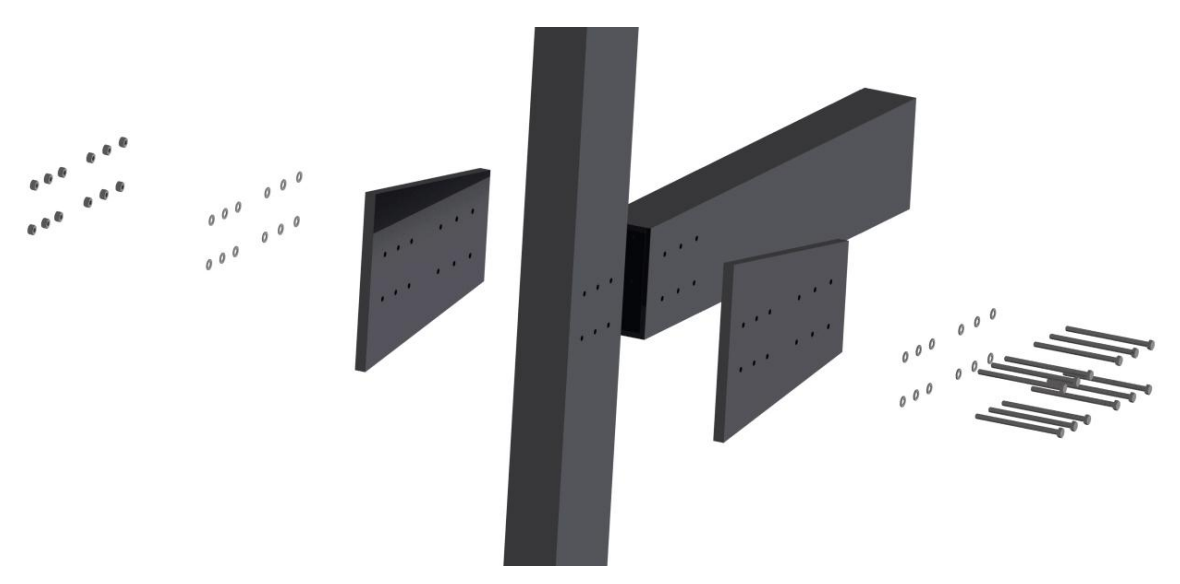

**Figura 45- Ligação entre a viga vertical e a viga de suporte ao motor.**

## **4.11.2 Rotor**

Aqui, como anteriormente, é possível observar com mais detalhe, como todas as peças do rotor se unem entre elas. A torre (*tower block*) é unida á barra central (*hub bar*) através de 4 parafusos, e com a ajuda de duas placas (*tower plates*) [Figura 46].

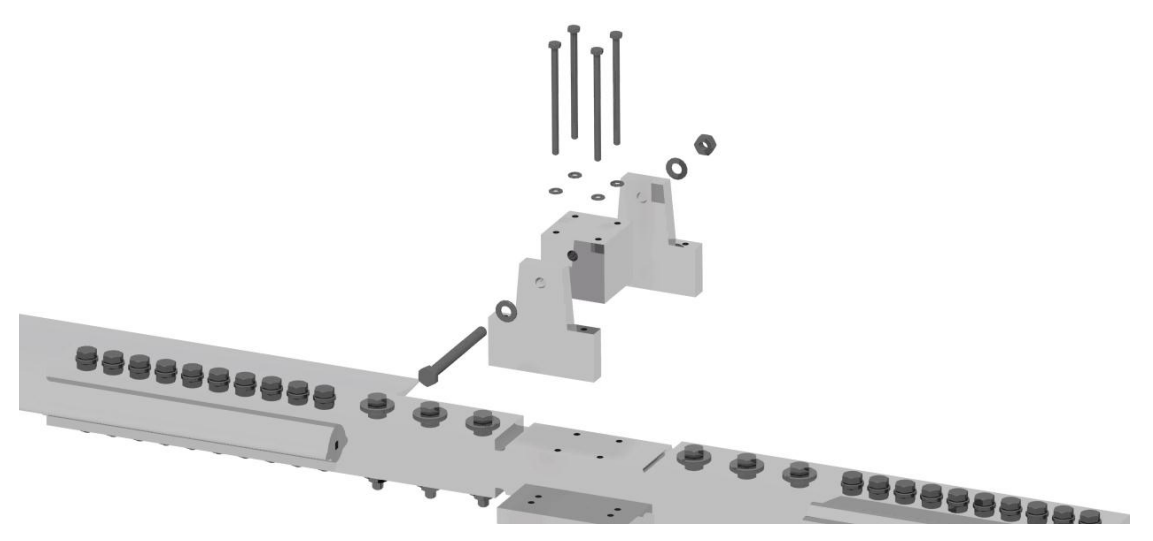

**Figura 46- União da torre á barra central (***hub bar***).**

O bloco de rolamento é unido às placas (*tower plates*), por 4 parafusos. O bloco de rolamento também é ligado á barra de inclinação (*torque tube*), unindo a parte rotativa á não rotativa [Figura 47].

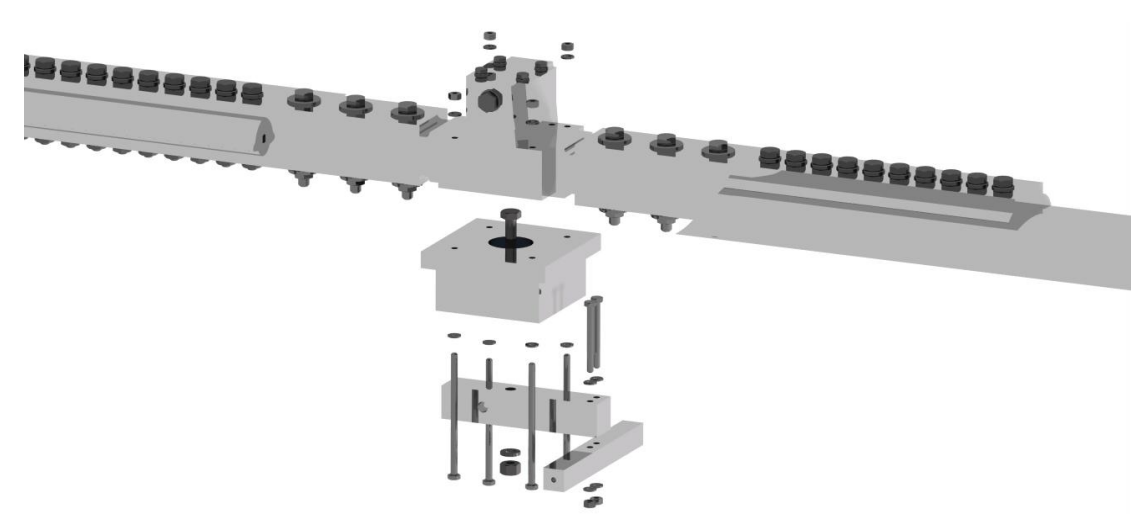

**Figura 47-União do bloco de rolamento às tower** *plates***.**

O bloco de rolamento é constituido por um rolamento de esforço combinado (radial e axial), caixa do rolamento e um veio [Figura 48].

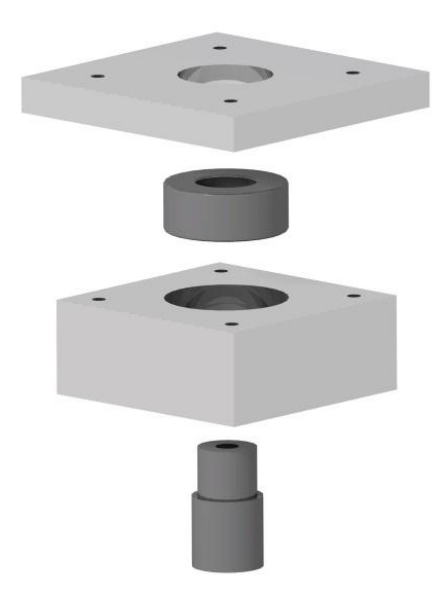

**Figura 48- Bloco de rolamento.**

A figura 49, indica a ligação entre o rotor e a viga vertical. Também é possível visualizar como a barra de inclinação do rotor (*torque tube*) se une às restantes peças.

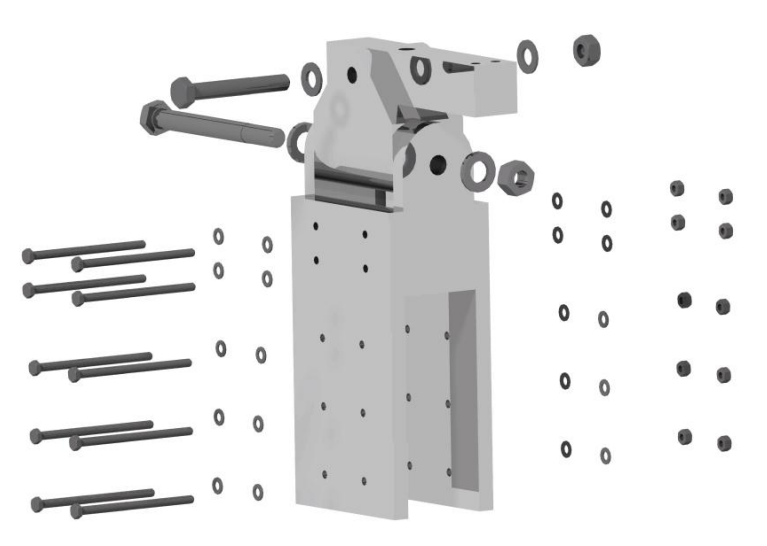

**Figura 49-Ligação entre o rotor e a viga vertical.**

A ligação entre as asas e a barra central (*hub bar*) é efetuada de acordo com a figura 50.

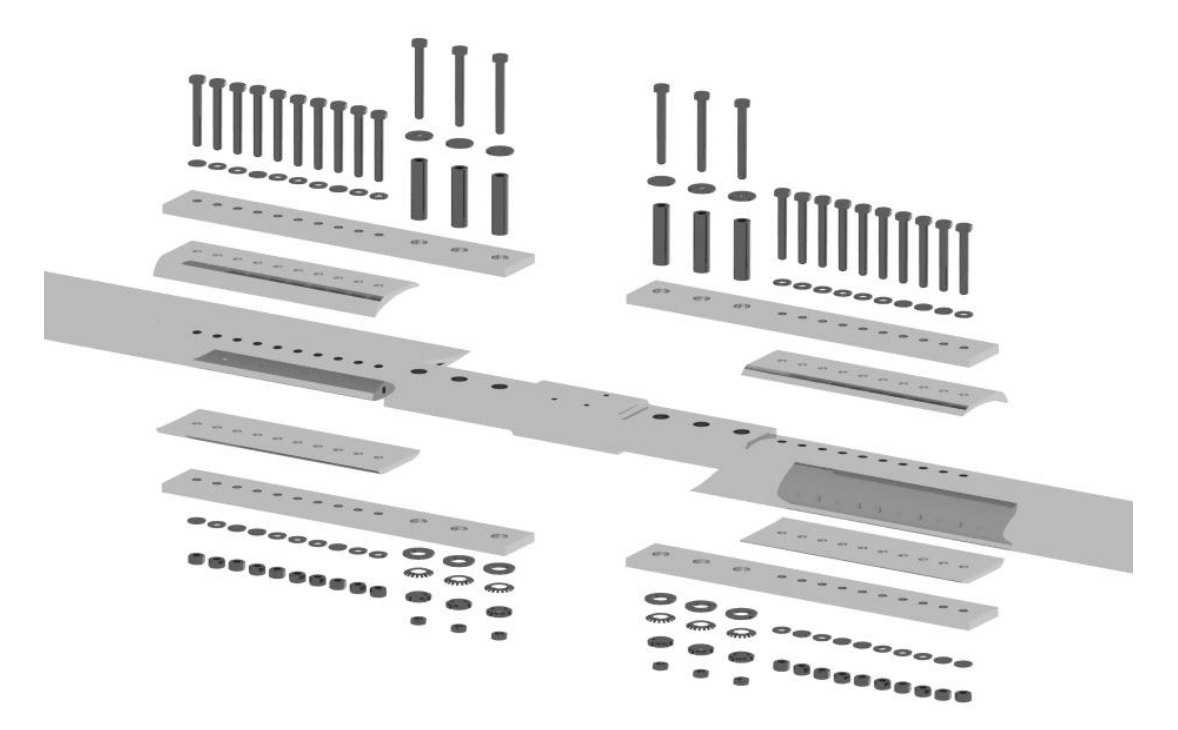

**Figura 50-Ligação entre as asas e a barra central (***hub bar***).**

Cada asa é unida á barra central (*hub bar*) por duas placas, através de 10 parafusos e 3 pinos de corte. A asa é aparafusada às duas placas por 10 parafusos, 10 porcas, 20 anilhas, e as placas unida á barra central (*hub bar*) por 3 pinos de corte com as respetivas anilhas de segurança.

# **Capítulo 5-Verificação da segurança de algumas ligações aparafusadas**

## **5.1 Introdução**

Este capítulo serve para verificar a segurança de algumas ligações aparafusadas. Como em qualquer sistema mecânico, as ligações aparafusadas devem suportar as forças que lhes são aplicadas, e evitar que o sistema entre em rotura. As ligações aparafusadas que irão ser analisadas neste capítulo, são ligações pré-esforçadas ao corte e préesforçadas á torção.

#### **5.2 Ligações pré-esforçadas ao corte**

As ligações aparafusadas ao corte são geralmente de sobreposição simples ou dupla [Figura 51], podendo ter várias linhas e colunas de parafusos.

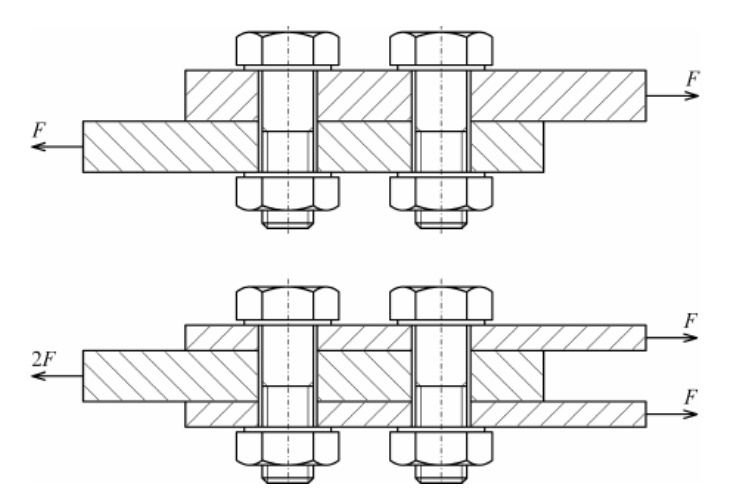

**Figura 51-Ligação aparafusada ao corte simples (em cima), e ao corte duplo (em baixo) [11] .**

As ligações pré esforçadas ao corte devem ser dimensionadas de modo que a carga seja transmitida por atrito entre as placas ligadas. Assim dimensionaremos a ligação para que não ocorra escorregamento até á rotura dos parafusos.

A carga limite de escorregamento na junta é dada pela seguinte equação [11]:

$$
Fs = \frac{Ks. \mu. Fm. nb. ns}{\gamma ms} \tag{11}
$$

em que:

- é o número de planos de escorregamento (1 para juntas simples, e 2 para juntas duplas);
- $\bullet$  *nb* é o numero de parafusos;
- $\bullet$  Fm é a força de compressão das placas exercida em média por parafuso. Para casos de desmontagem frequente onde é necessário reutilizar os parafusos  $Fm = 0.75$ .ts. As;
- $\mu$  é um coeficiente de atrito ao qual se atribui o valor 0.3;
- é um fator relativo á folga parafuso/furo (1 para furo normal e 0.85 para furo largo);
- $\gamma$ ms é um fator de segurança ao qual foi atribuído o valor 1.25;

Portanto admitindo furo normal teremos:

$$
Fs = 0.24 \times Fm \times nb \times ns \tag{12}
$$

Substituindo  $Fm$  na equação 12 ficaremos com:

$$
Fs = 0.24 \times 0.75 \times ts \times As \times nb \times ns \tag{13}
$$

#### 5.2.1 **Ligação aparafusada entre a asa e o rotor**

Uma das ligações aparafusadas mais importantes neste tipo de aeronave, é a ligação entre o rotor e a asa do rotor. Este tipo de ligação é extremamente importante, visto que em caso de rutura, todo o sistema falha, provocando ausência de sustentação, que por sua vez pode originar um risco enorme para o piloto.

Este tipo de ligação, é uma ligação aparafusada ao corte duplo, composta por 10 parafusos M10, que unem as placas á asa, e por 3 pinos M18 que unem as placas á barra central (*hub bar*) [Figura 52].

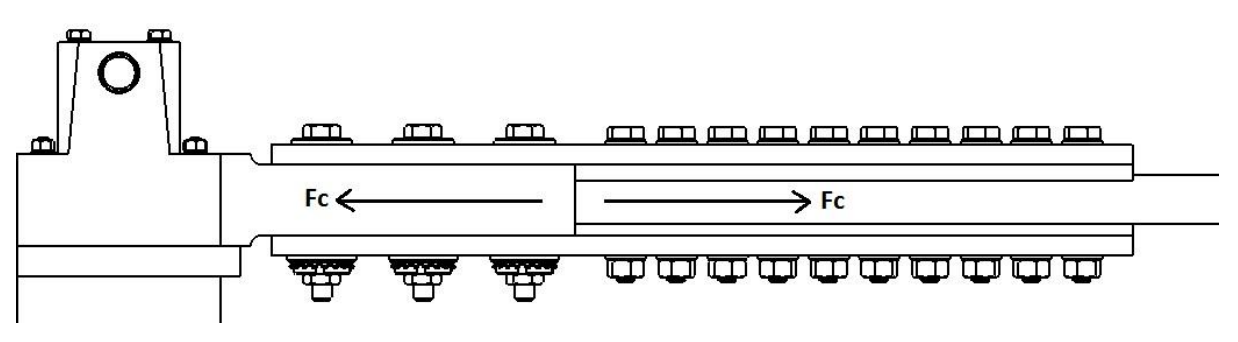

**Figura 52-Ligação aparafusada entre a asa e o rotor.**

46

Para a verificação da segurança, ambos os conjuntos têm de conseguir suportar a máxima força centrifuga. Esta condição é verificada através da equação 13.

Como este tipo de ligação é extremamente importante, usou-se parafusos de alta resistência classe M12.9. Este tipo de parafusos têm uma tensão limite de elasticidade  $ts = 1080$  MPa [12], e o sistema deve ser capaz de suportar os esforços sem que se atinja esta tensão limite de elasticidade. Para isso, a força de escorregamento deve ser superior á força centrifuga  $(Fs > Fc)$ .

A força centrífuga é calculada pela seguinte equação:

$$
Fc = \rho. A. \Omega^2. \frac{l^2}{2} \tag{14}
$$

onde,  $\rho$  é a densidade do alumínio ( $\rho = 2710 \frac{kg}{m^3}$ ), A a área da secção transversal da asa ( $A = 0.002 \ m^2$ ),  $\Omega$  a velocidade de rotação da asa que possui um valor máximo de 550 rpm, e l o comprimento da asa ( $l = 4m$ ).

Este cálculo deve ser verificado para cada ligação, ou seja, pela ligação entre a asa e as placas, e pela ligação entre as placas e a barra central (*hub bar*).

A ligação entre as placas e a asa é composta por 10 parafusos M10, onde cada parafuso tem uma área nominal  $As = 58.1 \, \text{mm}^2$  [12].

O cálculo de verificação da segurança da ligação é realizado da seguinte maneira:

$$
Fs > Fc
$$
  
0.24 × 0.75 × ts × As × nb × ns > ρ.A.  $\Omega^2$ . $\frac{l^2}{2}$   
0.24 × 0.75 × 1080 × 58.1 × 10 × 2 > 2710 × 0.002 ×  $(\frac{550 × 2\pi}{60})^2$  ×  $\frac{4^2}{2}$   
2.2589 × 10<sup>5</sup> N > 1.4384 × 10<sup>5</sup> N

Para a ligação entre as placas e a barra central (*hub bar*), o cálculo de verificação da segurança é o mesmo, com a exceção do número de parafusos e diâmetro. Neste caso, existem 3 pinos M18, onde a área nominal de cada pino é  $As = 254 \, mm^2$ . Do mesmo modo, a verificação da segurança é executada assim:

$$
Fs > Fc
$$
  
0.24 × 0.75 × ts × As × nb × ns > ρ.A.  $\Omega^2$ . $\frac{l^2}{2}$ 

$$
0.24 \times 0.75 \times 1080 \times 254 \times 3 \times 2 > 2710 \times 0.002 \times \left(\frac{550 \times 2\pi}{60}\right)^2 \times \frac{4^2}{2}
$$

$$
2.9681 \times 10^5 \text{ N} > 1.4384 \times 10^5 \text{ N}
$$

Como se pode observar pelos cálculos anteriores, a ligações encontram-se em segurança.

#### 5.2.2 **Ligação aparafusada entre a viga vertical e o rotor**

A ligação aparafusada entre a viga vertical e o rotor é, mais uma vez, uma ligação ao corte duplo. A força aplicada aos parafusos, corresponde ao peso do autogiro, e para a ligação estar segura, a força de escorregamento  $(Fs)$  tem de ser superior ao peso da aeronave.

Para verificar a segurança total nesta ligação, é necessário realizar o cálculo anterior para as seguintes ligações aparafusadas:

- Ligação entre o rotor e as placas de ligação.
- Ligação entre as placa e a viga vertical.

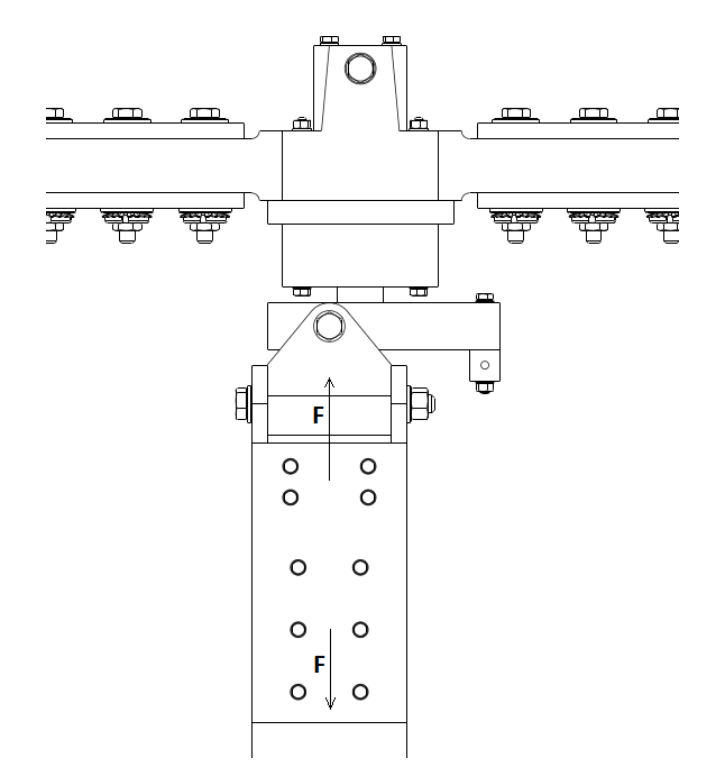

**Figura 53- Ligação entre a viga vertical e o rotor.**

48
Como mostra a figura 53, na ligação entre a viga vertical ao rotor, temos 4 parafusos M5 a unir as placas ao rotor, e 6 parafusos M5 a unir as placas á viga vertical, com uma área nominal  $As = 14.2 \, \text{mm}^2$  cada. A classe escolhida para todos os parafusos foi M8.8, o que corresponde a uma tensão limite de elasticidade de  $ts = 640 MPa$ .

Posto isto, para a ligação entre o rotor e as placas o resultado dá o seguinte:

 $Fs > Peso$  $0.24 \times 0.75 \times ts \times As \times nb \times ns > Peso$  $0.24 \times 0.75 \times 640 \times 14.2 \times 4 \times 2 > 5000 N$  $13087 N > 5000 N$ 

Para a ligação entre as placas e a viga vertical o resultado é:

$$
Fs > Peso
$$
  
0.24 × 0.75 × ts × As × nb × ns > Peso  
0.24 × 0.75 × 640 × 14.2 × 6 × 2 > 5000 N  
19630 N > 5000 N

Por fim podemos afirmar que os parafusos suportam a força em causa e que ligação é segura.

#### **5.3 Ligações pré-esforçadas á torção**

Na ligação pré-esforçada ao corte admitiu-se que a carga se distribuía uniformemente pelos vários parafusos. Muitas vezes, isso não se verifica em virtude das cargas serem excêntricas relativamente ao centróide do conjunto de parafusos.

Por exemplo, a figura mostra um caso típico onde é evidente que a força F dá origem a um esforço de corte  $V = F$  e a um momento torçor  $M = F.L$  no centróide O da ligação. É necessário distinguir em cada parafuso as componentes das forças provocadas por  $V \in M$ , ou seja,  $Tiv \in Tim$ .

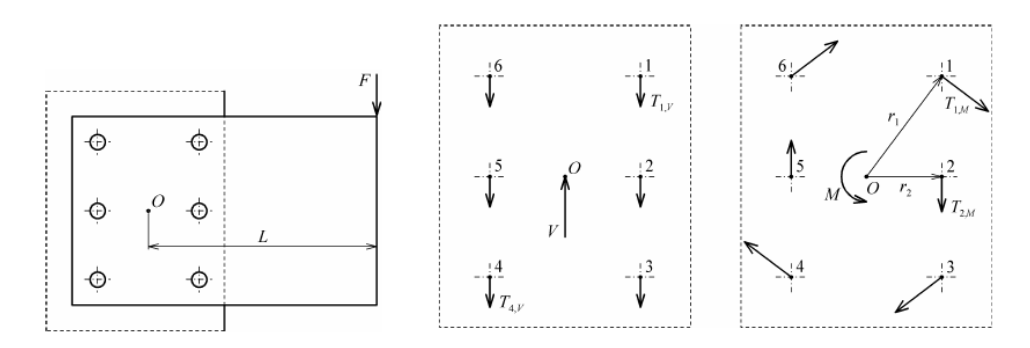

**Figura 54-Forças de corte e do momento torçor em cada parafuso numa ligação aparafusada á torção.**

A distribuição de  $V$  pelos parafusos é admitida como uniforme, ou seja:

$$
Tiv = \frac{V}{nb}
$$
 (15)

Quanto a  $M$ , o equilíbrio estático exige que,

$$
M = \sum_{i}^{np} ri. Tim
$$
 (16)

sendo que ri corresponde á distância de cada parafuso ao centróide. Como se sabe, a força suportada por cada parafuso é proporcional ao braço e é calculada assim,

$$
Tj, m = \frac{Mrj}{\sum_{i}^{np} r i^2}
$$
\n<sup>(17)</sup>

Para verificar a segurança da ligação, é necessário decompor as forças  $(Tj, m, e)$  $Tiv$ ), fazendo a soma vetorial, determinando assim, quais os parafusos mais solicitados pelas forças.

Assim no caso do parafuso mais solicitado a seguinte condição tem que ser assegurada:

$$
Ti \leq 0.24 \times Fi \times ns \tag{18}
$$

onde  $Fi = Fm = 0.75 \times ts \times As$ 

Substituindo Fi na equação 18, obtém-se:

$$
Ti \leq 0.24 \times 0.75 \times ts \times As \times ns \tag{19}
$$

As ligações pré-esforçadas á torção que serão analisadas são:

- Ligação entre a viga horizontal e a viga vertical.
- Ligação entre a viga vertical e a viga de apoio ao motor.

Para todas estas ligações, usou-se o software Catia® para encontrar os centróides nas peças que fazem as ligações, tanto como as distâncias do centróide aos parafusos, como os ângulos formados pelos vetores das forças em causa.

### **5.3.1 Ligação aparafusada entre a viga horizontal e a viga vertical**

Este tipo de ligação é uma ligação pré-esforçada á torção, visto que a força aerodinâmica de arrasto aplicada á viga vertical, cria um momento torçor. Além desta força, também existe a força do peso do autogiro aplicada á ligação.

A força aerodinâmica, corresponde á força do vento que bate na viga vertical, provocando uma força de arrasto [Figura 55].

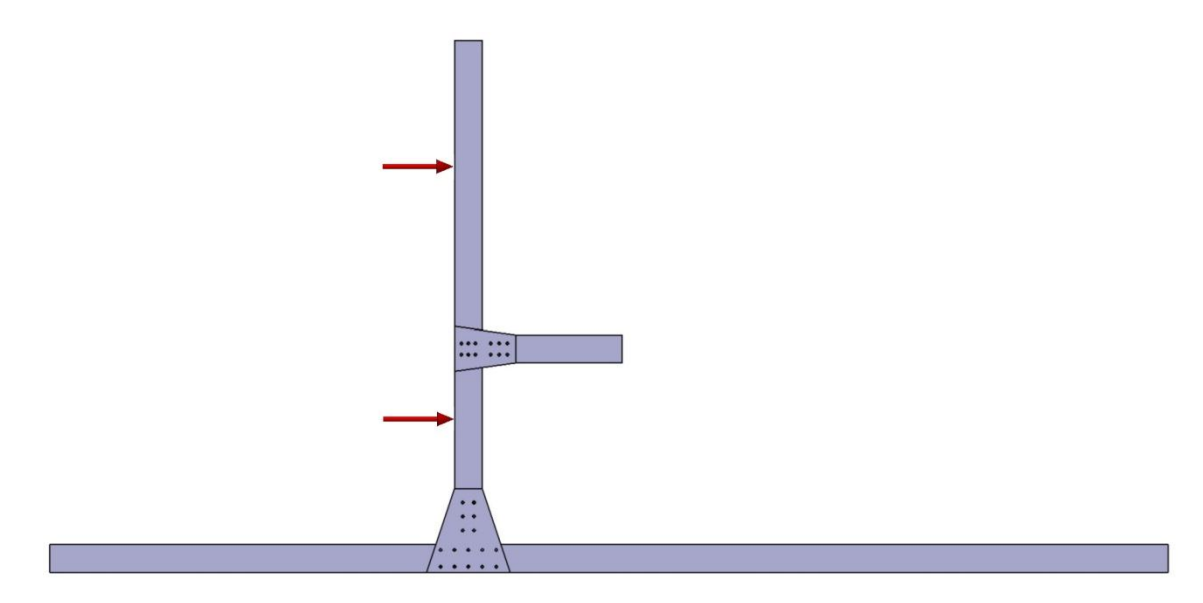

**Figura 55- Representação da força aerodinâmica na viga vertical da estrutura**

Esta força é calculada da seguinte maneira [24]:

$$
D = \frac{1}{2} \cdot \rho \cdot (V)^2 \cdot cd \cdot A \tag{20}
$$

onde,  $\rho$  corresponde á densidade do ar,  $V$  á velocidade da aeronave,  $Cd$  coeficiente de arrasto e A á área afectada por esta força. Os valores considerados foram:

- $\rho = 1.2928 kg/m^3$  para condições normais <sup>[8]</sup>.
- $V = 193 \frac{km}{h}^{15}$ , máxima velocidade do autogiro.
- $\bullet$   $cd = 2$  (Anexo A3).
- $A = 1.8 \times 0.05 = 0.09 m^2$ .

Aplicando os valores anteriores á equação 20, o resultado da força aerodinâmica é:

$$
D = \frac{1}{2} \cdot \rho. (V)^2 \cdot cd. A = \frac{1}{2} \times 1.2928 \times \left(\frac{193}{3.6}\right)^2 \times 2 \times 0.09 = 334.4 \text{ N}
$$

Esta força cria um momento no centróide da peça de ligação entre as duas vigas. Este momento é calculado de acordo com a equação 21 (Anexo A1).

$$
M = \frac{wl^2}{2} \tag{21}
$$

onde, w é a força aerodinâmica por unidade de comprimento  $\binom{N}{m}$  e l o comprimento da viga vertical.

O momento resultante da força aerodinâmica é:

$$
M = \frac{wl^2}{2} = \frac{\frac{334.4}{1.8} \times 1.8^2}{2} = 301 N.m
$$

As forças existentes nesta ligação estão representadas na figura seguinte:

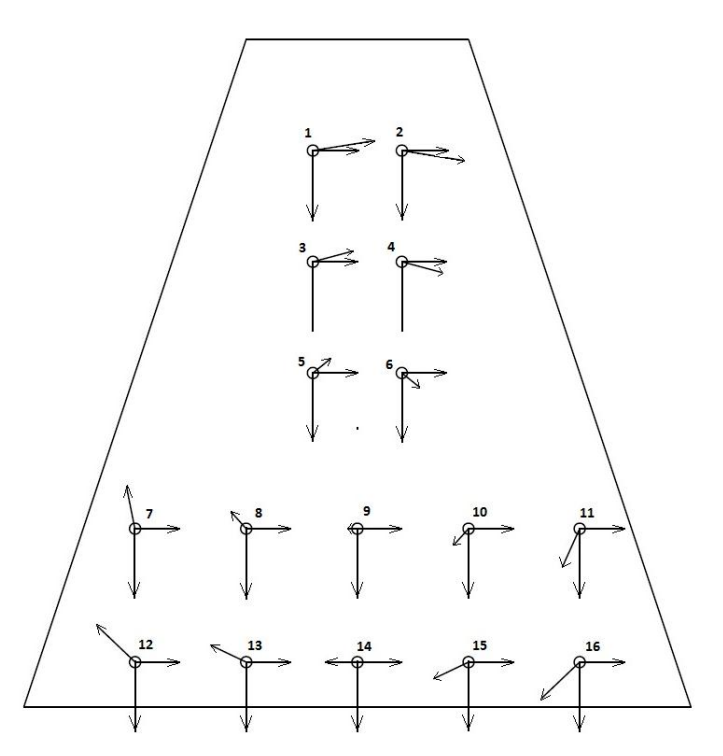

**Figura 56-Forças em cada parafuso na ligação entre a viga vertical e horizontal.**

As forças verticais são calculadas pela distribuição uniforme do peso pelo número de parafusos, as forças horizontais calculadas pela distribuição uniforme da força aerodinâmica pelo número de parafusos, e as forças causadas pelo momento calculadas pela equação 17.

O cálculo das forças nesta ligação aparafusada encontra-se no anexo B2, e a tabela do anexo C1, mostra os valores de força horizontal, vertical, força criada pelo momento torçor, e força resultante em cada parafuso:

Nesta ligação, o parafuso mais solicitado é o parafuso 16 [Figura 56], com uma força resultante de  $Fr = 552 N$ . Portanto, há que assegurar que o parafuso suporte esta força, através da equação 19.

Todos os parafusos têm um diâmetro de 5mm, o que corresponde a uma área nominal de  $As = 14.2 \, \text{mm}^2$  [12]. A classe do parafuso escolhida foi M8.8, o que corresponde a uma tensão limite de elasticidade de  $ts = 640 MPa$  [12]. Posto isto, através da equação 19, e sabendo que a ligação é dupla, o resultado é:

$$
Ti \leq 0.24 \times 0.75 \times 640 \times 14.2 \times 2
$$

$$
Ti \leq 3271.7 N
$$

Como  $Ti = 522$  a ligação aparafusada encontra-se em segurança.

## **5.3.2 Ligação aparafusada entre a viga vertical e a viga de apoio do motor**

Do mesmo modo que a ligação anterior, este tipo de ligação é uma ligação préesforçada á torção, onde neste caso, é o peso e o impulso do sistema de propulsão que criam o momento torçor.

Nesta ligação, são analisadas as forças em duas situações:

- Quando o sistema de propulsão está parado.
- Quando o sistema de propulsão está a trabalhar á potência máxima.

Quando o sistema de propulsão está parado, apenas o peso deste cria momento torçor, já quando o sistema de propulsão está a trabalhar, tanto o peso como a força de impulso, contribuem para o momento torçor na ligação [Figura 57].

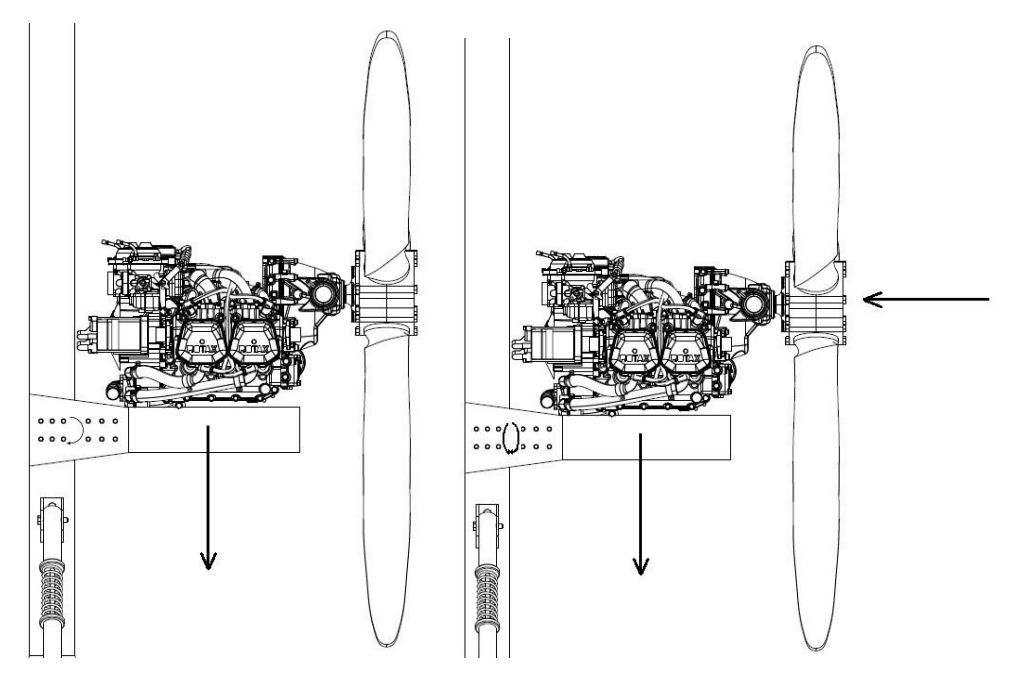

**Figura 57-Forças criadas quando o motor está parado (esquerda) e quando está a trabalhar (direita).**

Na primeira situação (motor parado) as forças aplicadas a cada parafuso são as seguintes [Figura 58]:

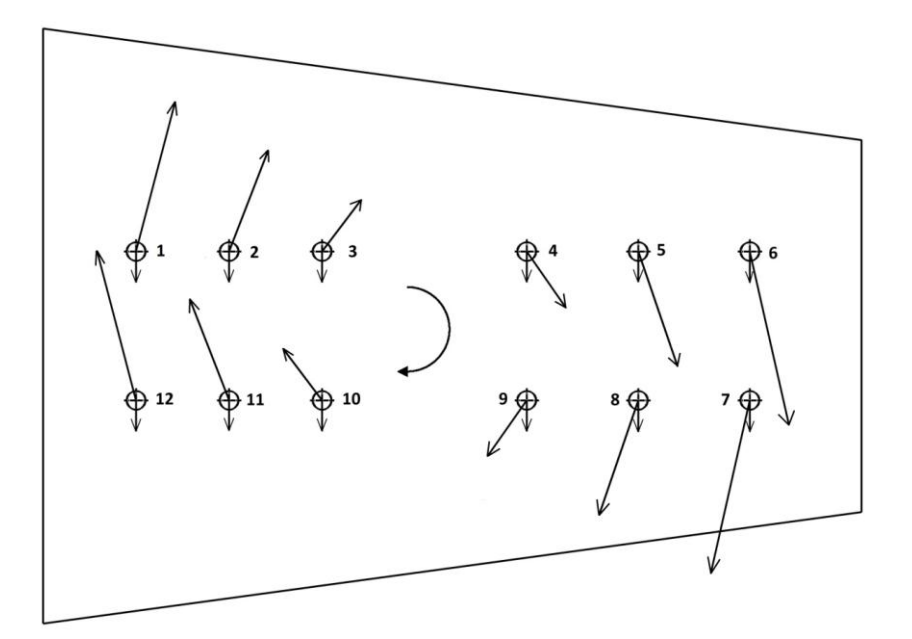

**Figura 58- Vetores das forças na ligação aparafusada entre a viga vertical e a viga de suporte ao motor, quando este está parado.**

As forças verticais são calculadas pela distribuição uniforme do peso pelo número de parafusos, e as forças causadas pelo momento calculadas pela equação 17.

O cálculo das forças nesta ligação aparafusada encontra-se no anexo B3, e a tabela do anexo C2 mostra os valores da força vertical, força criada pelo momento torçor, e força resultante em cada parafuso:

Nesta situação, os parafusos mais solicitados são o parafuso 6 e 7, com uma força resultante de  $Fr = 510 N$ .

Quando o sistema de propulsão está a trabalhar, a força de impulso entra em ação. Esta força pode ser calculada sabendo a potência do motor (do sistema de propulsão) e a velocidade da aeronave, da seguinte maneira:

$$
Fimp = \frac{Pot}{V}
$$
 (22)

onde, Pot é a potencia do motor (em watts) e  $V$  a velocidade da aeronave (em  $m/s$ ). Através de alguma pesquisa e usando catálogos de autogiros, sabe-se que a potência máxima do motor (do sistema de propulsão) corresponde a  $Pot = 115 hp^{[15]}$  e a velocidade máxima atingível por um autogiro é cerca de  $V = 193 \, \frac{km}{h}$ [15]. Antes de fazer o cálculo é necessário converter  $\left. ^{km}\right\rangle _{h}$  em  $^{m}/_{S}$ , e  $hp$  em  $W.$ 

Sabendo que 1 hp equivale a 746  $W$ <sup>[17]</sup>, e pela equação 22 a força de impulso é:

$$
Fimp = \frac{Pot}{V} = \frac{115 \times 746}{193/3.6} = 1600.2 \text{ N}
$$

Esta força junto com a força do peso do sistema de propulsão, vão contribuir para o momento total.

Na figura 59 é possível observar a força de impulso, do peso do sistema de propulsão, bem como o momento criado por estas forças.

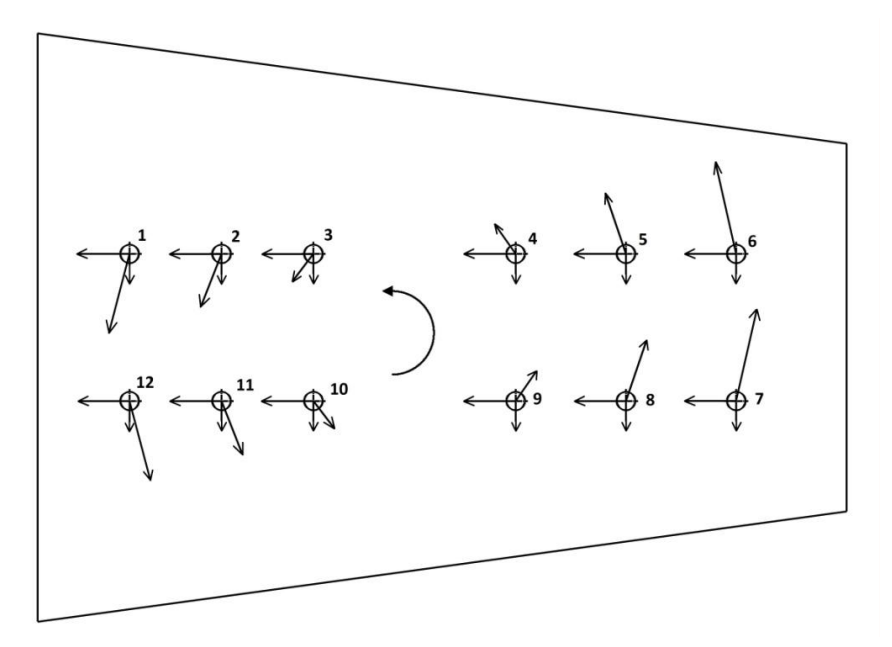

**Figura 59- Vetores das forças na ligação aparafusada entre a viga vertical e a viga de suporte ao motor, quando este está a trabalhar.**

As forças verticais são calculadas pela distribuição uniforme do peso pelo número de parafusos, as forças horizontais calculadas pela distribuição uniforme da força de impulso pelo número de parafusos, e as forças causadas pelo momento calculadas pela equação 17.

O cálculo das forças nesta ligação aparafusada encontra-se no anexo B4, e a tabela do anexo C3 mostra os valores de força horizontal, vertical, força criada pelo momento torçor, e força resultante em cada parafuso:

Na situação com o motor a trabalhar os esforços nos parafusos são ligeiramente superiores, sendo que o parafuso mais solicitado (parafuso 1) sofre uma força resultante de  $Fr = 545$  N. Portanto, há que assegurar que o parafuso suporte com esta força através da equação 19. Sabendo que os parafusos usados têm um diâmetro e uma classe igual á do capítulo anterior (5.3.2) o resultado é:

$$
Ti \leq 0.24 \times Fi \times ns
$$
  

$$
Ti \leq 0.24 \times 0.75 \times ts \times As \times ns
$$
  

$$
Ti \leq 0.24 \times 0.75 \times 640 \times 14.2 \times 2
$$
  

$$
Ti \leq 3271.7 N
$$

Como  $Ti = 545$  N, a ligação aparafusada encontra-se em segurança.

# **Capítulo 6-Dimensionamento do rolamento**

Este capítulo tem como objetivo escolher o tipo de rolamento a usar no rotor. Para isso serão realizados alguns cálculos para, posteriormente, decidir o tipo de rolamento a usar.

Cada tipo de rolamento tem características e propriedades que os tornam apropriados para determinadas aplicações. Os rolamentos têm como objetivo efetuar transferência de carga entre duas superfícies, uma das quais roda em relação á outra. Esta transferência de carga é feita através de elementos rolantes, que podem ser de esferas ou rolos, permitindo obter baixos coeficientes de atrito.

Para o dimensionamento do rolamento é necessário distinguir dois tipos de cargas:

- Carga estática;
- Carga dinâmica;

Deve-se escolher um rolamento que suporte tanto a carga estática como dinâmica. A carga estática é calculada da seguinte forma [11]:

$$
C_0 \geq f \, s \, P_0 \tag{23}
$$

em que

$$
P_0 = X_0.F_r + Y_0.F_a \tag{24}
$$

é a carga estática equivalente, que depende das forças radial  $(F_r)$  e axial  $(F_a)$ , e dos fatores  $X_0$  e  $Y_0$  dependentes do tipo de rolamento. Além disso, o cálculo da carga estática, possui um fator de segurança  $fs$ , relativas ao ruido de funcionamento: 1 a 1.2 para situações normais, e 1.5 a 2.5 para garantir baixo ruido.

Além da carga estática, a carga dinâmica deve ser escolhida de modo a que o rolamento garanta um determinado tempo de vida. A carga dinâmica é dada por [11]:

$$
C \ge \frac{fl}{fn}P\tag{25}
$$

em que

$$
P = X.F_r + Y.F_a \tag{26}
$$

é a carga dinâmica equivalente,  $F_r$  a forças radial,  $F_a$  a força axial,  $X_0$  e  $Y_0$  fatores que dependem do tipo de rolamento.

Além disso, a carga dinâmica depende do fator de solicitação dinâmica [11]:

$$
fl = \sqrt[n]{\frac{t}{500}}
$$
 (27)

e do fator de velocidade [11]

$$
fn = \sqrt[n]{\frac{33.33}{n}}
$$
 (28)

onde t corresponde ao tempo de vida do rolamento (em horas), n á velocidade de rotação (em rpm), e o expoente  $p$  uma constante com valor 3 para rolamentos de esferas e 10/3 para rolamentos de rolos.

#### **6.1 Cálculo carga estática**

Como explicado anteriormente, para o cálculo da carga estática é necessário identificar os parâmetros da equação 24.

A força axial corresponde ao peso do autogiro, ou seja,  $F_a = 5000$  N, a carga radial  $F_r = 0$ . A força radial é considerada nula, porque a força centrífuga em cada asa é oposta uma á outra, anulando-se. O fatores  $X_0$  e  $Y_0$  foram obtidos através de um fabricante [18], e têm os seguintes valores,  $X_0 = 1$  e  $Y_0 = 0.66$ .

Assim, o valor da carga estática equivalente é de,

$$
P_0 = X_0 \cdot F_r + Y_0 \cdot F_a = 1 \times 0 + 0.66 \times 5000 = 3300 \text{ N}
$$

e a carga estática,

 $C_0 \geq fs$ .  $P_0 \geq 1.2 \times 3300 \geq 3960 N$ 

#### **6.2 Cálculo carga dinâmica**

Para o cálculo da carga dinâmica, as forças axial e radial são as mesmas,  $F_a = 5000 N$  e  $F_r = 0$ , e os fatores  $X = 0.63$  e  $Y = 1.24$ , mais uma vez obtidos a partir do fabricante<sup>[18]</sup>.

A carga dinâmica equivalente dá o seguinte:

$$
P = X.F_r + Y.F_a = 0.63 \times 0 + 1.24 \times 5000 = 6200 N
$$

Para o cálculo dinâmico é necessário calcular o fator de solicitação dinâmica  $fl$ , e o fator de velocidade  $fn$ , onde é considerado o expoente  $p=3$  (para rolamentos de esferas),  $n = 550$  rpm, e  $t = 1000$  horas. Efetuando os cálculos, obteve-se:

$$
fn = \sqrt[n]{\frac{33.33}{n}} = \sqrt[3]{\frac{33.33}{550}} = 0.3928
$$

$$
fl = \sqrt[3]{\frac{1000}{550}} = 1.2599
$$

Por fim, a carga dinâmica dá

$$
C \ge \frac{fl}{fn}P = 19887 N
$$

Tendo realizado os cálculos anteriores, chega a etapa de escolher o rolamento. Sabemos que o rolamento tem que ter uma carga estática superior a 3960  $N$  e uma carga dinâmica superior a 19887 N.

Optou-se por escolher um rolamento de esferas de contacto angular com duas filas, que suporta uma carga estática de 14300  $N$  e uma carga dinâmica de 21600  $N$ (Anexo A4).

# **Capítulo 7- Simulação numérica**

A análise numérica consiste na utilização de um programa que executa uma série de algoritmos baseados no cálculo analítico através de elementos finitos, a fim de representar os resultados. O método dos elementos finitos, que consiste em dividir o corpo ou peça que se deseja analisar em partes pequenas porém finitas, a fim de avaliar o comportamento de cada parte em separado e assim juntar todos os resultados para obter o comportamento de toda a peça. Com esta técnica é possível verificar o comportamento estático e dinâmico das peças mecânicas, o escoamento de um fluido, bem como a troca de calor com o meio que o circunda, ou ainda avaliar a forma com que uma peça se deforma, quando é fabricada ou quando sofre um esforço excessivo.

Com esta análise é possível avaliar os esforços sofridos no autogiro, e verificar se são, ou não, demasiado elevados. Para isso foram analisados os componentes mais importantes do autogiro: estrutura e rotor.

### **7.1 Rotor**

Neste capítulo foi realizado uma simulação, com o objetivo de determinar as tensões no rotor. As forças que atuam no rotor são a sustentação, arrasto e a força centrifuga.

A força de arrasto, sendo a força que faz girar o rotor, vai ser desprezada na simulação, visto que o rotor roda livremente sobre o seu eixo. Assim, as únicas forças que irão ser contabilizadas são, as forças de sustentação e centrífuga.

A força mais crítica é a força centrífuga, sendo esta muito superior á força de sustentação, criando logicamente mais tensões no rotor.

Na simulação do rotor, apenas irá analisar-se metade do rotor. Sendo este simétrico, os resultados irão ser simétricos, daí analisar-se metade do rotor, facilitando a computação numérica. Além disso, apenas serão analisadas as peças que mais sofrem com a força centrifuga e de sustentação, que são a barra central (*hub bar*), a asa, e as placas de ligação entre estes.

Em primeiro lugar, é realizada uma simulação considerando somente a força centrífuga, e em segundo lugar, considerando a força centrífuga e de sustentação.

#### **7.1.1 Simulação rotor somente com força centrifuga**

Antes de iniciar esta simulação, é necessário escolher o material para cada peça. O material escolhido foi o alumínio. Tendo o rotor sido previamente desenhado e assemblado, o passo seguinte é criar as malhas respetivamente a cada elemento do rotor. Estas malhas foram criadas com elementos tetraédricos parabólicos [Figura 60].

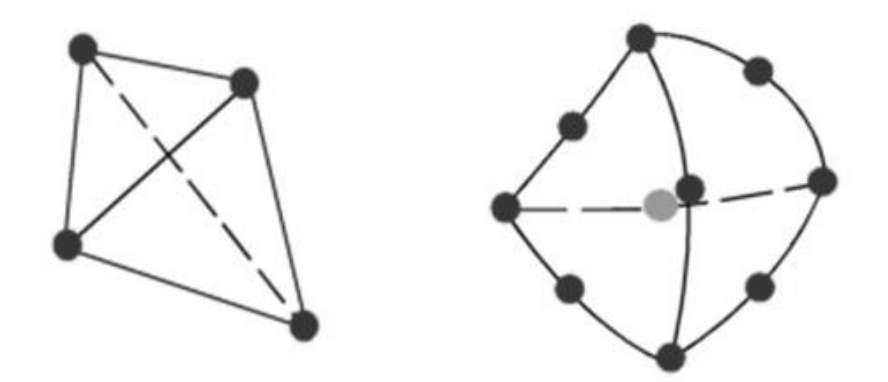

**Figura 60- Representação do elemento tetraédrico linear (esquerda), e do elemento tetraédrico parabólico (direita) [13] .**

Optou-se por usar elementos parabólicos em vez de elementos lineares, porque para o mesmo número de elementos, os elementos parabólicos dão melhores resultados. Isto porque, apresentam arestas curvadas mais adequadamente, e produzem melhores aproximações matemáticas. Em contrapartida, os elementos parabólicos necessitam de mais recursos computacionais do que os elementos lineares.

 O passo seguinte, foi atribuir condições entre as peça, de modo a simular a ligação entre elas. As ligações aparafusadas são responsáveis por unir todas as peças do rotor. Assim para simular este efeito, nas superfícies de contacto entre as peças, criaram-se condições em que se impos união entre as malhas. Além disso, no centro do rotor, impôsse uma condição de encastramento [Figura 61].

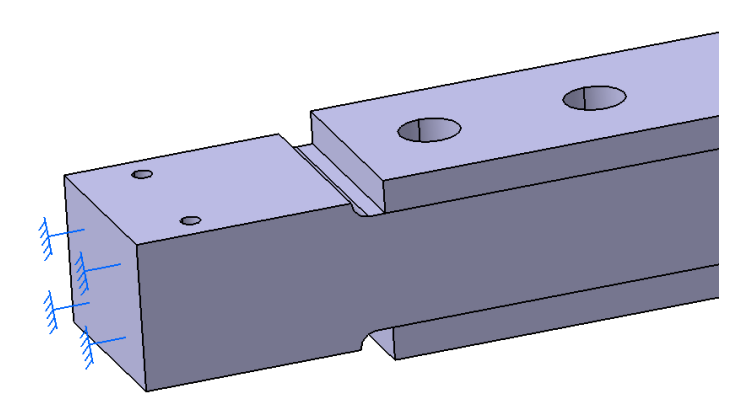

**Figura 61-Condição de encastramento no centro do rotor.**

Por fim colocou-se a força centrífuga uniformemente distribuída pelo volume asa [Figura 62].

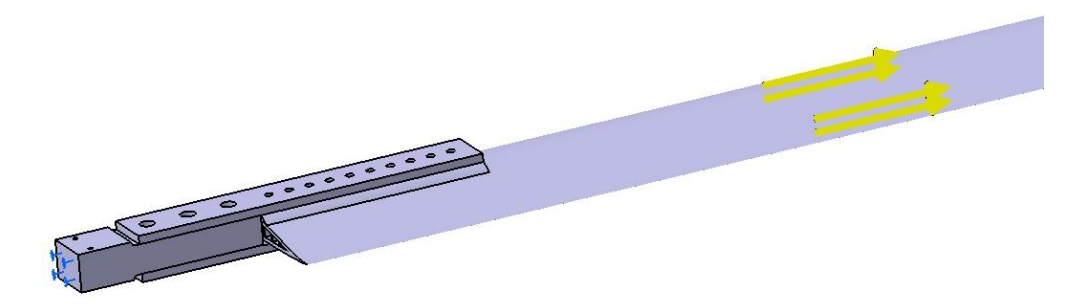

**Figura 62-Força centrifuga uniformemente distribuída pela asa.**

A força centrífuga usada na simulação, teve em conta as rotações máximas do rotor, que um autogiro normalmente atinge (550  $rpm$  [15]). Esta condição diz respeito á máxima força centrífuga que deve ser suportada pelo rotor, sem que este entre em cedência. Esta força já foi calculada no capítulo 5.2.1 e tem o valor de  $Fc = 1.4384 \times$  $10^5 N$ .

Efetuando os passos anteriores, a simulação pode ser executada. As figuras seguintes mostram os resultados da simulação, onde podem ser visualizadas a distribuição das tensões em cada componente do rotor.

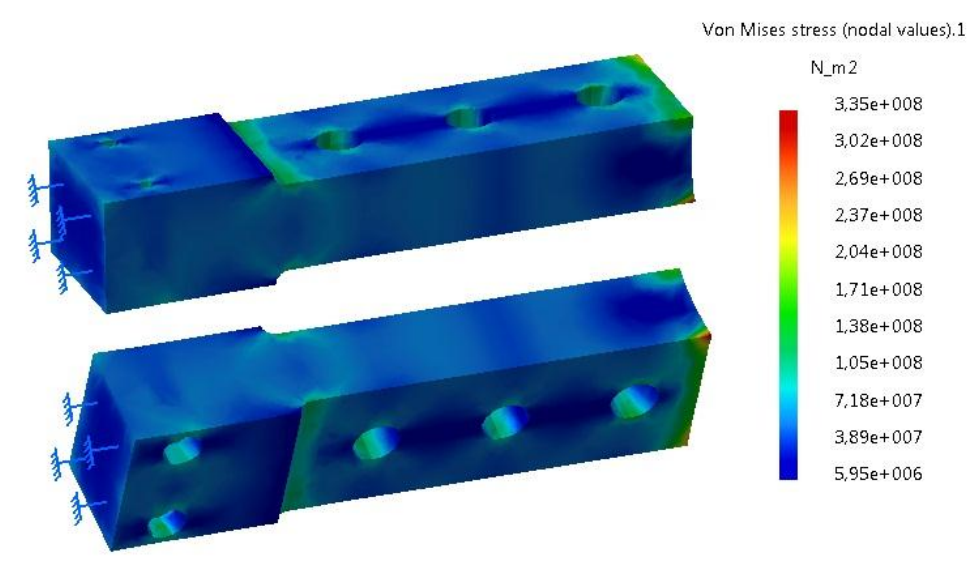

**Figura 63- Tensões na barra central (***hub bar***).**

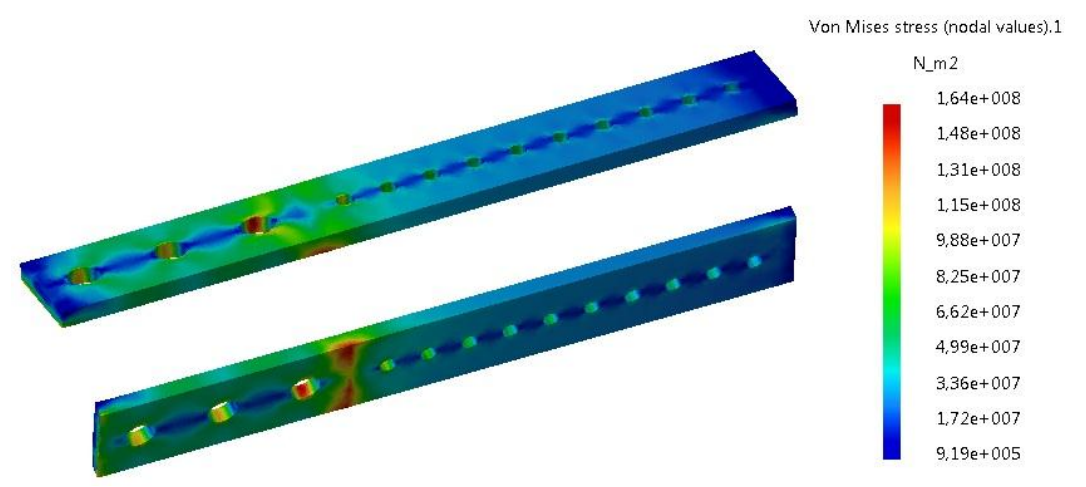

**Figura 64- Tensões na placa de ligação (de cima) entre a asa e a barra central (***hub bar***).**

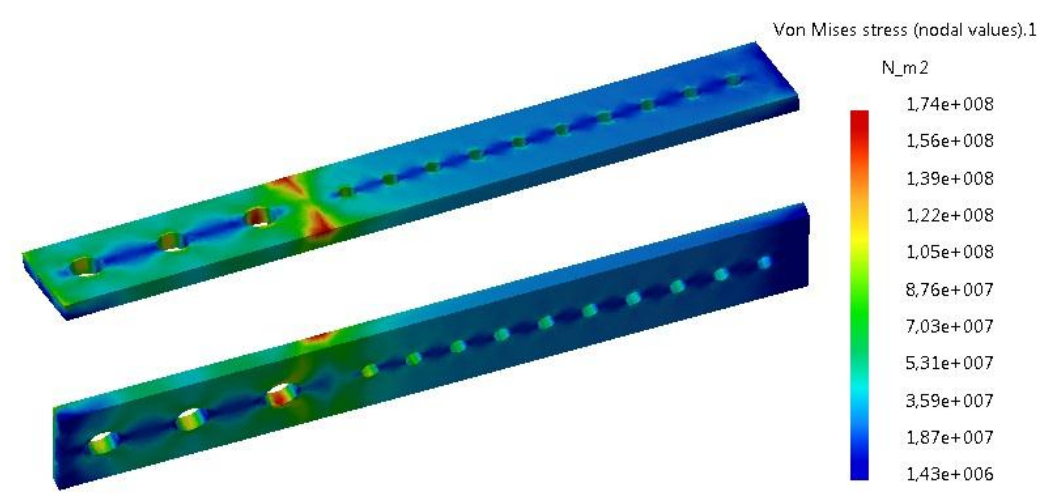

**Figura 65- Tensões na placa de ligação (de baixo) entre a asa e a barra central (***hub bar***).**

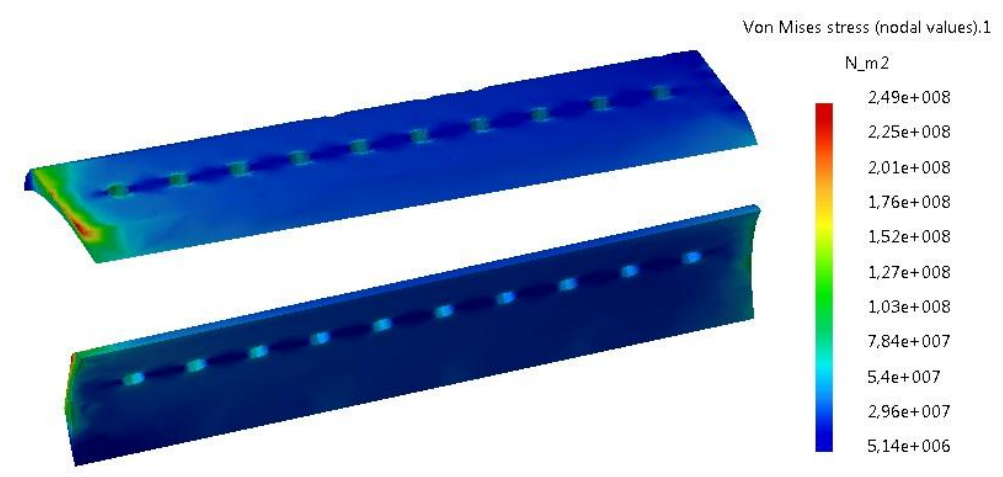

**Figura 66- Tensões na placa de apoio (de cima) entre a asa e a placa de ligação.**

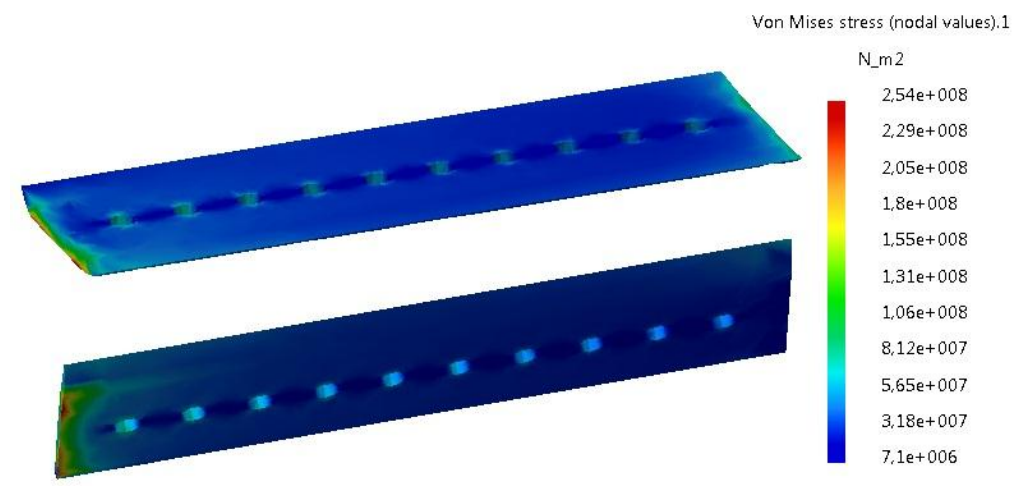

**Figura 67- Tensões na placa de apoio (de baixo) entre a asa e a placa de ligação.**

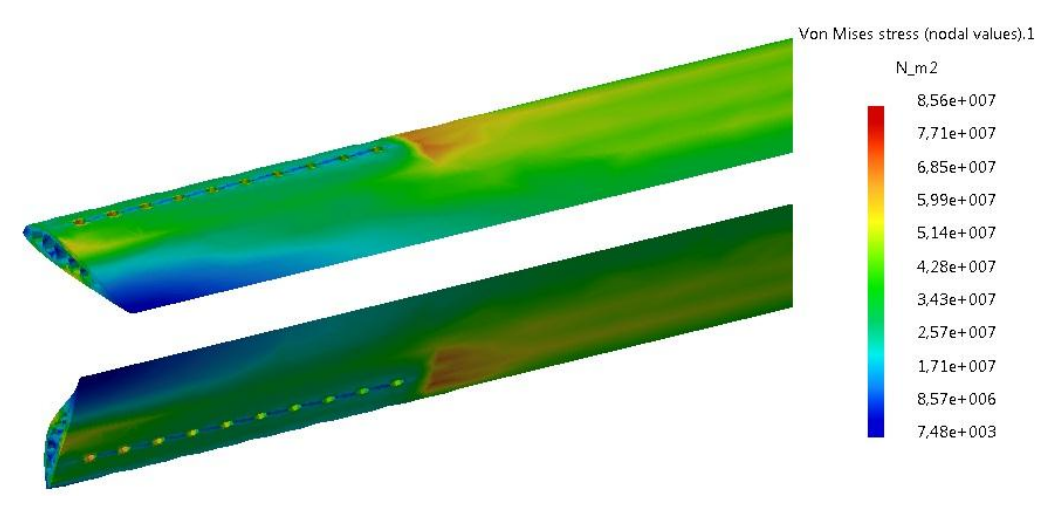

**Figura 68- Tensões na asa.**

Como se pode verificar, a tensão máxima é de 335 MPa e ocorre na barra central.

#### **7.1.2 Simulação rotor com forças de sustentação e centrífuga**

A análise em simultâneo das forças de sustentação e centrífuga, é uma análise não linear.

Isto porque a contribuição da força centrífuga altera a rigidez da asa do rotor de forma não linear, e ao realizar a simulação de modo linear, o software Catia® fornece resultados errados. Ora vejamos:

A equação (Anexo A1) que traduz o deslocamento máximo, para uma viga á flexão, sofrendo um força uniformemente distribuída, é dada por,

$$
\delta_{max} = \frac{wl^4}{8EI} \tag{29}
$$

onde w corresponde á força uniformemente distribuída  $({N}/{m})$ , l ao comprimento da viga,  $E$  ao modulo de Young e  $I$  á inercia.

Como a asa pode ser considerada aproximadamente a uma viga, esta equação pode ser usada. Neste caso, w corresponde ao valor da força de sustentação (numa das asas) por unidade de comprimento ( $w=\frac{2}{3}$  $\frac{300}{4}$ ), E ao módulo de Young do alumínio (70 GPa), I á inercia da asa á flexão ( $l=9.245\times10^{-8}$   $m^4$ ), e  $~l$  ao comprimento da asa ( $l=4$   $m$ ).

Pela equação 29, o resultado do deslocamento máximo na asa é:

$$
\delta_{max} = \frac{wl^4}{8EI} = \frac{\frac{2500}{4}4^4}{8 \times (70 \times 10^9) \times (9.245 \times 10^{-8})} = 3.1 \, \text{m}
$$

Mas quando vemos um autogiro em voo, podemos ver que as asas do rotor não sofrem grandes deslocamentos verticais, mantendo-se praticamente rígidas. O que mantem esta rigidez é a força centrífuga, que é muito superior á força de sustentação. A força centrífuga tende a puxar a asa para fora fornecendo-lhe maior rigidez á flexão.

Para contabilizar este efeito, é necessário calcular a rigidez com a contribuição da força centrifuga.

A equação que traduz a rigidez da asa com a contribuição da força centrífuga é <sup>[19]</sup>:

$$
K = \frac{8.E.I}{l^3} + \frac{Fc}{2l}
$$
 (30)

onde Fc é a força centrifuga, que é calculada pela equação 14. Sabendo que o deslocamento máximo é dado por:

$$
\delta_{max} = \frac{F}{K} \tag{31}
$$

onde  $F$ , neste caso, corresponde á força de sustentação na asa, e  $K$  a rigidez total. Substituindo a equação 30 em 31 obtém-se:

$$
\delta_{max} = \frac{F}{K} = \frac{F}{\frac{8EI}{l^3} + \frac{Fc}{2l}}
$$
\n(32)

Através da equação 32, e sabendo que a máxima força centrífuga (calculada no capitulo 5.2.1) é de  $Fc = 1.4384 \times 10^5 N$ , o resultado do máximo deslocamento vertical com a contribuição da força centrífuga é:

$$
\delta_{max} = \frac{2500}{\frac{8 \times (70 \times 10^9) \times (9.245 \times 10^{-8})}{4^3} + \frac{1.4384 \times 10^5}{2 \times 4}} = 0.133 m
$$

Como se pode verificar, a força centrífuga contribui muito para dar rigidez á asa. Para simular este efeito na simulação linear estática, o que se fez, foi encontrar a força de sustentação na asa que desse o deslocamento vertical máximo com a contribuição da força centrífuga ( $\delta_{max} = 0.1331$  m). O resultado foi uma força de sustentação de 108 N.

Posto isto, usando as mesmas condições da simulação anterior, realizou-se a simulação usando uma força de sustentação de 108 N, e uma força centrífuga de  $1.4384 \times 10^5 N$ .

Mais uma vez, estas forças foram distribuídas uniformemente pelo volume da asa [Figura 69].

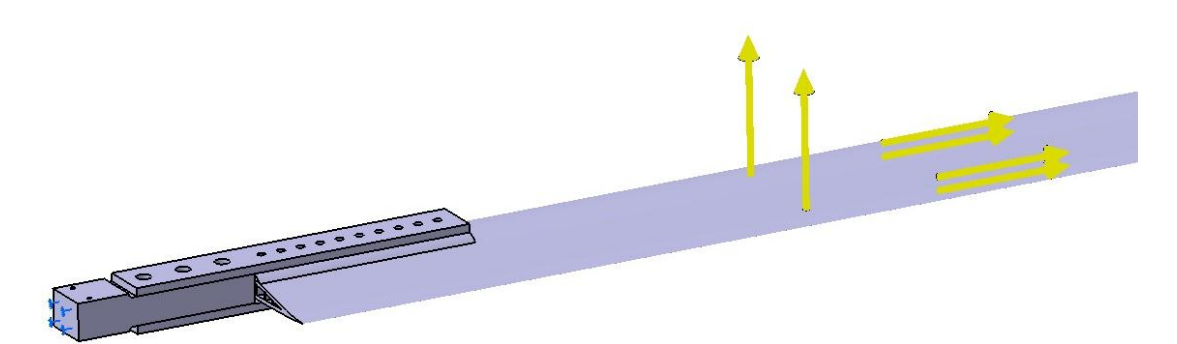

**Figura 69- Força centrifuga e de sustentação, uniformemente distribuídas pela asa.**

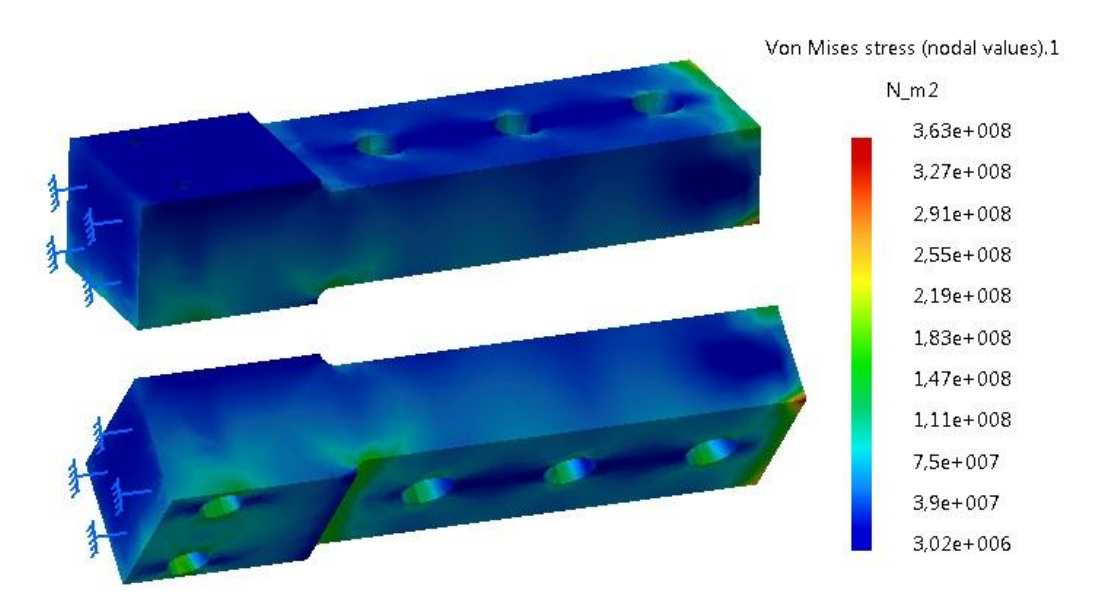

Após a simulação, os resultados em termos de tensões foram:

**Figura 70- Tensões na barra central (***hub bar***).**

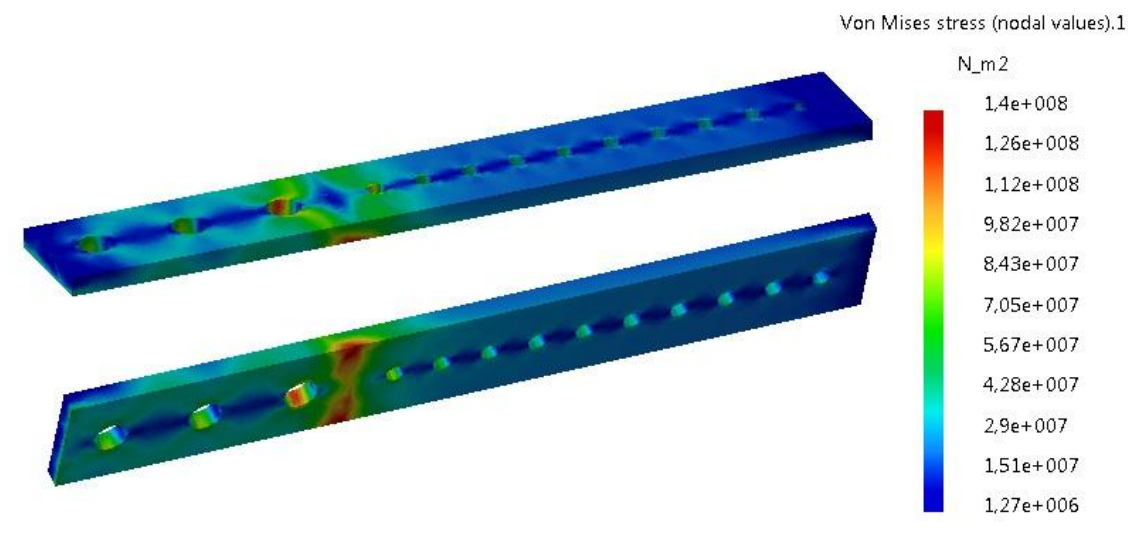

**Figura 71- Tensões na placa de ligação (de cima) entre a asa e a barra central (***hub bar***).**

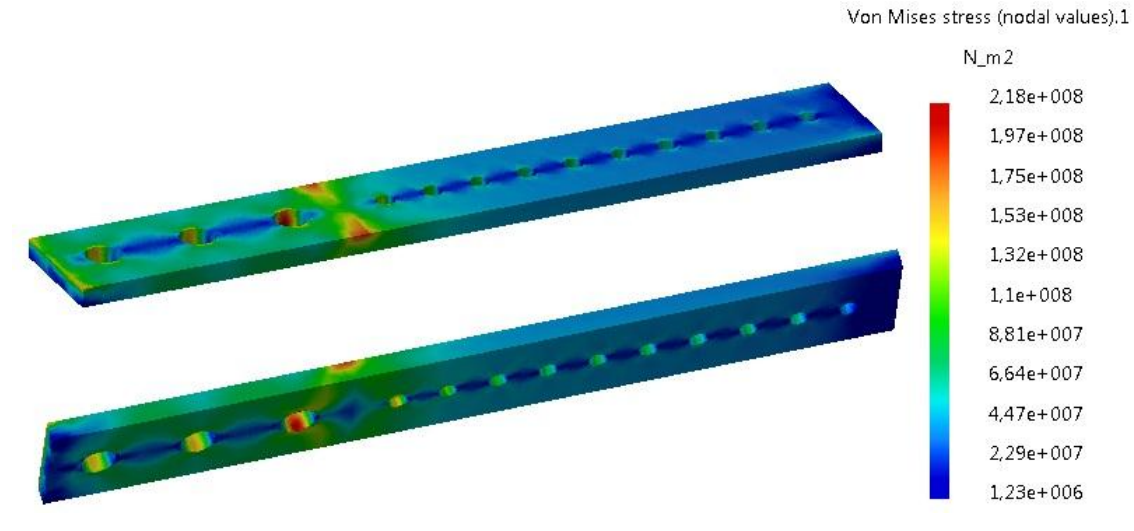

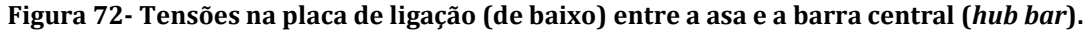

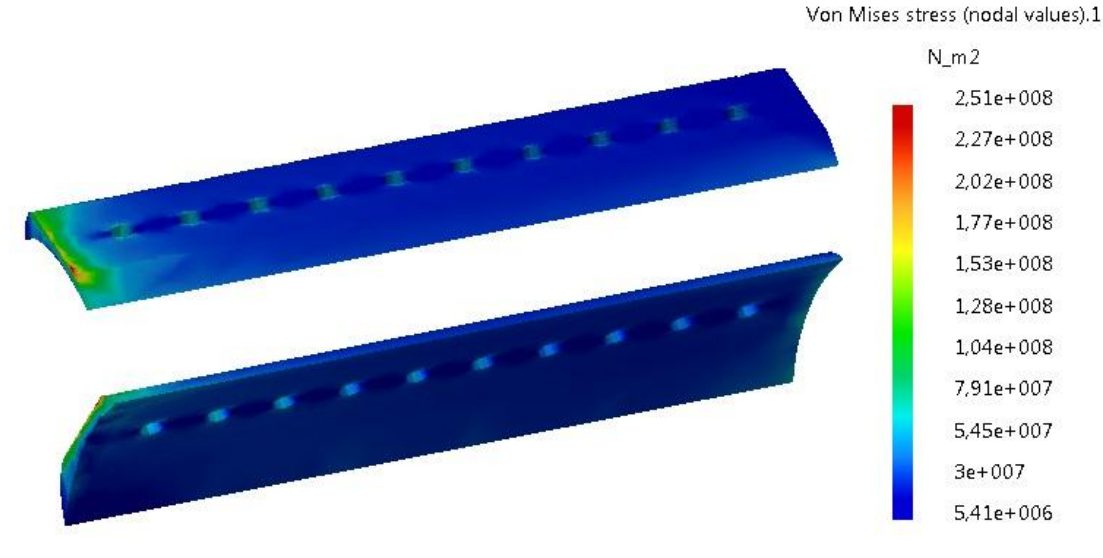

**Figura 73- Tensões na placa de apoio (de cima) entre a asa e a placa de ligação.**

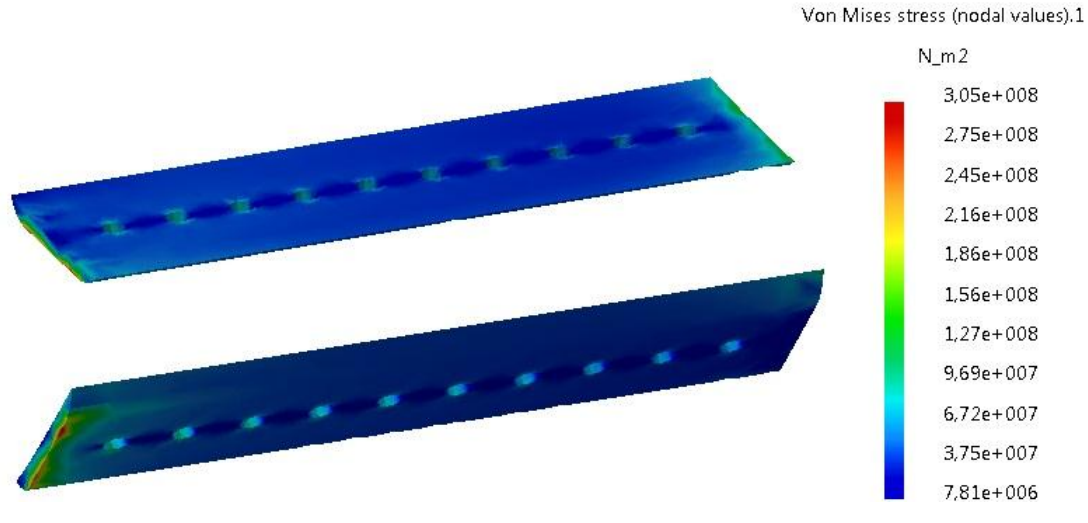

**Figura 74- Tensões na placa de apoio (de baixo) entre a asa e a placa de ligação.**

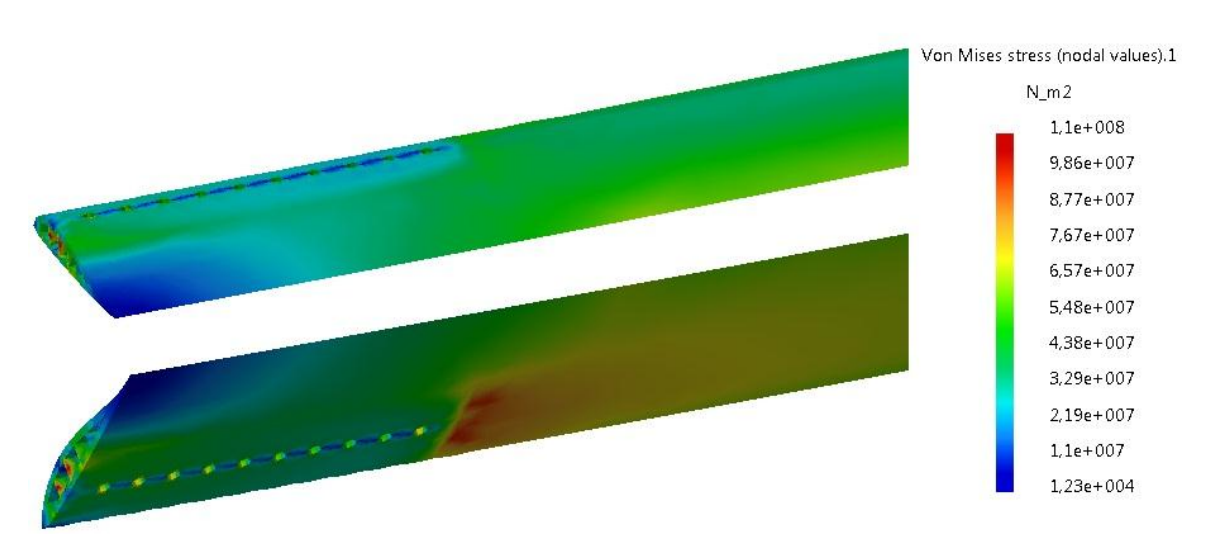

**Figura 75- Tensões na asa.**

Neste caso as tensões aumentaram ligeiramente, sendo a tensão máxima de 363 MPa, na barra central (*hub bar*).

Sabendo que a asa é fabricada em alumínio de alta resistência (com tensão de cedência  $\sigma<sub>v</sub>$  chegando a 360 MPa <sup>[26]</sup>) e rotor em materiais como aço inoxidável, aço de liga também de alta resistência, ligas de alumínio da serie 7075 T6 [9] (com tensão de cedência *<sup>y</sup>* cerca de 500 MPa e de rotura da ordem de 560 MPa)[27] , podemos afirmar que:

- Sendo a tensão máxima na asa de 110 MPa, ao usar o alumínio com tensão de cedência  $\sigma_{v}=360$  MPa, a asa apresenta segurança quanto ao nível de tensões.
- Nos restantes elementos, ao usar o alumínio da serie 7075 T6, também os componentes fabricados com esta liga apresentam boa margem de segurança, não chegando á tensão de cedência deste alumínio.

## **7.2 Estrutura**

Nesta secção, da mesma forma que anteriormente, foi realizada uma simulação somente á estrutura do autogiro, com o objetivo de ver o comportamento da estrutura em termos de tensões.

Para isso, usou-se o desenho da estrutura previamente realizado, colocando as forças que a ela sofre, e as respetivas condições fronteiras. O material usado para a estrutura foi igualmente o alumínio.

Tal como na simulação do rotor, os elementos usados nas malhas foram elementos tetraédricos parabólicos, e as condições usadas, foram as mesmas condições, onde se impos união entre as malhas nas superfícies onde as peças se encontram em contacto.

As forças que a estrutura sofre são:

- Força de sustentação.
- Força aerodinamica na viga vertical.
- Força de impulso.
- Força do peso do sistema de propulsão.

A força de sustentação, é a força necessária para manter o autogiro em voo, ou seja, equivalente ao peso dele, que neste caso corresponde a 5000 N. A força do peso do sistema de propulsão é de 915  $N$ .

A força aerodinâmica e de impulso, já foram calculadas no capítulo 5.3 e têm os seguintes valores:

- Força aerodinamica =  $334.4$  N
- Força de impulso =  $1600.2$  N

A força de impulso cria um momento na viga de suporte ao sistema de propulsão, e esse efeito deve ser considerado na simulação.

Para criar o efeito deste momento na simulação, transformou-se o momento em duas forças equivalentes de sentidos opostos [Figura 76].

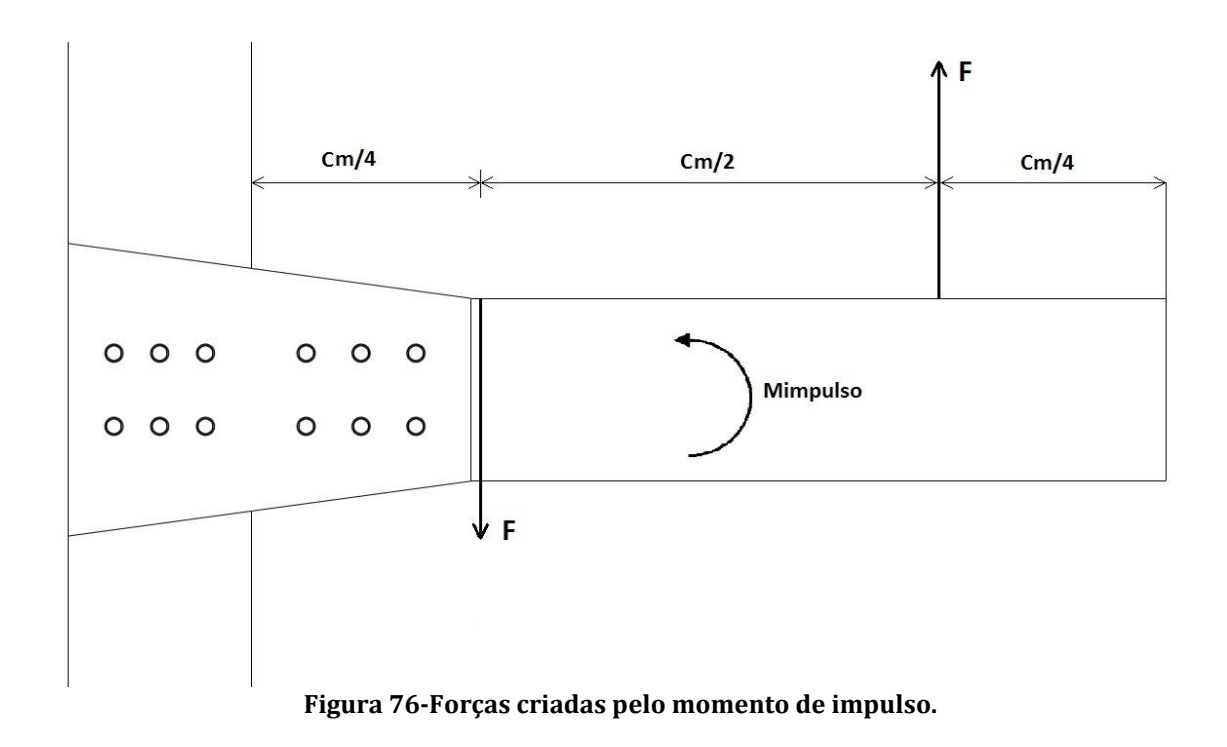

A força que cria o momento é calculada da seguinte maneira:

$$
Mimpulso = 2 \times F \times \frac{Cm/2}{2} \leftrightarrow Mimpulso = F \times \frac{Cm}{2}
$$
  

$$
\leftrightarrow F = Mimpulso \times \frac{2}{Cm}
$$
 (33)

onde Cm é o centro de massa que equivale a metade do comprimento da viga de suporte ao motor. A viga tem um comprimento de 0.5 metros, o que equivale ao centro de massa de  $\mathcal{C}m = 0.25$  metros.

O momento de impulso tem o valor de  $Mimpulso = 482.6656 N.m$  (Anexo B4). Desta forma, o valor da força é:

$$
F = \text{Mimpulso} \times \frac{2}{\text{Cm}} = 482.6656 \times \frac{2}{0.25} = 3861.3 \text{ N}
$$

De seguida, distribuíram-se todas as forças anteriores, uniformemente pelas superfícies respetivas, e atribui-se uma condição de encastramento nos limites da viga horizontal [Figura 77].

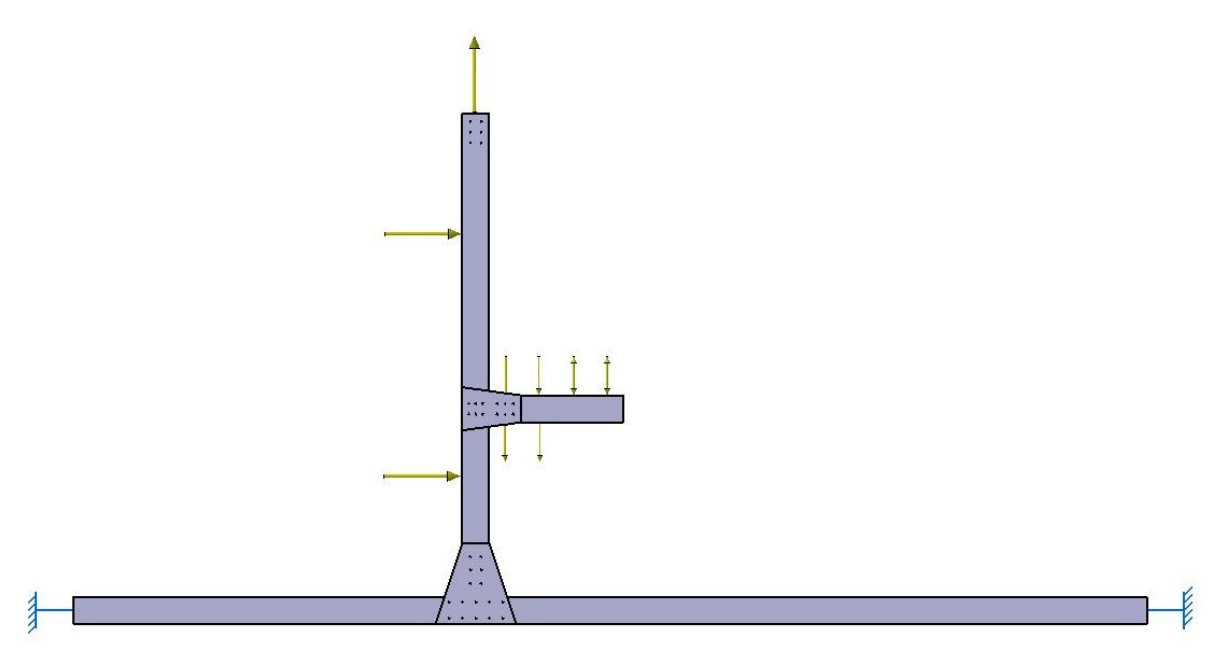

**Figura 77-Representação das forças na estrutura.**

Após a simulação, os resultados obtidos em termos de tensões foram:

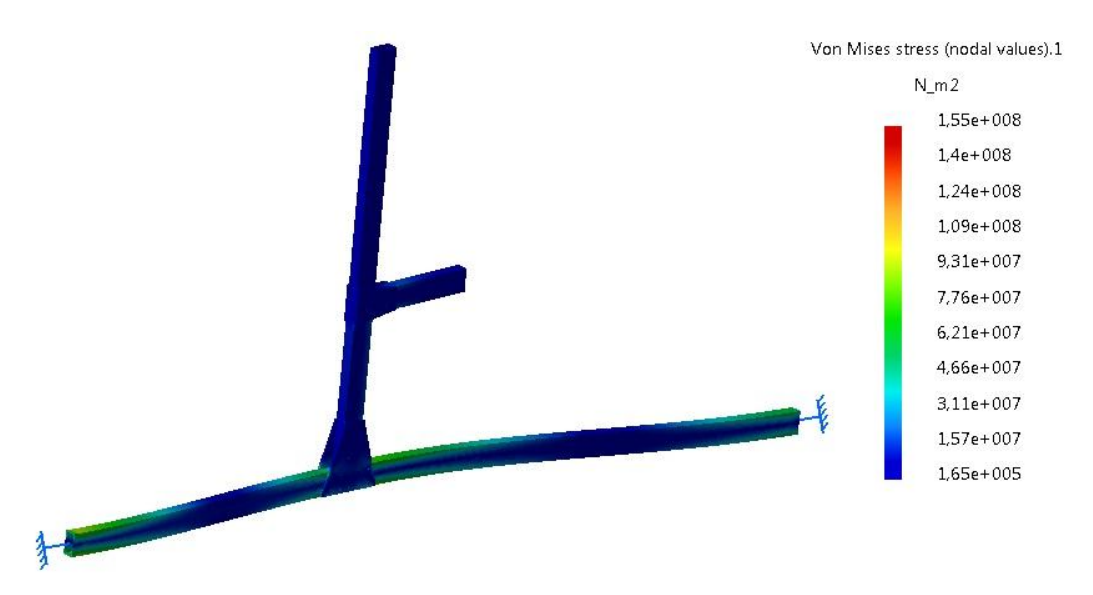

**Figura 78- Tensões na estrutura.**

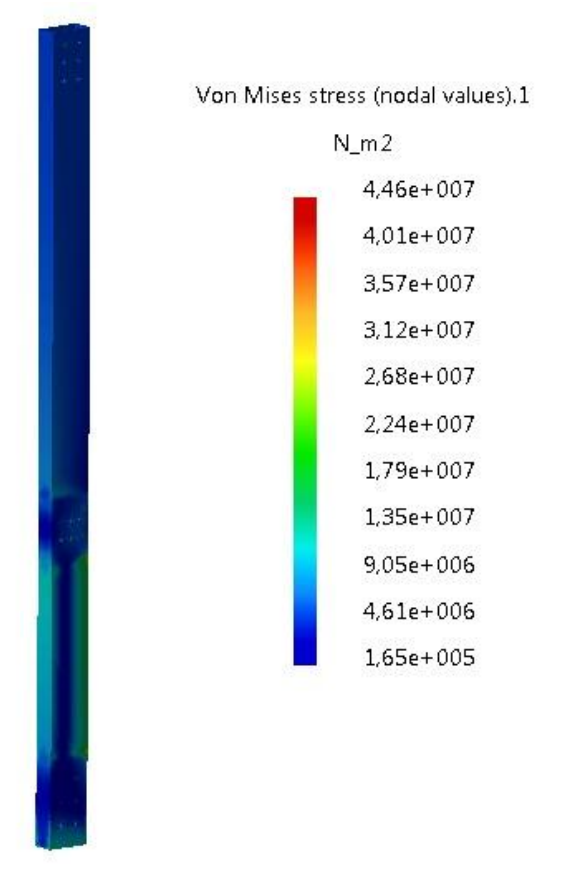

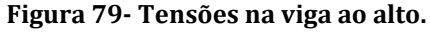

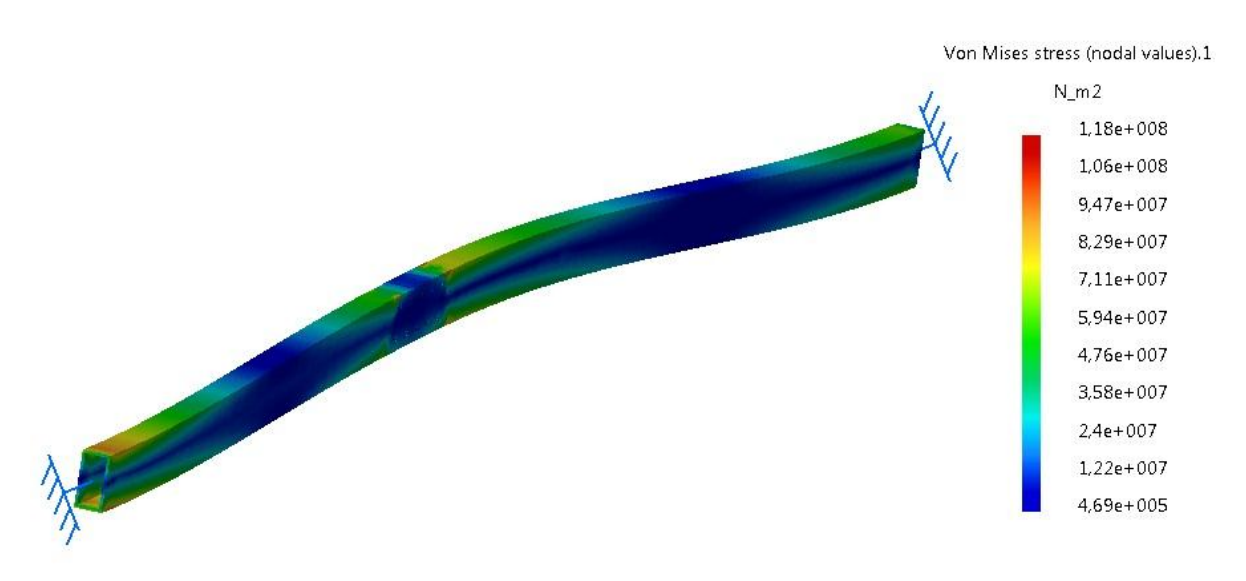

#### **Figura 80- Tensões na viga horizontal.**

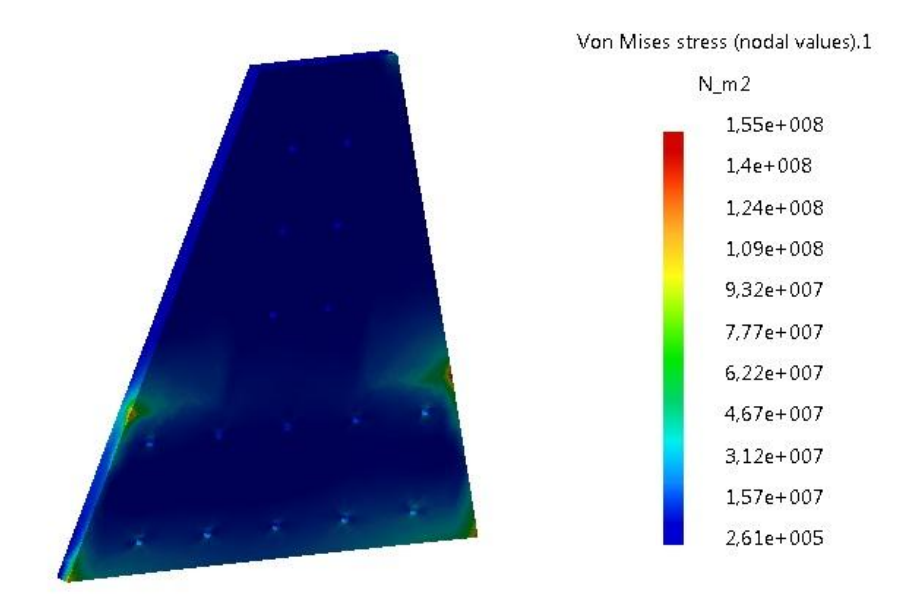

**Figura 81- Tensões na placa de ligação entre a viga vertical e horizontal.**

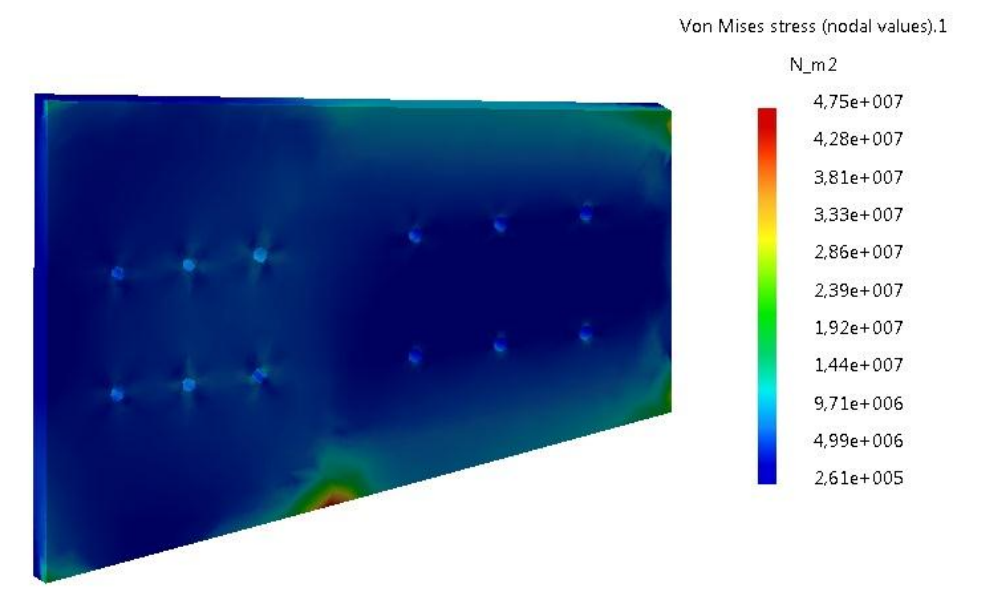

**Figura 82- Tensões na placa de ligação entre a viga vertical e a viga de suporte ao sistema de propulsão.**

A tensão máxima que a estrutura sofre é de 155 MPa, e ocorre na peça de ligação entre a viga vertical e horizontal.

Como as forças na estrutura são simétricas, as tensões nas placas de ligação também são simétricas, daí demonstrar-se apenas as tensões das placas de um dos lados.

Olhando para os valores das tensões máximas obtidas na simulação, pode-se afirmar que, ao usar o alumínio da serie 6000 (com tensão de cedência  $\sigma_y$  chegando a 360 MPa [26]) no fabrico de todas as peças que compõem a estrutura, é garantida uma boa margem de segurança em todos os componentes.

#### **7.3 Análise das frequências naturais**

Nesta secção é apresentada a análise de vibração do autogiro, do modelo executado, com o objetivo de obter as suas frequências naturais e os respetivos modos de vibração. E importante conhecer as frequências naturais do sistema de modo a evitar que ocorra ressonâncias.

A ressonância ocorre com a coincidência da frequência de excitação com uma das frequências naturais do sistema. O aspeto mais relevante da ressonância é um grande deslocamento. Na maioria dos sistemas mecânicos e estruturais os grandes deslocamentos indicam tensões e deformações indesejavelmente elevadas, o que pode conduzir à falha do sistema. Logo, as condições de ressonância devem ser evitadas em quaisquer sistemas.

Na maioria dos casos, a frequência de excitação não pode ser controlada, porque é imposta pelos requisitos funcionais do sistema ou da máquina. Deve-se por isso controlar as frequências naturais do sistema para evitar a ressonância.

Como indicado na equação 34 a frequência natural de um sistema pode ser modificada variando a massa ou a rigidez. É de salientar que esta referência surge para um sistema de um único grau de liberdade, mas geralmente também é válida para sistemas de vários graus de liberdade e sistemas contínuos.

$$
W_n = 2\pi f = \sqrt{\frac{K}{m}}\tag{34}
$$

Na análise numérica foram obtidos valores até 30 modos de vibração (Anexo C4). Para obter as frequências naturais, utilizou-se a ferramenta de análise em frequência do software Catia®.

Os elementos a analisados foram a asa e a estrutura. Para todas as análises, usaram-se elementos tetraédricos parabólicos nas malhas, e o alumínio como material.

### **7.3.1 Análise das frequências naturais da estrutura**

Para descobrir as frequências naturais e os modos de vibração na estrutura, recorreu-se à ferramenta de análise em frequência livre do Catia®. Isto porque a estrutura (quando o autogiro está em voo) está livre no ar, daí utiliza-se esta análise.

Todos os elementos que são unidos á estrutura, influenciam as suas frequências naturais. Para simular estes elementos (não modelados) são colocadas massas (com os valores respetivos) nos locais apropriados. Os valores do peso de cada componente encontram-se na Tabela 1.

| Elemento                                           | Peso [kg]             |
|----------------------------------------------------|-----------------------|
| Rodas laterais                                     | 6                     |
| Roda frontal                                       | 8                     |
| Roda traseira                                      | 3                     |
| Superfícies de cauda                               | $7$ [20]              |
| Sistema de propulsão (Motor+ hélices de propulsão) | $75.5$ [10] + 16=91.5 |
| Rotor                                              | 57                    |
| Peso restante                                      | 273.5                 |

**Tabela 1- Valores das massas dos elementos (não modelados) ligados á estrutura.**

O peso das rodas, do rotor e das hélices de propulsão, retiraram-se dos desenhos realizados no Catia®, tendo em conta o tipo de material usado em cada um.

O peso do motor e das superfícies de cauda foram obtidos através de uma pesquisa bibliográfica.

O peso restante, é o peso dado a todos os componentes que não foram enumerados, como o peso do passageiro, combustível, cadeira, cabine, painel de instrumentos, etc. Este peso é dado tendo em conta que somando todas as massas, o peso máximo do autogiro terá de ser 500 kg.

Na figura 83, é possível observar as massas dos elementos anteriores nos locais adequados.

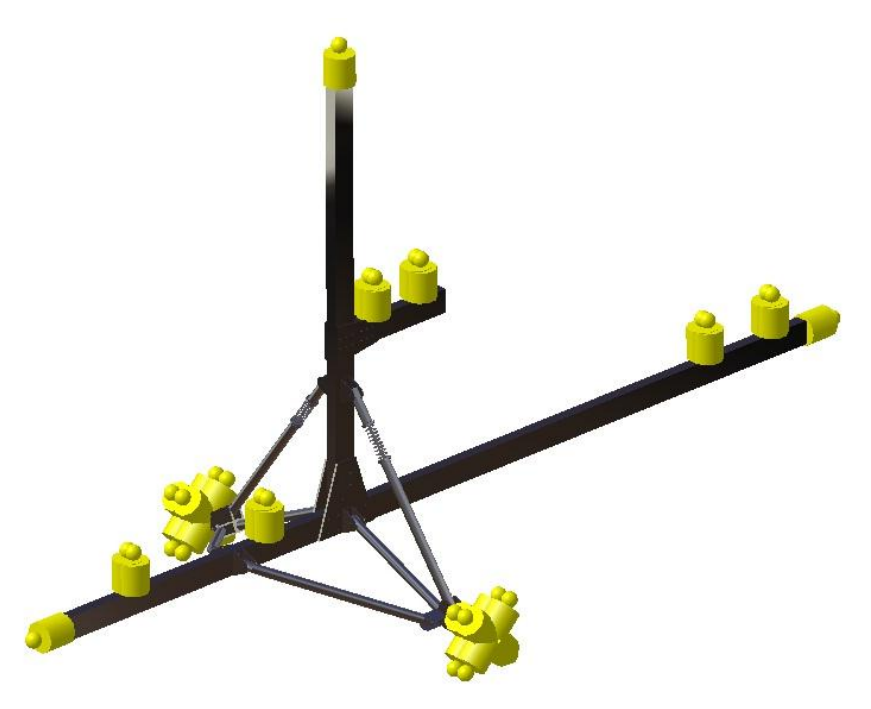

**Figura 83- Massas dos elementos respetivos na estrutura.**

Após finalizar a simulação, os resultados para os primeiros 4 modos de vibração da estrutura e da asa foram:

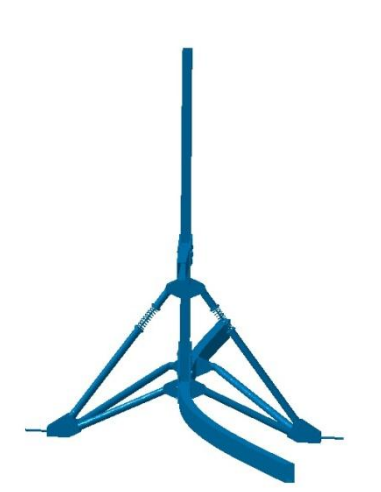

**Figura 84- Modo 1 de vibração da estrutura [5.6 Hz].**

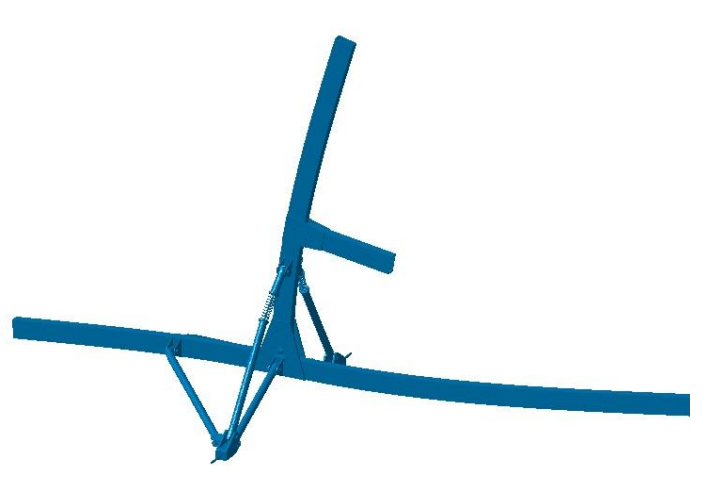

**Figura 85- Modo 2 de vibração da estrutura [7.1 Hz].**

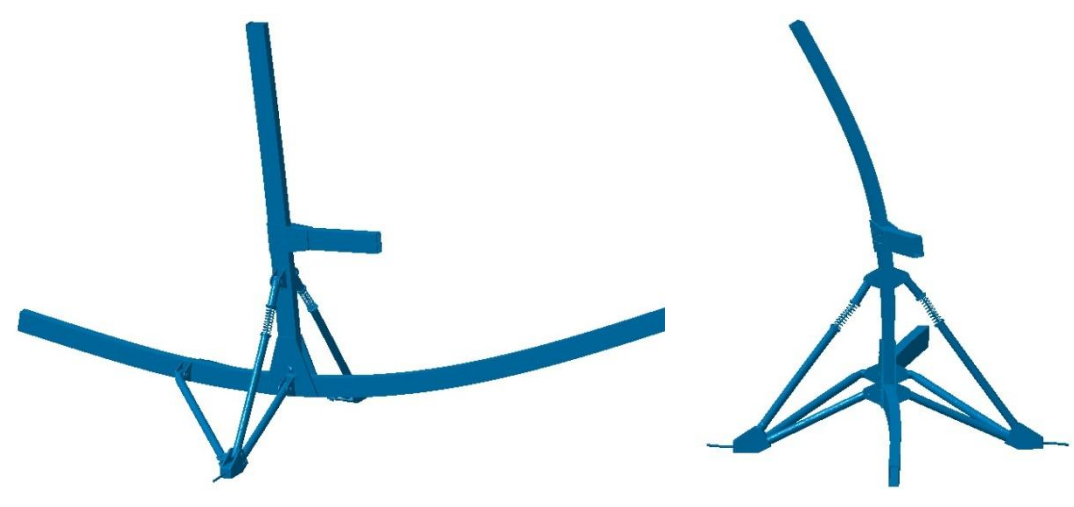

**Figura 86- Modo 3 de vibração da estrutura [8.9 Hz]. Figura 87- Modo 4 de vibração da** 

**estrutura [9.2Hz].**

## **7.3.2 Análise das frequências naturais da asa**

Na análise em frequência da asa, não se utilizou a análise livre. Neste caso a asa não está completamente livre no ar, devido á raiz da asa estar unida ao rotor.

Para simular este efeito, colocou-se uma condição de encastramento no extremo da asa.

Na análise em frequência da asa, obtiveram-se as frequências naturais para 0 rpm, 350 rpm e 550 rpm. Os primeiros modos de vibração da asa são representados nas figuras seguintes.

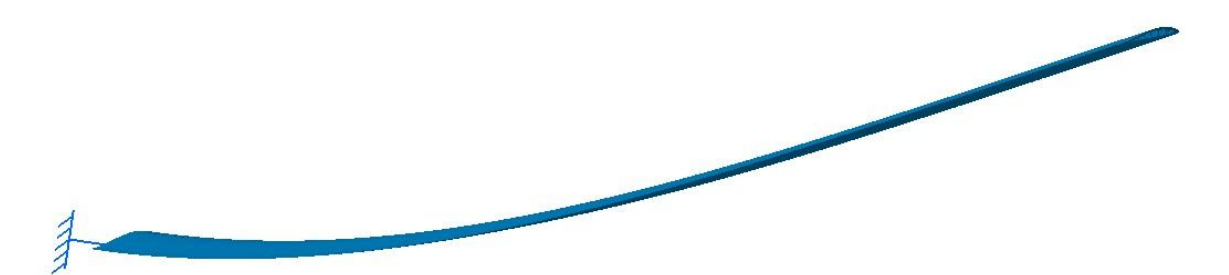

**Figura 88- Modo 1 de vibração da asa.**

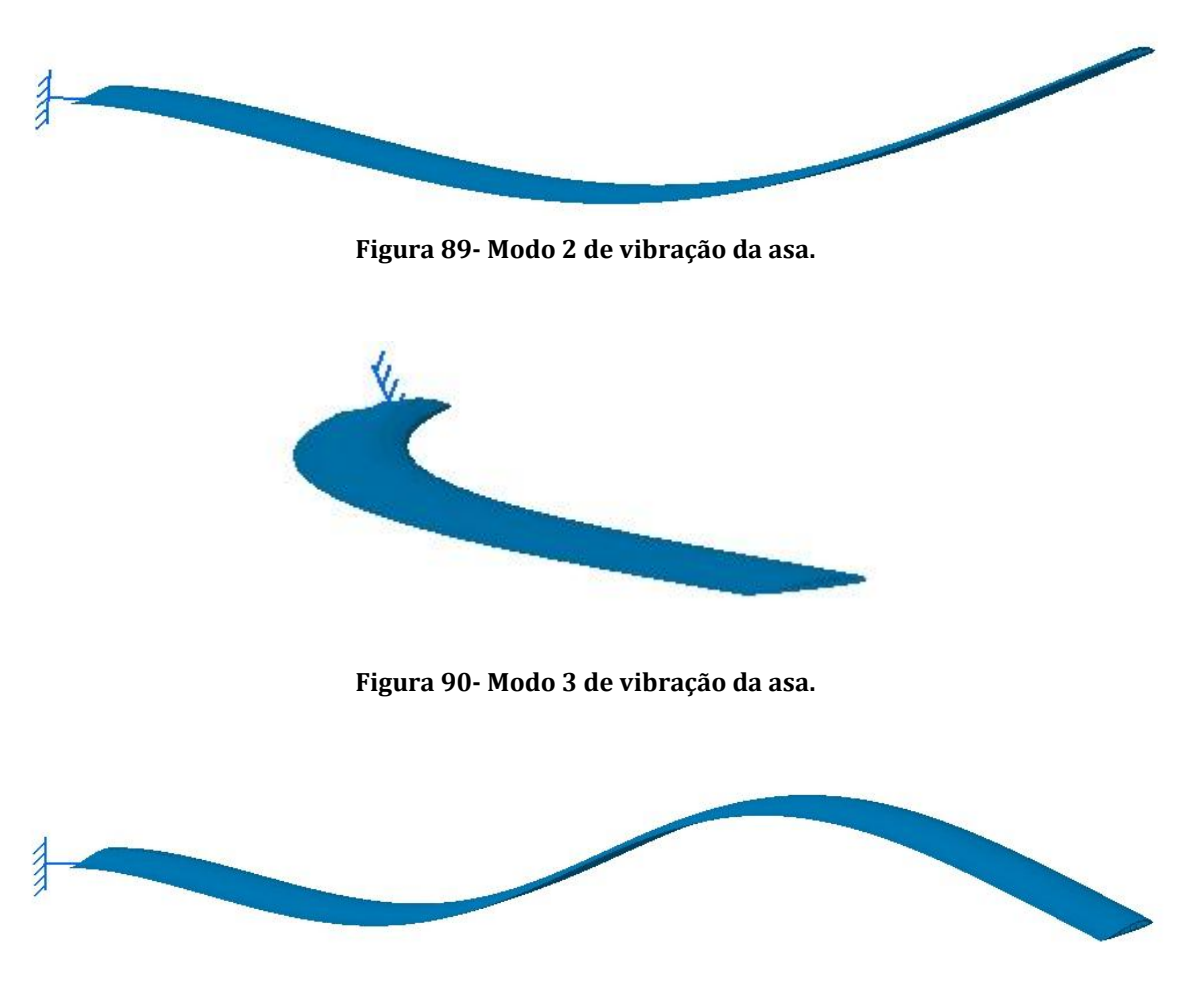

**Figura 91- Modo 4 de vibração da asa.**

A tabela 1, mostra os valores das 4 primeiras frequências naturais, para as rotações de 0 rpm, 350 rpm e 550 rpm.

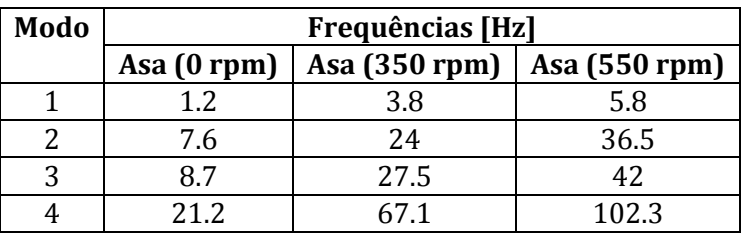

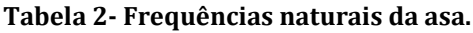

É de salientar que a análise em frequência da asa, serviu para saber as suas frequências naturais enquanto está em repouso (0 rpm).

Quando a asa se encontra em rotação, a força centrífuga aumenta, consideravelmente a sua rigidez. Deste modo, as frequências naturais, sobem consideravelmente, mas os modos de vibração não se alteram.

Para saber as frequências naturais quando a asa gira a 350 rpm e a 550 rpm, é necessário saber a razão de aumento da rigidez para estas rotações.

Como explicado em 7.1.2 a rigidez da asa com a contribuição da força centrífuga calcula-se através da equação 30 e a rigidez da asa em repouso dada por:

$$
K = \frac{8.E.I}{L^3} \tag{35}
$$

Os valores para a rigidez da asa para 0 rpm, 350 rpm e 550 rpm, encontram-se na tabela 3.

**Tabela 3- Rigidez da asa para 0 rpm, 350 rpm e 550 rpm.**

| Rigidez da asa em repouso   Rigidez da asa a 350 rpm   Rigidez da asa a 550 rpm |            |                  |
|---------------------------------------------------------------------------------|------------|------------------|
| 808,9375 $N/m$                                                                  | 8090 $N/m$ | 18789 $N1$<br>/m |

Quando a asa está a 350 rpm, a rigidez tem uma razão de aumento de  $\frac{6090}{808.9375}$  , em relação á rigidez da asa em repouso. Do mesmo modo a rigidez da asa a 550 rpm, tem uma razão de aumento de  $\frac{18789}{808.9375}$  = 23.2268 em relação á rigidez da asa em repouso.

Pela equação 34, percebe-se que as frequências naturais são proporcionais a  $\sqrt{K}$ , logo para obter os valores das frequências naturais da asa a 350 rpm basta multiplicar os valores das frequências naturais da asa em repouso por  $\sqrt{10}$ . Da mesma forma, para obter as frequências naturais da asa a 550 rpm basta multiplicar os valores das frequências naturais da asa em repouso por  $\sqrt{23.2268}$ .
## **Capítulo 8- Conclusões e Trabalhos Futuros**

A abordagem deste tema permitiu saber os seguintes pontos:

- O tratamento estrutural de um veículo voador com características particulares consideravelmente diferentes teve importante contributo através da consulta de trabalhos de investigação sobre a aerodinâmica de voo dos autogiros; com efeito, as forças de sustentação geradas num sistema de asas rotativas (que de facto constitui o rotor passivo responsável pela sustentação desta máquina) apresentam assimetria devido á diferença de velocidades no lado da asa que avança e no lado que recua. Igualmente, a forte força centrífuga gerada nas asas do rotor de sustentação permite que uma rigidez não linear geométrica compense a grande flexibilidade de tais asas, dado que não podem ser pesadas e precisam de facto de ser algo flexíveis a fim de reduzir o binário resistente por efeito giroscópio em viragem.
- O desenho particular desta máquina, que necessita de uma conceção estrutural simples e com elevada razão rigidez/massa a fim de assegurar elevado desempenho em voo.
- O uso de materiais avançados como vigas de construção híbrida (metal e compósito) para além de ligações estruturais evitando sempre que possível as soldaduras, dando preferência a uniões aparafusadas. Tal opção permite que este veículo seja comercializado desmontado, podendo o utente ter um hobby de tentar por si próprio a montagem e afinação com toda a responsabilidade que necessita de ter ao tentar colocar no ar esta máquina.
- O uso de simulação por elementos finitos mostrou a grande potencialidade desta ferramenta de modelação estrutural, especialmente no projeto com elevado número de componentes. Estes casos são difíceis de calcular com a formulação analítica corrente disponível em manuais de órgãos de máquinas, por exemplo. Igualmente, os elementos finitos permitiram conhecer o comportamento dinâmico deste veículo voador quanto às frequências próprias de componentes tão importantes como a asa e a estrutura principal do conjunto.

Como futuro desenvolvimento, prevê-se como área promissora a que foque mais atenção à aerodinâmica (e também um desenho apelativo) de todo o conjunto, protegendo todas as subestruturas de suporte (do motor por exemplo, contribuindo desfavoravelmente para um elevado arrasto se não tiver carenagens de proteção e de redução de força aerodinâmica) assim como a implementação de mais componentes em materiais compósitos de baixa massa específica.

# **Referências e Bibliografia**

[1]Rotorcraft Flying Handbook, Us Department of Transportation Federal Aviation Administration, 2000.

[2[\]http://www.w-p.dds.nl/bookaut/index.htm.](http://www.w-p.dds.nl/bookaut/index.htm) Acedido em Março de 2012.

[3[\]http://www.aerospaceweb.org/question/aerodynamics/systems/aerofólio.jpg.](http://www.aerospaceweb.org/question/aerodynamics/systems/airfoil.jpg)

Acedido em Março de 2012.

[4[\]http://quartzodeplasma.wordpress.com/2012/10/07/o-principio-de-bernoulli-e-o](http://quartzodeplasma.wordpress.com/2012/10/07/o-principio-de-bernoulli-e-o-aviao.)[aviao.](http://quartzodeplasma.wordpress.com/2012/10/07/o-principio-de-bernoulli-e-o-aviao.) Acedido em Abril de 2012.

[5[\]http://www.estv.ipv.pt/PaginasPessoais/fmartins/Aluno/Hidrostatica/Princ%C3%AD](http://www.estv.ipv.pt/PaginasPessoais/fmartins/Aluno/Hidrostatica/Princ%C3%ADpio%20de%20Bernoulli.htm) [pio%20de%20Bernoulli.htm.](http://www.estv.ipv.pt/PaginasPessoais/fmartins/Aluno/Hidrostatica/Princ%C3%ADpio%20de%20Bernoulli.htm) Acedido em Agosto de 2012.

[6]Leishman, J. Gordon, Development of the Autogiro a Technical Perspective, 2003.

[7[\]http://www.gyrobooks.com/linked/some%20inside%20pages.pdf.](http://www.gyrobooks.com/linked/some%20inside%20pages.pdf) Acedido em Janeiro de 2012.

[8[\]http://pt.wikipedia.org/wiki/Densidade.](http://pt.wikipedia.org/wiki/Densidade) Acedido em Abril de 2012.

[9[\]http://www.elaaviation.com.au/products.html.](http://www.elaaviation.com.au/products.html) Acedido em Março de 2012.

[10[\]http://www.teveso.cz/letecke-motory/certifikovane-ctyrtaktni-rotax-914-](http://www.teveso.cz/letecke-motory/certifikovane-ctyrtaktni-rotax-914-f.php?idSpecMenu=vykresy#specToggleMenu)

[f.php?idSpecMenu=vykresy#specToggleMenu.](http://www.teveso.cz/letecke-motory/certifikovane-ctyrtaktni-rotax-914-f.php?idSpecMenu=vykresy#specToggleMenu) Acedido em Janeiro de 2012.

[11]Morais, Alfredo, Balacó, "Apontamentos Teóricos de Sistemas Mecânicos", Universidade de Aveiro, 2009.

[12]Morais, Simões, Desenho Técnico Básico, Faculdade de Engenharia da Universidade do Porto

[13[\]http://help.solidworks.com/2011/portuguese-](http://help.solidworks.com/2011/portuguese-brazilian/SolidWorks/cworks/LegacyHelp/Simulation/Meshing_topics/ID_Solid_Mesh.html?format=P)

[brazilian/SolidWorks/cworks/LegacyHelp/Simulation/Meshing\\_topics/ID\\_Solid\\_Mesh.ht](http://help.solidworks.com/2011/portuguese-brazilian/SolidWorks/cworks/LegacyHelp/Simulation/Meshing_topics/ID_Solid_Mesh.html?format=P) [ml?format=P.](http://help.solidworks.com/2011/portuguese-brazilian/SolidWorks/cworks/LegacyHelp/Simulation/Meshing_topics/ID_Solid_Mesh.html?format=P) Acedido em Março de 2012.

[14[\]http://1.bp.blogspot.com/-Dy474yRzU3s/TkHu-](http://1.bp.blogspot.com/-Dy474yRzU3s/TkHu-shjGbI/AAAAAAAAGVw/dDFEGHwgurk/s1600/asa_assimetrica.jpg)

[shjGbI/AAAAAAAAGVw/dDFEGHwgurk/s1600/asa\\_assimetrica.jpg.](http://1.bp.blogspot.com/-Dy474yRzU3s/TkHu-shjGbI/AAAAAAAAGVw/dDFEGHwgurk/s1600/asa_assimetrica.jpg) Acedido em Agosto de 2012.

[15[\]http://www.german-light-](http://www.german-light-aircraft.com/site/Partner/Download/Calidus.PilotsHandbook.CN.pdf)

[aircraft.com/site/Partner/Download/Calidus.PilotsHandbook.CN.pdf.](http://www.german-light-aircraft.com/site/Partner/Download/Calidus.PilotsHandbook.CN.pdf) Acedido em Fevereiro de 2012.

[16[\]http://www.wagtail.co.za/products/Rotor%20systems.htm.](http://www.wagtail.co.za/products/Rotor%20systems.htm) Acedido em Março de 2012.

[17[\]http://www.tratamentodeagua.com.br/a1/enasa/tabela\\_conversao.htm.](http://www.tratamentodeagua.com.br/a1/enasa/tabela_conversao.htm) Acedido em Agosto de 2012.

[18[\]http://www.skf.com/portal/skf/home.](http://www.skf.com/portal/skf/home) Acedido em Fevereiro de 2012.

[19]R. Clough e J. Pezien, "Dynamics of Structures" Computers Structures, Inc. Berkley, CA, 1995.

[20[\]http://rotor-pt.blogspot.pt/2012/03/cauda-gyrobee-obra-continua.html.](http://rotor-pt.blogspot.pt/2012/03/cauda-gyrobee-obra-continua.html) Acedido em Agosto de 2012.

[21[\]http://wiatrakowce.org/wp-content/uploads/2012/05/MAINTENANCE-MANUAL-](http://wiatrakowce.org/wp-content/uploads/2012/05/MAINTENANCE-MANUAL-M07-03-issue-2-sep-2009..pdf)

[M07-03-issue-2-sep-2009..pdf.](http://wiatrakowce.org/wp-content/uploads/2012/05/MAINTENANCE-MANUAL-M07-03-issue-2-sep-2009..pdf) Acedido em Janeiro de 2012.

[22[\]http://en.wikipedia.org/wiki/File:Montgomerie.merlin.b8mr.autogyro.arp.jpg.](http://en.wikipedia.org/wiki/File:Montgomerie.merlin.b8mr.autogyro.arp.jpg)  Acedido em Agosto de 2012.

[23[\]http://www.aviationmuseum.eu/World/Europe/Spain/Cuatro\\_Vientos/Autogyro\\_la\\_](http://www.aviationmuseum.eu/World/Europe/Spain/Cuatro_Vientos/Autogyro_la_Cierva_19.jpg) [Cierva\\_19.jpg.](http://www.aviationmuseum.eu/World/Europe/Spain/Cuatro_Vientos/Autogyro_la_Cierva_19.jpg) Acedido em Março de 2012.

[24]Johnson, Wayne, Helicopter Theory, Dover Publications, Inc, 1980.

[25[\]http://www.elaaviation.com.au/products.html.](http://www.elaaviation.com.au/products.html) Acedido em Abril de 2012.

[26]Manon Bolduc, "Split-Hopkinson bar experiment: Aluminum series 6061-T6"

Defense Research & Development of Canada, January 2006

[27]Matweb, the online Materials Database.

# **Anexos**

### **Anexo A**

### **Anexo A1- Equação de flexão de viga com força uniformemente distribuída**

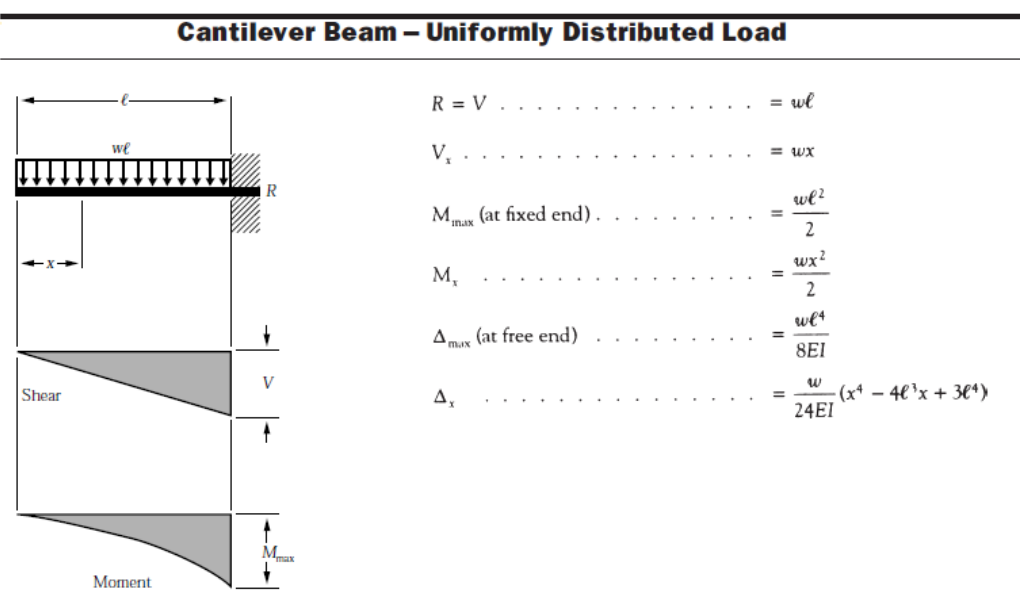

## **Anexo A2- Coordenadas do perfil Naca 8-H-12**

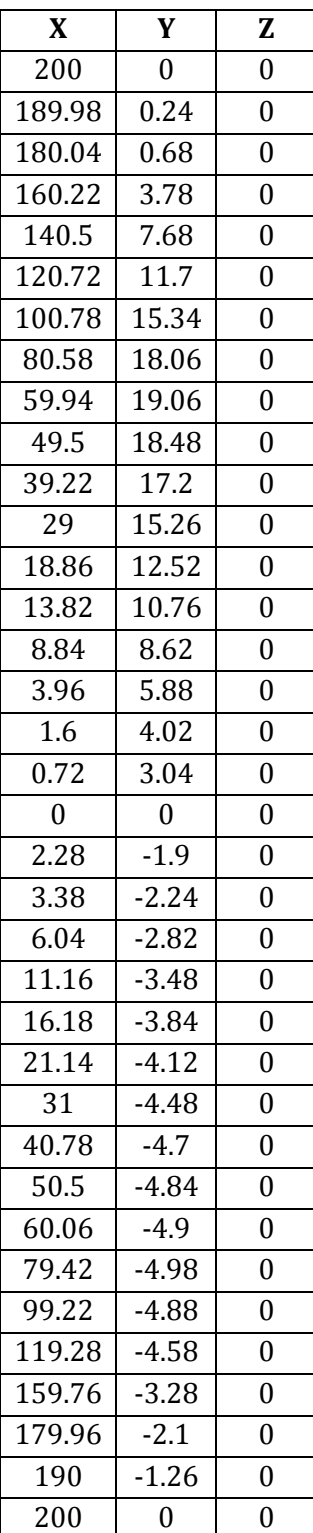

### **Anexo A3- Tabela de fatores de arrasto aerodinâmico**

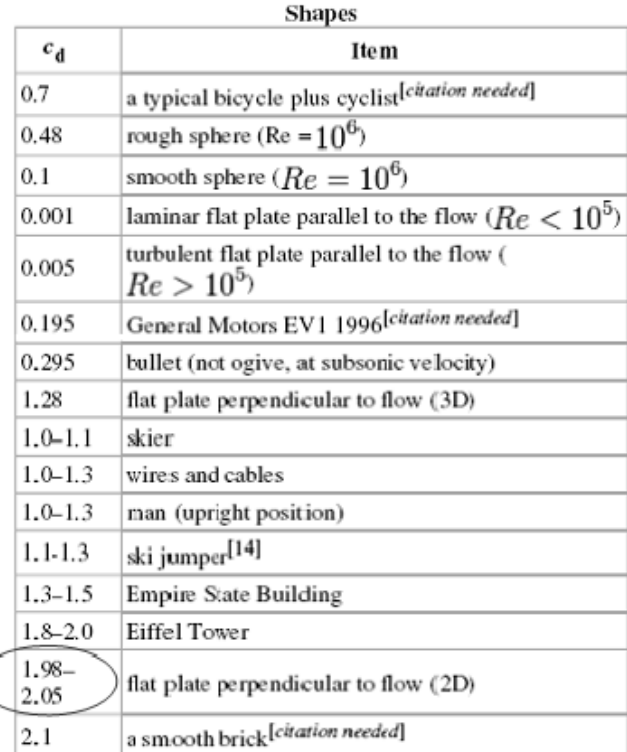

### **Anexo A4- Caracteristicas do rolamento**

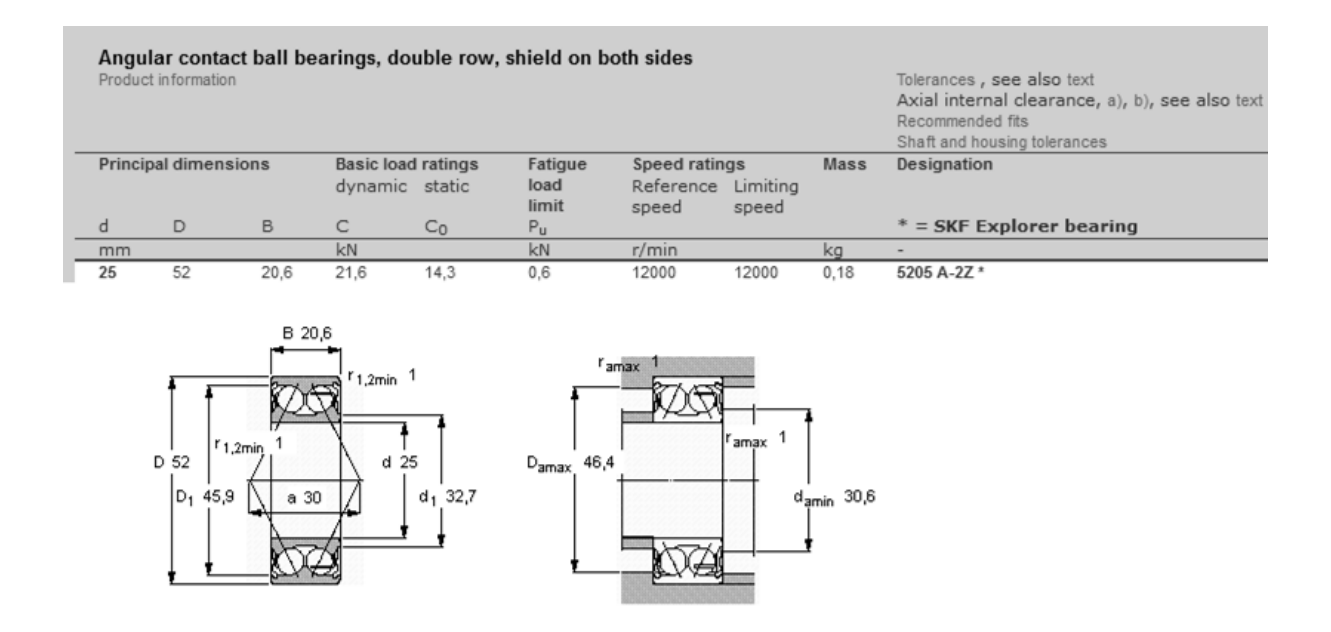

#### **Anexo B- Cálculos realizados no Software Matlab®**

#### **Anexo B1- Cálculo da sustentação**

```
%Cálculo do integral ao longo do comprimento da asa
L = int('0.5<sup>*</sup>p*( (rad<sup>*</sup>rt<sup>*</sup>sin(y))<sup>2</sup>) *c<sup>*</sup>cl', 'r', 'r1', 'r2');% Resultado do integral ao longo da asa
L=-c*cl*p*(0.5*V^2*r1*sin(y)^2 - 0.5*V^2*r2*sin(y)^2 +
0.5*V*r1^2*rad*sin(y) - 0.5*V*r2^2*rad*sin(y) +0.166666666666666666666666666667*r1^3*rad^2 -
0.1666666666666666666666666667*r2^3*rad^2;%Cálculo do integral anterior em função do angulo de azimute 
L=int('-c*cl*p*(0.5*V^2*r1*sin(y)^2 - 0.5*V^2*r2*sin(y)^2 +
0.5*V*r1^2*rad*sin(y) - 0.5*V*r2^2*rad*sin(y) +0.16666666666666666666666666667*r1^3*rad^2 -
0.1666666666666666666666666667*r2^3*rad^2)','y','y1','y2');
%Resultado do integral anterior
L = 0.5*V^2*c*c1*p*rl*(0.5*yl - 0.5*y2 - 0.25*sin(2.0*yl) +0.25*sin(2.0*y2)) - 0.5*V^2*c*c1*p*r2*(0.5*y1 - 0.5*v2 - 0.5*u2)0.25*sin(2.0*yl) + 0.25*sin(2.0*y2)) +0.1666666666666666666666666667 *c*cl*p*r1^3*rad^2*y1 -
0.1666666666666666666666666667*c*c1*p*r1^3*rad^2*y2 -0.1666666666666666666666666667 *c*cl*p*r2^3*rad^2*y1 +
0.1666666666666666666666666667*c*cl*p*r2^3*rad^2*y2 -0.5*V*c*cl*p*rl^2*rad*(cos(y1) - 1.0*cos(y2)) +0.5*V*c*cl*p*r2^2*rad*(cos(y1) - 1.0*cos(y2));p=1.2928; %Densidade do ar para condições normais [kg/m^3]
c=0.22; \text{Corda} [m]
rpm=275; %Rotações do rotor [rpm]
rad=rpm*2*pi/60; %Rotações do rotor em [rad/s
V=55/3.6 %Velocidade do autogiro
r1=0; %Coordenada inicial da asa do rotor [m]
r2=4; %Coordenada inicial da asa do rotor [m
cl=1.2136; %Coeficiente de sustentação
y1=0; %Angulo de azimute na posição 0
y2=2*pi; \frac{1}{2} %Angulo de azimute na posição 2\pi% Cálculo do resultado do integral anterior usando as variáveis 
anteriores
L = 0.5*V^2*c*c1*p*r1*(0.5*y1 - 0.5*y2 - 0.25*sin(2.0*y1) +0.25*sin(2.0*y2)) - 0.5*V^2*c*cl*p*r2*(0.5*y1 - 0.5*y2 -0.25*sin(2.0*yl) + 0.25*sin(2.0*y2)) +0.1666666666666666666666666667*c*tr^*p^*r1^3*rad^2*y1 -0.1666666666666666666666666667*c*cl*p*rl^3*rad^2*y2 -0.1666666666666666666666666667*c*c1*p*r2^3*rad^2*y1 +0.1666666666666666666666666667*c*c1*p*r2^3*rad^2*y2 -0.5*V*c*cl*p*rl^2*rad*(cos(y1) - 1.0*cos(y2)) +0.5*V*c*cl*p*r2^2*rad*(cos(y1) - 1.0*cos(y2));%Sustentação total [N]
Ltotal=L*2/(2*pi);
```
### **Anexo B2- Cálculo das forças resultantes em cada furo, na ligação aparafusada entre a viga horizontal e vertical**

%Cálculo da força aerodinâmica e do momento causado pela mesma  $Cx=2;$ <br>  $V=193/3.6;$ <br>  $x=1293/3.6;$ <br>  $x=12928:$ <br>  $x=12928:$ <br>  $x=12928:$ <br>  $x=12928:$ <br>  $x=1288:$ <br>  $x=1288:$ <br>  $x=1288:$ <br>  $x=1288:$ <br>  $x=1288:$ <br>  $x=1288:$ <br>  $x=1288:$ <br>  $x=1288:$ <br>  $x=1288:$ <br>  $x=1288:$ <br>  $x=1288:$ <br>  $x=1288:$ <br>  $x=1$ %Velocidade da aeronave [m/s] p=1.2928; %Densidade do ar para condições normais [kg/m^3] b=0.05; %Largura da viga vertical [m] L=1.8; SComprimento da viga vertical [m] A=b\*L;  $\frac{1}{2}$  %Área frontal da viga vertical [m] Faerodinamica=0.5\*p\*Cx\*(V^2)\*A;%Força aerodinâmica na viga vertical [N] P=0.5\*p\*Cx\*(V^2)\*b; %Força aerodinâmica distribuída na viga vertical  $[N/m]$  $M = P*(L^2)/2;$  %Momento causado pela força aerodinâmica  $[N,m]$ %Distancias centro de massa aos furos Lg1=151.327/1000; %Distancia do furo 1 ao centróide [m] Lg2=Lg1;  $\text{B}$  and  $\text{B}$  and  $\text{B}$  and  $\text{C}$  and  $\text{C}$  and  $\text{C}$  and  $\text{C}$  and  $\text{D}$  and  $\text{D}$  and  $\text{D}$  and  $\text{D}$  and  $\text{D}$  and  $\text{D}$  and  $\text{D}$  and  $\text{E}$  and  $\text{E}$  and  $\text{E}$  and  $\text{E}$  a Lg3=101.98/1000; %Distancia do furo 3 ao centróide [m] Lg4=Lg3;  $\text{B}$  ao centróide [m] Lg5=53.852/1000; %Distancia do furo 5 ao centróide [m] Lg6=Lg5; %Distancia do furo 6 ao centróide [m] Lg7=101.98/1000; %Distancia do furo 7 ao centróide [m] Lg8=53.852/1000; %Distancia do furo 8 ao centróide [m] Lg9=20/1000; %Distancia do furo 9 ao centróide [m] Lg10=Lg8 %Distancia do furo 10 ao centróide [m] Lg11=Lg7;  $\text{B}$  and  $\text{B}$  and  $\text{B}$  and  $\text{B}$  and  $\text{B}$  and  $\text{C}$  are  $\text{B}$  and  $\text{C}$  and  $\text{D}$  and  $\text{D}$  and  $\text{D}$  and  $\text{D}$  and  $\text{D}$  and  $\text{D}$  and  $\text{D}$  and  $\text{D}$  and  $\text{D}$  and  $\text{D}$  Lg12=128.062/1000; %Distancia do furo 12 ao centróide [m] Lg13=94.34/1000; %Distancia do furo 13 ao centróide [m] Lg14=80/1000; %Distancia do furo 14 ao centróide [m] Lg15=Lg13; %Distancia do furo 15 ao centróide [m] Lg16=Lg12; %Distancia do furo 16 ao centróide [m] %Forças nos parafusos causadas pelo momento r=Lg1^2+Lg2^2+Lg3^2+Lg4^2+Lg5^2+Lg6^2+Lg7^2+Lg8^2+Lg9^2+Lg10^2+Lg11^2+Lg 12^2+Lg13^2+Lg14^2+Lg15^2+Lg16^2; %Somatório das distâncias do centróide a cada furo [m] F1=M\*Lg1/r; <br>
F2=M\*Lg2/r; <br>
F2=M\*Lg2/r; <br>
F3=M\*Lg3/r; <br>
F3=M\*Lg3/r; <br>
F6rça no furo 3 causado pelo momento total [N] F2=M\*Lg2/r; %Força no furo 2 causado pelo momento total [N] F3=M\*Lg3/r; %Força no furo 3 causado pelo momento total [N] F4=M\*Lg4/r; %Força no furo 4 causado pelo momento total [N] F5=M\*Lg5/r; %Força no furo 5 causado pelo momento total [N] F6=M\*Lg6/r; <br>F6=M\*Lg6/r; <br>F6=M\*Lg6/r; F7=M\*Lg7/r; %Força no furo 7 causado pelo momento total [N] F8=M\*Lg8/r; %Força no furo 8 causado pelo momento total [N] F9=M\*Lg9/r; %Força no furo 9 causado pelo momento total [N] F10=M\*Lg10/r; %Força no furo 10 causado pelo momento total [N]  $F11=M*Lg11/r$ ;  $*F0r$ ca no furo 11 causado pelo momento total [N] F12=M\*Lg12/r; %Força no furo 12 causado pelo momento total [N] F13=M\*Lg13/r; %Força no furo 13 causado pelo momento total [N]  $F14=M*Lg14/r$ ;  $*F0r$ ca no furo 14 causado pelo momento total [N] F15=M\*Lg15/r; %Força no furo 15 causado pelo momento total [N] F16=M\*Lg16/r; %Força no furo 16 causado pelo momento total [N]

%Distribuição das forças nos parafusos Fpeso=5000; <br> 8Força do peso do autogiro [N] n=16; %Número de parafusos Fp=Fpeso/n; %Distribuição do peso pelo número de parafusos [N] Fa=Faerodinamica/n; %Distribuição da força aerodinâmica pelo número de parafusos [N] %Soma vetorial a1=7.595;  $\text{Range} \times \text{Range} \times \text{Range} \times \text{triangle}$ Fx1=F1\*cos(a1\*pi/180)+Fa; %Decomposição das forças em x no furo 1 [N] Fy1=F1\*sin(a1\*pi/180)-Fp; %Decomposição das forças em y no furo 1 [N]  $Fr1=sqrt((Fx1^2)+(Fv1^2))$ ; %Força resultante no furo 1 [N] a2 = -7.595; <br> 8Angulo entre F2 e o eixo do x [°] Fx2=F2\*cos(a2\*pi/180)+Fa; %Decomposição das forças em x no furo 2 [N] Fy2=F2\*sin(a2\*pi/180)-Fp; %Decomposição das forças em y no furo 2 [N]  $Fr2=sqrt((Fx2^2)+(Fy2^2));$  %Força resultante no furo 2 [N] a3=11.31;  $\text{Range} \times \text{Range}$ Fx3=F3\*cos(a3\*pi/180)+Fa;%Decomposição das forças em x no furo 3 [N] Fy3=F3\*sin(a3\*pi/180)-Fp; %Decomposição das forças em y no furo 3 [N] Fr3=sqrt((Fx3^2)+(Fy3^2)); %Força resultante no furo 3 [N]  $a4=-11.31$ ;  $a_4=-11.31$ ;  $a_5=-11.31$ ;  $a_6=-11.31$ ;  $a_7=-1.31$ ;  $a_8=-1.31$ ;  $a_1a_2+a_3$ ;  $a_1a_2+a_4$ ;  $a_2-a_1$ ;  $a_3$ ,  $a_1$ ,  $a_2$ ,  $a_3$ ,  $a_1$ ,  $a_2$ ,  $a_2$ ,  $a_3$ ,  $a_1$ ,  $a_2$ ,  $a_3$ ,  $a_2$ ,  $a_3$ ,  $a_1$ ,  $a_2$ ,  $a_3$ Fx4=F4\*cos(a4\*pi/180)+Fa; %Decomposição das forças em x no furo 4 [N] Fy4=F4\*sin(a4\*pi/180)-Fp; %Decomposição das forças em y no furo 4 [N]  $Fr4=sqrt((Fx4^2)+(Fy4^2));$  %Força resultante no furo 4 [N] a5=21.801;  $\text{Range 81.}$ Fx5=F5\*cos(a5\*pi/180)+Fa; %Decomposição das forças em x no furo 5 [N] Fy5=F5\*sin(a5\*pi/180)-Fp; %Decomposição das forças em y no furo 5 [N] Fr5=sqrt( $(Fx5^2)+(Fy5^2)$ ); %Força resultante no furo 5 [N] a6 = - 21.801;  $\frac{1}{2}$  =  $\frac{1}{2}$  angulo entre F6 e o eixo do x [°] Fx6=F6\*cos(a6\*pi/180)+Fa; %Decomposição das forças em x no furo 6 [N] Fy6=F6\*sin(a6\*pi/180)-Fp; %Decomposição das forças em y no furo 6 [N]  $Fr6 = sqrt((Fx6^2) + (Fy6^2));$  %Força resultante no furo 6 [N]  $a7=101.31$ ;  $a\bar{b}$  angulo entre F7 e o eixo do x [ $^{\circ}$ ] Fx7=F7\*cos(a7\*pi/180)+Fa; %Decomposição das forças em x no furo 7 [N] Fy7=F7\*sin(a7\*pi/180)-Fp; %Decomposição das forças em y no furo 7 [N] Fr7=sqrt((Fx7^2)+(Fy7^2)); %Força resultante no furo 7 [N]  $a8=111.801$ ;  $a8=111.801$ ;  $a8=111.801$ ;  $a8=111.801$ ;  $a8=111.801$ ;  $a8=111.801$ ;  $a8=111.801$ ;  $a8=111.801$ ;  $a8=11.801$ ;  $a8=11.801$ ;  $a8=11.801$ ;  $a8=11.801$ ;  $a8=11.801$ ;  $a8=11.801$ ;  $a8=11.801$ ;  $a8=11.801$ ;  $a8=1$ Fx8=F8\*cos(a8\*pi/180)+Fa; %Decomposição das forças em x no furo 8 [N] Fy8=F8\*sin(a8\*pi/180)-Fp; %Decomposição das forças em y no furo 8 [N]  $Fr8=sqrt((Fx8^2)+(Fy8^2));$  %Força resultante no furo 8 [N]  $a9=180$ ;  $a9=180$ ;  $a9=180$ ;  $a9=180$ ;  $a9=180$ ;  $a9=180$ ;  $a9=180$ ;  $a9=180$ ;  $a9=180$ ;  $a9=180$ ;  $a9=180$ ;  $a9=180$ ;  $a9=180$ ;  $a9=180$ ;  $a9=180$ ;  $a9=180$ ;  $a9=180$ ;  $a9=180$ ;  $a9=180$ ;  $a9=180$ ;  $a9=180$ ;  $a9=180$ ; Fx9=F9\*cos(a9\*pi/180)+Fa; %Decomposição das forças em x no furo 9 [N] Fy9=F9\*sin(a9\*pi/180)-Fp; %Decomposição das forças em y no furo 9 [N] Fr9=sqrt((Fx9^2)+(Fy9^2)); %Força resultante no furo 9 [N] a10 =  $-111.801$ ;  $\text{Range}$  angulo entre F10 e o eixo do x [ $\textdegree$ ] Fx10=F10\*cos(a10\*pi/180)+Fa;%Decomposição das forças em x no furo 10 [N] Fy10=F10\*sin(a10\*pi/180)-Fp;%Decomposição das forças em y no furo 10 [N] Fr10=sqrt((Fx10^2)+(Fy10^2)); %Força resultante no furo 10 [N]

a11=-101.31; %Angulo entre F11 e o eixo do x [ ] Fx11=F11\*cos(a11\*pi/180)+Fa;%Decomposição das forças em x no furo 11 [N] Fy11=F11\*sin(a11\*pi/180)-Fp;%Decomposição das forças em y no furo 11 [N] Fr11=sqrt((Fx11^2)+(Fy11^2)); %Força resultante no furo 11 [N] a12=128.66;  $\text{Range 128.66}$ Fx12=F12\*cos(a12\*pi/180)+Fa;%Decomposição das forças em x no furo 12 [N] Fy12=F12\*sin(a12\*pi/180)-Fp;%Decomposição das forças em y no furo 12 [N]  $Fr12=sqrt((Fx12^2)+(Fy12^2));$  %Força resultante no furo 12 [N] a13=147.995;  $\text{Range}$  angulo entre F13 e o eixo do x  $[°]$ Fx13=F13\*cos(a13\*pi/180)+Fa;%Decomposição das forças em x no furo 13 [N] Fy13=F13\*sin(a13\*pi/180)-Fp;%Decomposição das forças em y no furo 13 [N] Fr13=sqrt((Fx13^2)+(Fy13^2)); %Força resultante no furo 13 [N] a14=180;  $\text{Range}$  a14=180; Fx14=F14\*cos(a14\*pi/180)+Fa;%Decomposição das forças em x no furo 14 [N] Fy14=F14\*sin(a14\*pi/180)-Fp;%Decomposição das forças em y no furo 14 [N]  $Fr14=sqrt((Fx14^2)+(Fy14^2));$  %Força resultante no furo 14 [N] a15=-147.995;  $\text{Range} \left( \text{Range} \right)$ Fx15=F15\*cos(a15\*pi/180)+Fa;%Decomposição das forças em x no furo 15 [N] Fy15=F15\*sin(a15\*pi/180)-Fp;%Decomposição das forças em y no furo 15 [N] Fr15=sqrt((Fx15^2)+(Fy15^2)); %Força resultante no furo 15 [N]

a16=-128.66; %Angulo entre F16 e o eixo do x [ ] Fx16=F16\*cos(a16\*pi/180)+Fa;%Decomposição das forças em x no furo 16 [N] Fy16=F16\*sin(a16\*pi/180)-Fp;%Decomposição das forças em y no furo 16 [N] Fr16=sqrt((Fx16^2)+(Fy16^2)); %Força resultante no furo 16 [N]

### **Anexo B3- Cálculo das forças resultantes em cada furo, na ligação aparafusada da viga de suporte ao motor, só com o peso do motor.**

```
Fpesomotor=915; %Força do peso do sistema de propulsão [N]
Lx=(250-1.51)/1000; %Distância do centro do motor ao centróide
da peça de ligação na horizontal [m]
Mmotor=Fpesomotor*Lx; %Momento causado pelo peso do motor [N.m]
%Distancias centro de massa aos furos
Lg1=79.081/1000; %Distancia do furo 1 ao centróide [m]
Lg2=55.256/1000; %Distancia do furo 2 ao centróide [m]
Lg3=33.208/1000;<br>
Lg4=34.809/1000;<br>
Lg5=61.815/1000;<br>
Lg5=61.815/1000;<br>
Lg6=90.722/1000;<br>
Spistancia do furo 5 ao centróide [m]<br>
Lg6=90.722/1000;<br>
Spistancia do furo 6 ao centróide [m]
                                %Distancia do furo 4 ao centróide [m]
                                %Distancia do furo 5 ao centróide [m]
                                %Distancia do furo 6 ao centróide [m]
Lg7=Lg6; %Distancia do furo 7 ao centróide [m]
Lg8=Lg5; \text{Lg8}=Lg5;
Lg9=Lg4; %Distancia do furo 9 ao centróide [m]
Lg10=Lg3; <br>
SDistancia do furo 10 ao centróide [m]
Lg11=Lg2; <br>
Spistancia do furo 11 ao centróide [m]
Lg12=Lg1; \text{B} and \text{B} and \text{B} and \text{B} and \text{B} and \text{C} and \text{C} and \text{D} and \text{D} and \text{D} and \text{D} and \text{D} and \text{D} and \text{D} and \text{D} and \text{D} and \text{D} and \text{D}
```
%Distribuição das forças nos parafusos

95

n=12;  $\frac{12}{3}$ Fp=Fpesomotor/n; %Força por parafuso causada pelo peso [N] %Forças nos parafusos causadas pelo momento r=Lg1^2+Lg2^2+Lg3^2+Lg4^2+Lg5^2+Lg6^2+Lg7^2+Lg8^2+Lg9^2+Lg10^2+Lg11^2+Lg 12^2; %Somatório das distâncias do centróide a cada furo [m] F1=Mmotor\*Lg1/r; %Força no furo 1 causado pelo momento total [N]<br>F2=Mmotor\*Lg2/r; %Força no furo 2 causado pelo momento total [N] F2=Mmotor\*Lg2/r; %Força no furo 2 causado pelo momento total [N]<br>F3=Mmotor\*Lg3/r; %Força no furo 3 causado pelo momento total [N] F3=Mmotor\*Lg3/r; %Força no furo 3 causado pelo momento total [N]<br>F4=Mmotor\*Lg4/r; %Força no furo 4 causado pelo momento total [N] F4=Mmotor\*Lg4/r; %Força no furo 4 causado pelo momento total [N]<br>F5=Mmotor\*Lg5/r; %Força no furo 5 causado pelo momento total [N] F5=Mmotor\*Lg5/r; %Força no furo 5 causado pelo momento total [N]<br>F6=Mmotor\*Lg6/r; %Força no furo 6 causado pelo momento total [N] F6=Mmotor\*Lg6/r; <br> %Força no furo 6 causado pelo momento total [N] F7=Mmotor\*Lg7/r; <br> %Força no furo 7 causado pelo momento total [N] F8=Mmotor\*Lg8/r; <br> %Força no furo 8 causado pelo momento total [N] F9=Mmotor\*Lg9/r; <br> %Força no furo 9 causado pelo momento total [N] F10=Mmotor\*Lg10/r; %Força no furo 10 causado pelo momento total [N]  $F11=Mmotor*Lg11/r;$  %Força no furo 11 causado pelo momento total [N] F12=Mmotor\*Lg12/r; <br> 8Força no furo 12 causado pelo momento total [N] %Soma vetorial a1=75.35;  $\text{Range}$  angulo entre F1 e o eixo do x  $[°]$ Fx1=F1\*cos(a1\*pi/180); %Decomposição das forças em x no furo 1 [N] Fy1=F1\*sin(a1\*pi/180)-Fp; %Decomposição das forças em y no furo 1 [N]  $Fr1=sqrt((Fx1^2)+(Fy1^2));$  %Força resultante no furo 1 [N]  $a2=68.78$ ;  $a=68.78$ ;  $a=8.78$ ;  $a=8.78$ ;  $a=8.78$ ;  $a=8.78$ ;  $a=8.78$ ;  $a=8.78$ ;  $a=8.78$ ;  $a=8.78$ ;  $a=8.78$ ;  $a=8.78$ ;  $a=8.78$ ;  $a=8.78$ ;  $a=8.78$ ;  $a=8.78$ ;  $a=8.78$ ;  $a=8.78$ ;  $a=8.78$ ;  $a=8.78$ ;  $a=8.78$ ;  $a=8.78$ Fx2=F2\*cos(a2\*pi/180); %Decomposição das forças em x no furo 2 [N] Fy2=F2\*sin(a2\*pi/180)-Fp; %Decomposição das forças em y no furo 2 [N] Fr2=sqrt((Fx2^2)+(Fy2^2)); %Força resultante no furo 2 [N] a3=52.968;  $\text{Range 3 e o e}$  a3=52.968; Fx3=F3\*cos(a3\*pi/180); %Decomposição das forças em x no furo 3 [N] Fy3=F3\*sin(a3\*pi/180)-Fp; %Decomposição das forças em y no furo 3 [N]  $Fr3=sqrt((Fx3^2)+(Fy3^2))$ ; %Força resultante no furo 3 [N]  $a4=-54.931$ ;  $a4=-54.931$ ; Fx4=F4\*cos(a4\*pi/180); %Decomposição das forças em x no furo 4 [N] Fy4=F4\*sin(a4\*pi/180)-Fp; %Decomposição das forças em y no furo 4 [N]  $Fr4=sqrt((Fx4^2)+(Fy4^2));$  %Força resultante no furo 4 [N]  $a5=-71.122$ ;  $a5=-71.122$ ; Fx5=F5\*cos(a5\*pi/180); %Decomposição das forças em x no furo 5 [N] Fy5=F5\*sin(a5\*pi/180)-Fp; %Decomposição das forças em y no furo 5 [N]  $Fr5=sqrt((Fx5^2)+(Fy5^2));$  %Força resultante no furo 5 [N]  $a6=-77.264$ ;  $a = -77.264$ ;  $a = -77.264$ ;  $a = 68.264$ Fx6=F6\*cos(a6\*pi/180); %Decomposição das forças em x no furo 6 [N] Fy6=F6\*sin(a6\*pi/180)-Fp; %Decomposição das forças em y no furo 6 [N]  $Fr6 = sqrt((Fx6^2) + (Fy6^2));$  %Força resultante no furo 6 [N]  $a7 = -102.736$ ;  $a7 = -102.736$ ; Fx7=F7\*cos(a7\*pi/180); %Decomposição das forças em x no furo 7 [N] Fy7=F7\*sin(a7\*pi/180)-Fp; %Decomposição das forças em y no furo 7 [N]  $Fr7=sqrt((Fx7^2)+(Fy7^2));$  %Força resultante no furo 7 [N]  $a8=-108.878$ ;  $a8=-108.878$ ;  $a8=0$  entre F8 e o eixo do x  $[°]$ Fx8=F8\*cos(a8\*pi/180); %Decomposição das forças em x no furo 8 [N]

```
Fy8=F8*sin(a8*pi/180)-Fp; %Decomposição das forças em y no furo 8 [N] 
FF8=sqrt((FX8^2)+(Fy8^2)); %Força resultante no furo 8 [N]
a9 = - 125.069; The sample of the sample entre F9 e o eixo do x [°]
Fx9=F9*cos(a9*pi/180); %Decomposição das forças em x no furo 9 [N] 
Fy9=F9*sin(a9*pi/180)-Fp; %Decomposição das forças em y no furo 9 [N] 
Fr9=sqrt((Fx9^2)+(Fy9^2)); %Força resultante no furo 9 [N]
a10=127.032; \text{Range} angulo entre F10 e o eixo do x [^{\circ}]
Fx10=F10*cos(a10*pi/180); %Decomposição das forças em x no furo 10 [N] 
Fy10=F10*sin(a10*pi/180)-Fp;%Decomposição das forças em y no furo 10 [N] 
Fr10=sqrt((Fx10^2)+(Fy10^2)); %Força resultante no furo 10 [N]
a11=111.22; <br> 8Angulo entre F11 e o eixo do x [°]
Fx11=F11*cos(a11*pi/180); %Decomposição das forças em x no furo 11 [N] 
Fy11=F11*sin(a11*pi/180)-Fp;%Decomposição das forças em y no furo 11 [N] 
Fr11=sqrt((Fx11^2)+(Fy11^2)); %Força resultante no furo 11 [N] 
a12=104.65; \text{Range} \cup \text{Range} and \text{Range} \cup \text{height} and \text{Range} \cup \text{height} and \text{Range} \cup \text{height} and \text{Range} \cup \text{height} and \text{height} and \text{height} and \text{height} and \text{height} and \text{height} and \text{height} and \text{height} and \text{height} and \text{height} and \text{height}Fx12=F12*cos(a12*pi/180); %Decomposição das forças em x no furo 12 [N] 
Fy12=F12*sin(a12*pi/180)-Fp;%Decomposição das forças em y no furo 12 [N]
```

```
Anexo B4- Cálculo das forças resultantes em cada furo, na ligação 
aparafusada da viga de suporte ao motor, com o motor a trabalhar
```
 $Fr12=sqrt((Fx12^2)+(Fy12^2))$ ;  $F\circ$ Força resultante no furo 12 [N]

#### **á potência máxima**

```
P=115; \frac{1}{5} \frac{1}{5} \frac{1}{5} \frac{1}{5} \frac{1}{5} \frac{1}{5} \frac{1}{5} \frac{1}{5} \frac{1}{5} \frac{1}{5} \frac{1}{5} \frac{1}{5} \frac{1}{5} \frac{1}{5} \frac{1}{5} \frac{1}{5} \frac{1}{5} \frac{1}{5} \frac{1}{5} \frac{1}{5} \frac{1}{5} \frac{1P=P*746; este do motor em Watts
V=193/3.6;<br>
Fimpulso=(P/V);<br>
SForça de impulso [N]<br>
SForça de impulso [N]
                              %Força de impulso [N]
Fpesomotor=915; %Força do peso do sistema de propulsão [N]
Lx=(250-1.5)/1000; %Distância do centro do motor ao centróide
da peça de ligação na horizontal [m]
Ly=(251.623+50)/1000; % Distância do centro do motor ao 
centróide da peça de ligação na vertical [m]
Mimpulso=Fimpulso*Ly; %Momento criado pela força de impulso[N.m]
Mmotor=Fpesomotor*Lx; %Momento criado pelo peso do motor [N.m]
Mtotal=Mimpulso-Mmotor; %Momento total [N.m]
%Distancias do centróide aos furos
Lg1=79.081/1000; %Distancia do furo 1 ao centróide [m]
Lg2=55.256/1000; %Distancia do furo 2 ao centróide [m]
Lg3=33.208/1000; %Distancia do furo 3 ao centróide [m]
Lg4=34.809/1000; %Distancia do furo 4 ao centróide [m]
Lg5=61.815/1000; %Distancia do furo 5 ao centróide [m]
                               %Distancia do furo 6 ao centróide [m]
Lg7=Lg6; \text{B} and \text{B} and \text{B} and \text{C} and \text{C} and \text{C} and \text{C} and \text{D} and \text{D} and \text{D} and \text{D} and \text{D} and \text{D} and \text{D} and \text{D} and \text{D} and \text{D} and \text{D} a
Lg8=Lg5; %Distancia do furo 8 ao centróide [m]
Lg9=Lg4; %Distancia do furo 9 ao centróide [m]
Lg10=Lg3; \text{8Distance} do furo 10 ao centróide [m]
Lg11=Lg2; <br>
Spistancia do furo 11 ao centróide [m]
Lg12=Lg1; %Distancia do furo 12 ao centróide [m]
```
%Forças nos parafusos causadas pelo momento r=Lg1^2+Lg2^2+Lg3^2+Lg4^2+Lg5^2+Lg6^2+Lg7^2+Lg8^2+Lg9^2+Lg10^2+Lg11^2+Lg 12^2; <br> 8Somatório das distâncias do centróide a cada furo [m] F1=Mtotal\*Lg1/r; %Força no furo 1 causado pelo momento total [N] F2=Mtotal\*Lg2/r; %Força no furo 2 causado pelo momento total [N] F3=Mtotal\*Lg3/r; %Força no furo 3 causado pelo momento total [N] F4=Mtotal\*Lg4/r; %Força no furo 4 causado pelo momento total [N] F5=Mtotal\*Lg5/r; %Força no furo 5 causado pelo momento total [N] F6=Mtotal\*Lg6/r; %Força no furo 6 causado pelo momento total [N] F7=Mtotal\*Lg7/r; %Força no furo 7 causado pelo momento total [N] F8=Mtotal\*Lg8/r; %Força no furo 8 causado pelo momento total [N] F9=Mtotal\*Lg9/r; %Força no furo 9 causado pelo momento total [N]  $F10=Mtotal * Lg10/r;$  %Força no furo 10 causado pelo momento total [N]  $F11=Mtotal * Lg11/r;$  %Força no furo 11 causado pelo momento total [N]  $F12=Mtotal * Lg12/r;$  %Força no furo 12 causado pelo momento total [N] %Distribuição por parafuso das forças de impulso e peso do motor n=12;  $\frac{1}{8}$ Número de parafusos Fp=Fpesomotor/n; %Força por parafuso causada pelo peso [N] Fi=Fimpulso/n; %Força por parafuso causada pelo impulso [N] % Somatória das forças a1 = - 104.65; <br> 8Angulo entre F1 e o eixo do x [°] Fx1=F1\*cos(a1\*pi/180)-Fi; %Decomposição das forças em x no furo 1 [N] Fy1=F1\*sin(a1\*pi/180)-Fp; %Decomposição das forças em y no furo 1 [N]  $Fr1=sqrt((Fx1^2)+(Fy1^2));$  %Força resultante no furo 1 [N] a2= $-111.22$ ;  $\text{Range 8} \rightarrow \text{Range 1}$ Fx2=F2\*cos(a2\*pi/180)-Fi; %Decomposição das forças em x no furo 2 [N] Fy2=F2\*sin(a2\*pi/180)-Fp; %Decomposição das forças em y no furo 2 [N] Fr2=sqrt((Fx2^2)+(Fy2^2)); %Força resultante no furo 2 [N]  $a3=-127.032$ ;  $a32=$   $a32=$   $a32=$   $a32=$   $a32=$   $a32=$   $a32=$   $a32=$   $a32=$   $a32=$   $a32=$   $a32=$   $a32=$   $a32=$   $a32=$   $a32=$   $a32=$   $a32=$   $a32=$   $a32=$   $a32=$   $a32=$   $a32=$   $a32=$   $a32=$   $a32=$   $a32=$   $a32=$   $a32=$   $a32$ Fx3=F3\*cos(a3\*pi/180)-Fi; %Decomposição das forças em x no furo 3 [N] Fy3=F3\*sin(a3\*pi/180)-Fp; %Decomposição das forças em y no furo 3 [N]  $Fr3=sqrt((Fx3^2)+(Fy3^2));$  %Força resultante no furo 3 [N] a4=125.069;  $\text{Range} F4 \text{ e } \text{o } \text{e} \text{ i} \text{ x } \text{o} \text{ y } \text{ }$ Fx4=F4\*cos(a4\*pi/180)-Fi; %Decomposição das forças em x no furo 4 [N] Fy4=F4\*sin(a4\*pi/180)-Fp; %Decomposição das forças em y no furo 4 [N] Fr4=sqrt((Fx4^2)+(Fy4^2)); %Força resultante no furo 4 [N]  $a5=108.878$ ;  $a=8$ Angulo entre F5 e o eixo do x [ $^{\circ}$ ] Fx5=F5\*cos(a5\*pi/180)-Fi; %Decomposição das forças em x no furo 5 [N] Fy5=F5\*sin(a5\*pi/180)-Fp; %Decomposição das forças em y no furo 5 [N] Fr5=sqrt( $(Fx5^2)$ + $(Fy5^2)$ );  $\frac{1}{2}$ Força resultante no furo 5 [N] a6=102.736;  $\text{Range}$  and  $\text{Range}$  and  $\text{Range}$ Fx6=F6\*cos(a6\*pi/180)-Fi; %Decomposição das forças em x no furo 6 [N] Fy6=F6\*sin(a6\*pi/180)-Fp; %Decomposição das forças em y no furo 6 [N] Fr6=sqrt((Fx6^2)+(Fy6^2)); %Força resultante no furo 6 [N]  $a7=77.264$ ;  $a\approx 64$ ,  $a\approx 7$  angulo entre F7 e o eixo do x  $[°]$ Fx7=F7\*cos(a7\*pi/180)-Fi; %Decomposição das forças em x no furo 7 [N] Fy7=F7\*sin(a7\*pi/180)-Fp; %Decomposição das forças em y no furo 7 [N]  $Fr7=sqrt((Fx7^2)+(Fy7^2));$  %Força resultante no furo 7 [N]

a8=71.122;  $\text{Range 3: } \quad \text{Range 4: } \quad \text{Range 5: } \quad \text{Range 6: } \quad \text{Range 7: } \quad \text{Range 7: } \quad \text{triangle 8: } \quad \text{Range 7: } \quad \text{triangle 9: } \quad \text{triangle 1: } \quad \text{Range 2: } \quad \text{Range 3: } \quad \text{Range 4: } \quad \text{Range 5: } \quad \text{Range 6: } \quad \text{Range 7: } \quad \text{triangle 8: } \quad \text{Range 7: } \quad \text{Angle 7: } \quad \text{Angle 8: } \quad \text{Angle 9: } \quad$ Fx8=F8\*cos(a8\*pi/180)-Fi; %Decomposição das forças em x no furo 8 [N] Fy8=F8\*sin(a8\*pi/180)-Fp; %Decomposição das forças em y no furo 8 [N] Fr8=sqrt((Fx8^2)+(Fy8^2)); %Força resultante no furo 8 [N]

a9=54.931;  $\text{Range} F9 \text{ e } 0 \text{ e } 10 \text{ x } [^{\circ}]$ Fx9=F9\*cos(a9\*pi/180)-Fi; %Decomposição das forças em x no furo 9 [N] Fy9=F9\*sin(a9\*pi/180)-Fp; %Decomposição das forças em y no furo 9 [N]  $Fr9=sqrt((Fx9^2)+(Fy9^2));$  %Força resultante no furo 9 [N]

a10 = - 52.928; <br> 8Angulo entre F10 e o eixo do x [°] Fx10=F10\*cos(a10\*pi/180)-Fi;%Decomposição das forças em x no furo 10 [N] Fy10=F10\*sin(a10\*pi/180)-Fp;%Decomposição das forças em y no furo 10 [N] Fr10=sqrt((Fx10^2)+(Fy10^2)); %Força resultante no furo 10 [N]

a11=-68.78;  $\text{Range}$  angulo entre F11 e o eixo do x  $[°]$ Fx11=F11\*cos(a11\*pi/180)-Fi;%Decomposição das forças em x no furo 11 [N] Fy11=F11\*sin(a11\*pi/180)-Fp;%Decomposição das forças em y no furo 11 [N]  $Fr11=sqrt((Fx11^2)+(Fy11^2));$   $\xi$ Força resultante no furo 11 [N]

a12=-75.35;  $\text{Range}$   $\text{Range}$   $\text{Range}$   $\text{Range}$   $\text{Range}$   $\text{Range}$   $\text{Range}$   $\text{Range}$   $\text{Range}$   $\text{Range}$   $\text{Range}$   $\text{Range}$   $\text{Range}$   $\text{Range}$   $\text{triangle}$   $\text{triangle}$   $\text{triangle}$   $\text{triangle}$   $\text{triangle}$   $\text{triangle}$   $\text{triangle}$   $\text{triangle}$   $\text{triangle}$   $\text{triangle}$   $\text{triangle}$   $\text{triangle}$  Fx12=F12\*cos(a12\*pi/180)-Fi;%Decomposição das forças em x no furo 12 [N] Fy12=F12\*sin(a12\*pi/180)-Fp;%Decomposição das forças em y no furo 12 [N] Fr12=sqrt((Fx12^2)+(Fy12^2));  $\Sigma$ Força resultante no furo 12 [N]

### **Anexo C**

### **Anexo C1- Valores das forças em cada parafuso na ligação aparafusada entre a viga vertical e horizontal.**

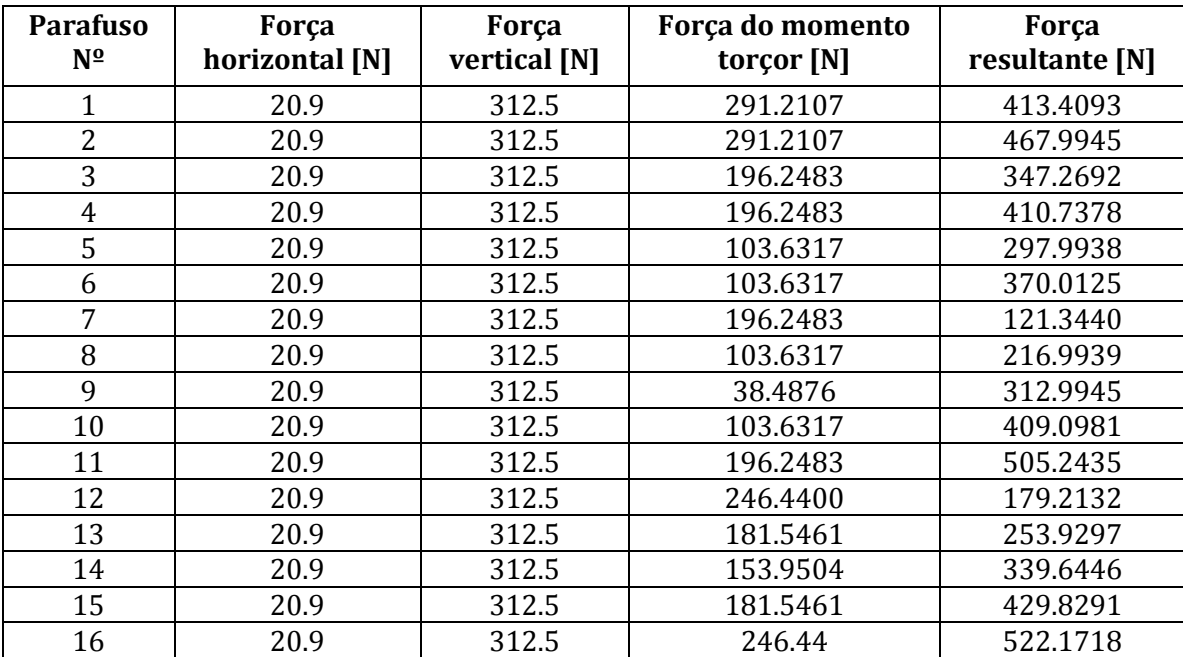

### **Anexo C2- Valores das forças em cada parafuso na ligação aparafusada entre a viga vertical e a viga de suporte ao motor, quando este está parado.**

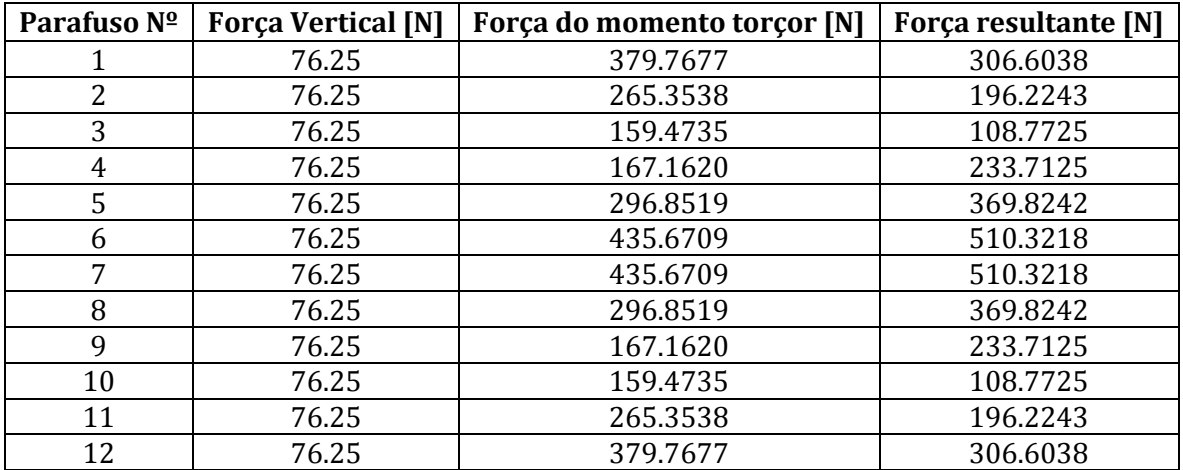

**Anexo C3- Valores das forças em cada parafuso na ligação aparafusada entre a viga vertical e a viga de suporte ao motor, quando este está a trabalhar á potência máxima.**

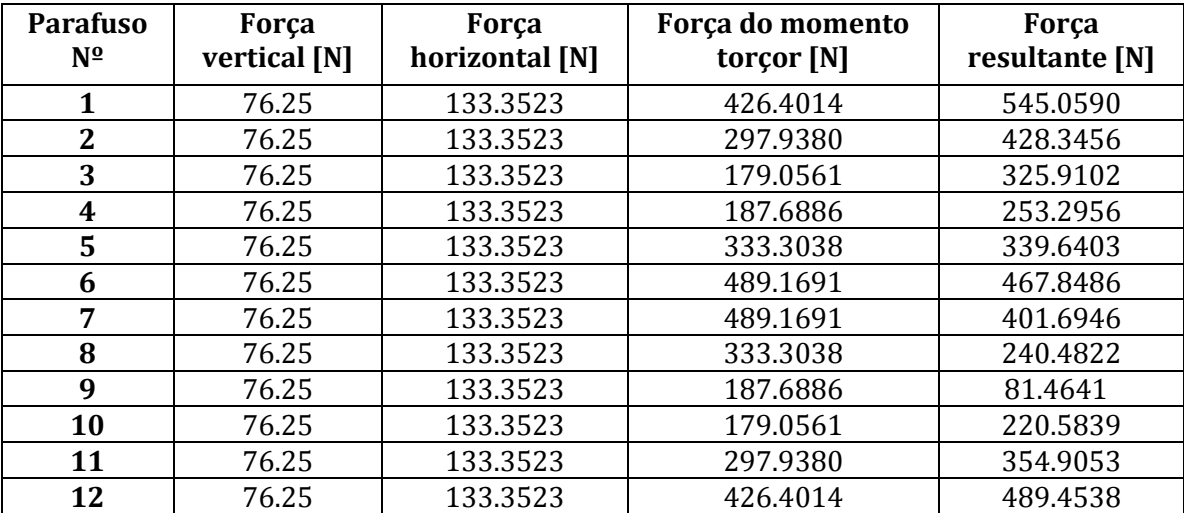

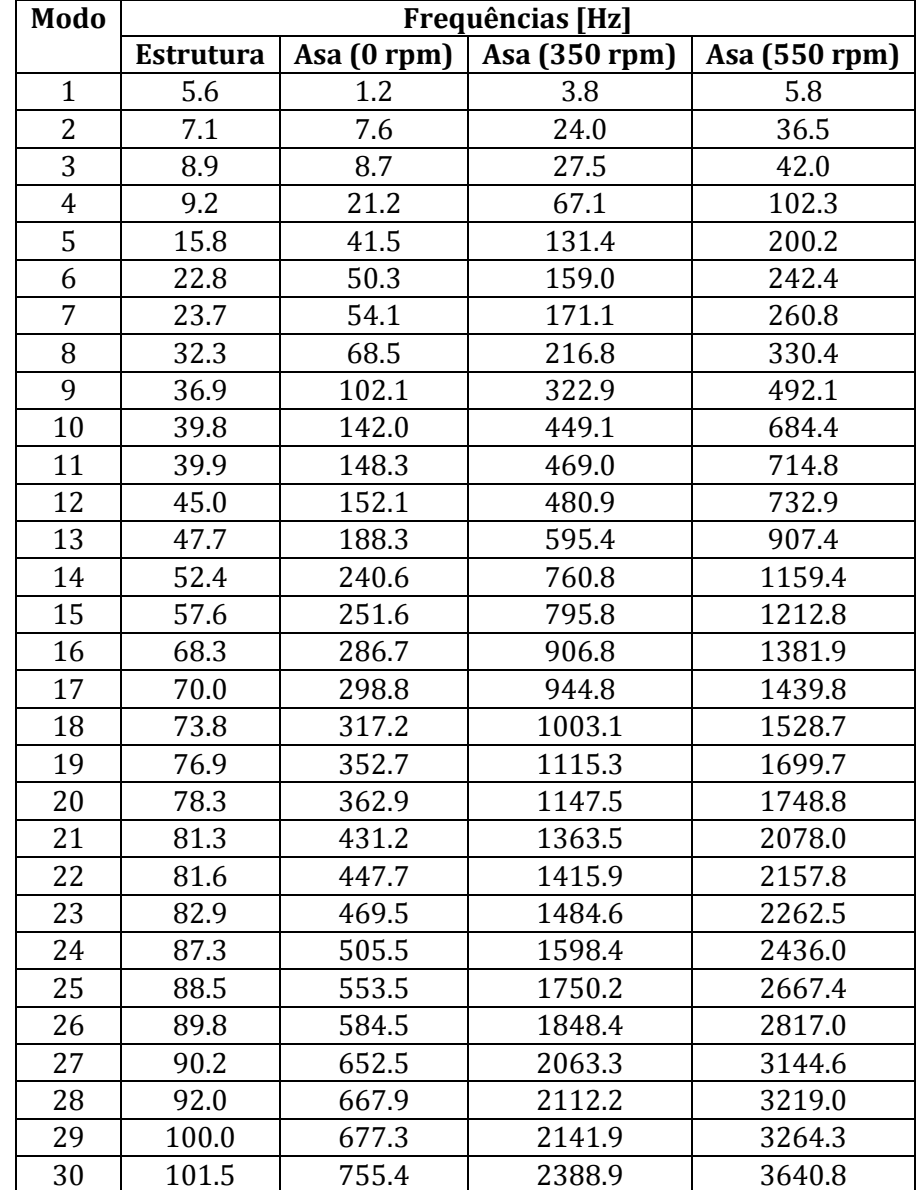

### **Anexo C4- Tabela de frequências naturais da estrutura e asa.**